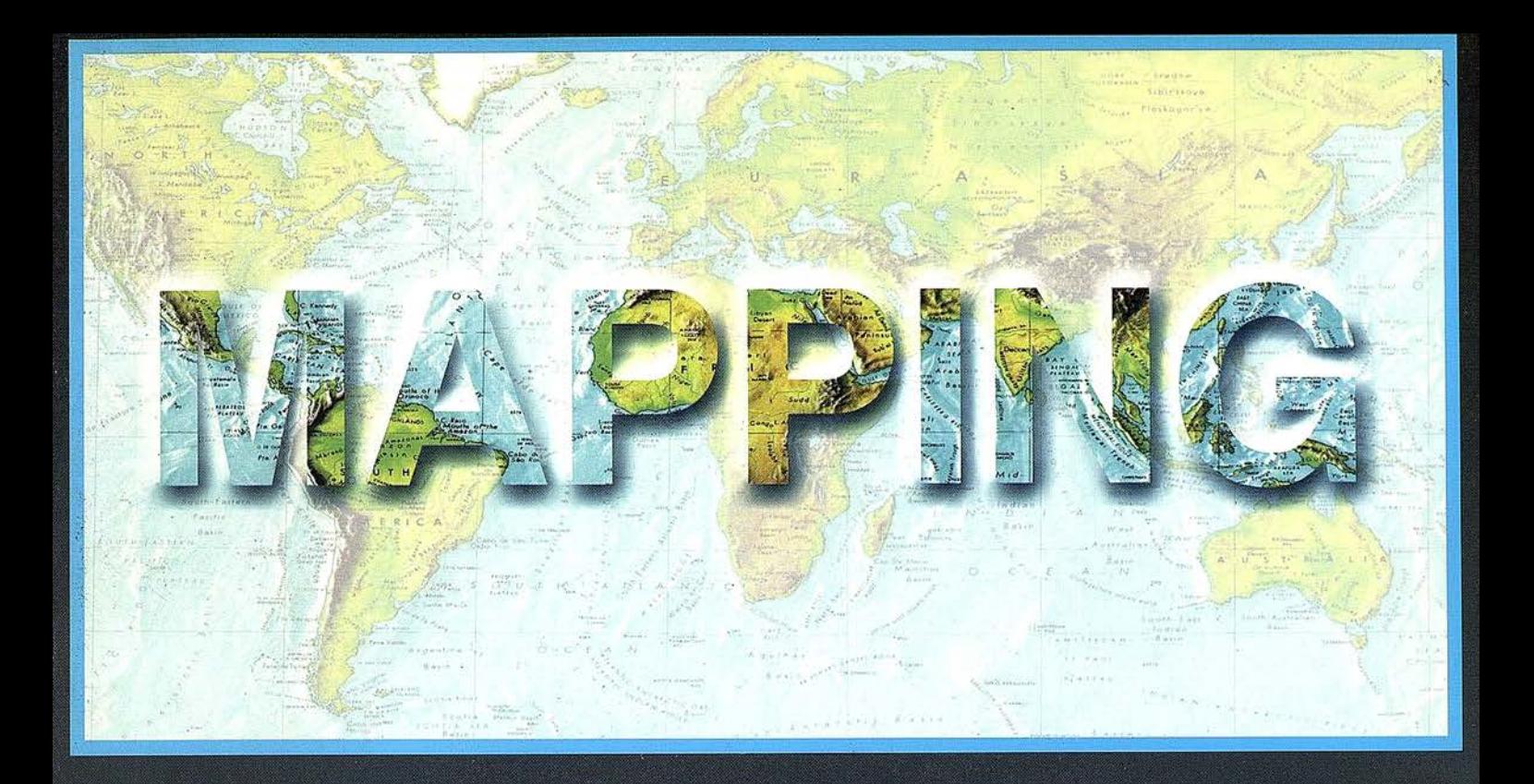

## TELEDETECCIÓN

## **MEDIO AMBIENTE**

PRECIO 900 PTAS

NOVIEMBRE 2001

 $N^{\circ}$  74

## **CARTOGRAFÍA**

**SISTEMAS DE** 

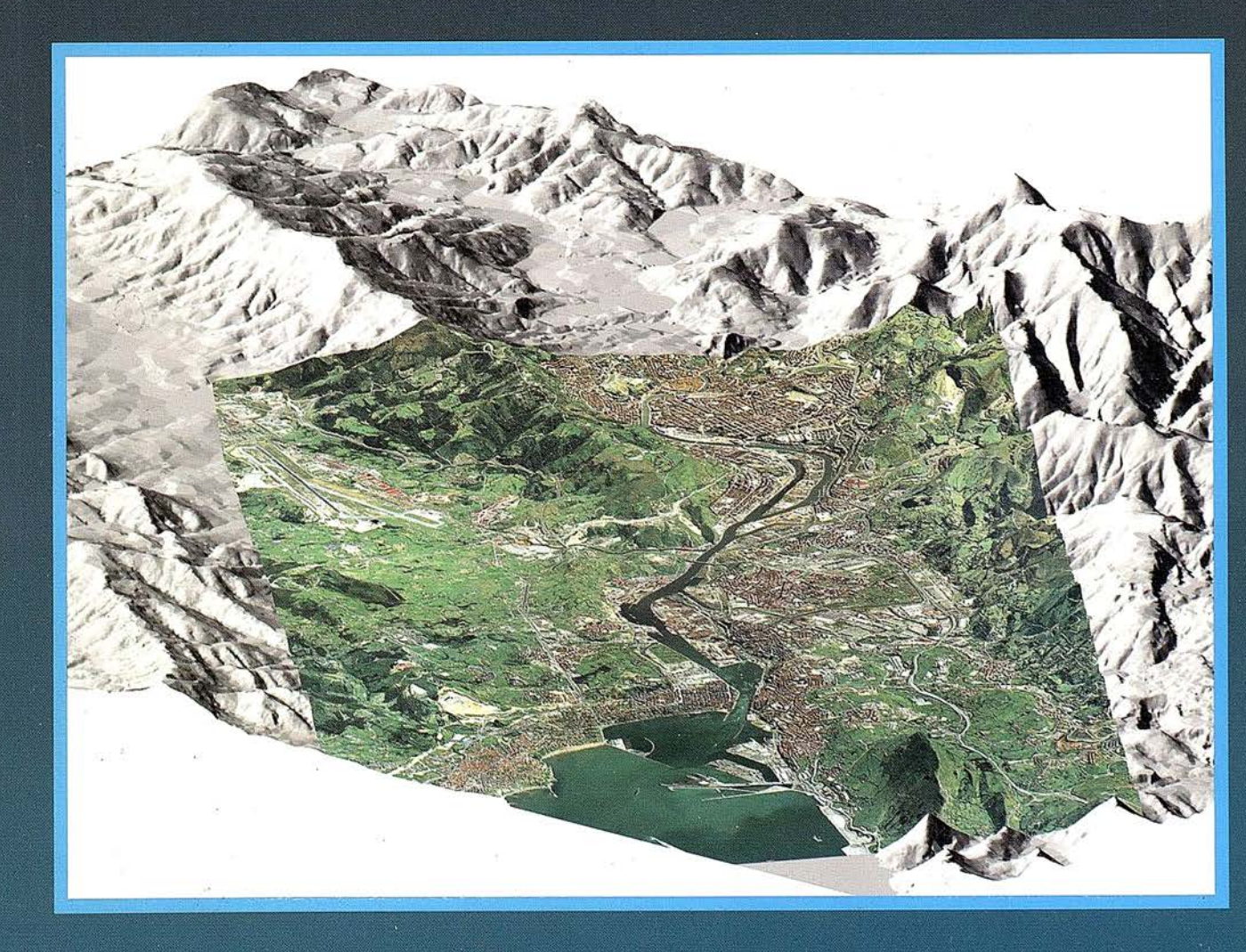

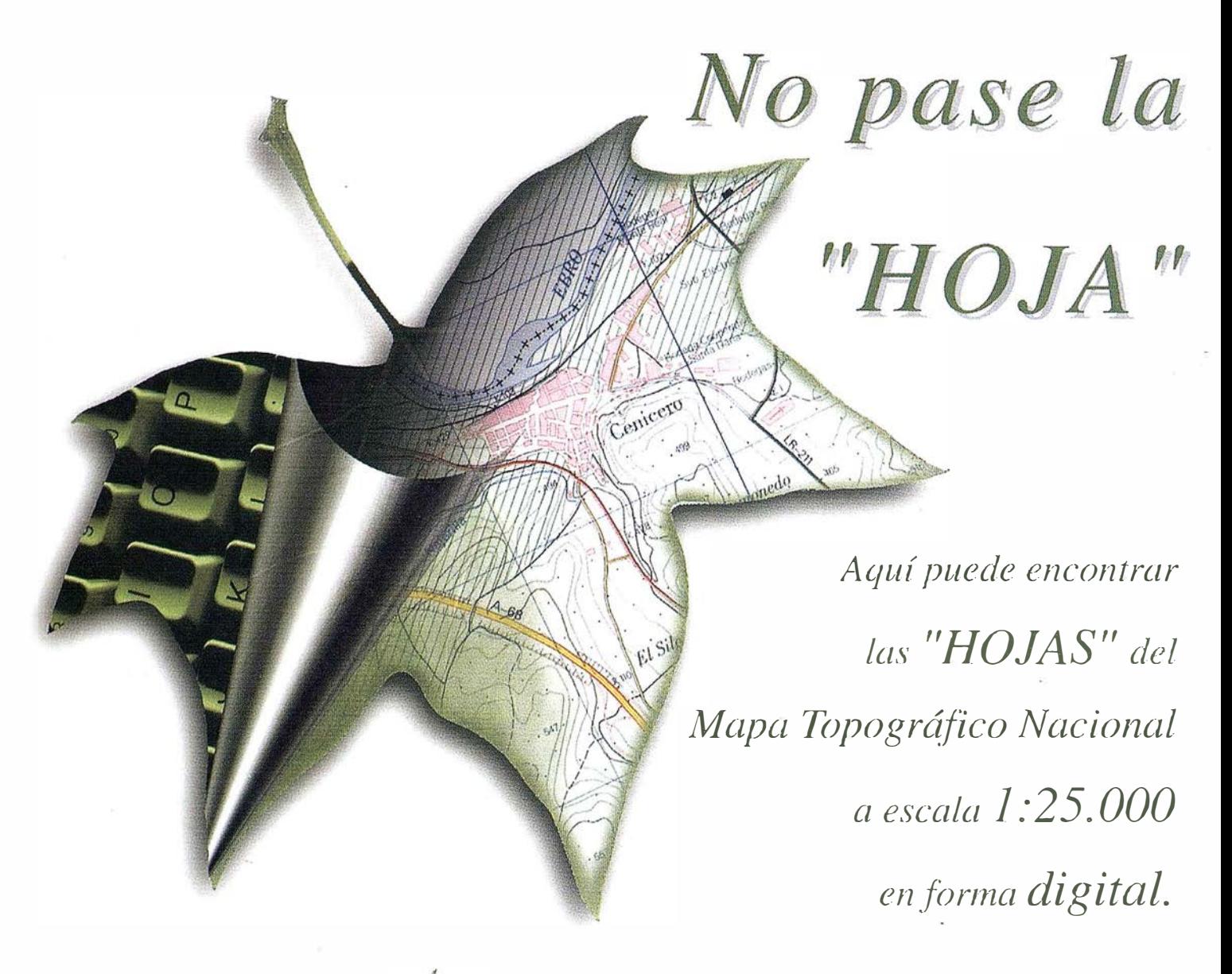

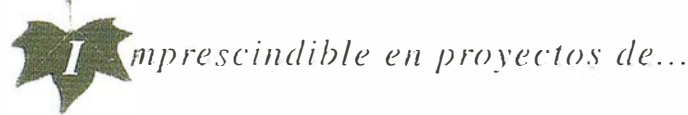

 $\sqrt{3}$  Redes de distribución,  $\sqrt{3}$  Puntos de venta,  $\sqrt{3}$  Localización de mercados,  $\sqrt{3}$  Tendidos eléctricos,  $\sqrt{P}$ revisión de riesgos,  $\sqrt{Q}$  Optimización de rutas,  $\sqrt{Q}$ Obra civil,  $\sqrt{E}$ studios medioambientales, demográficos, etc.

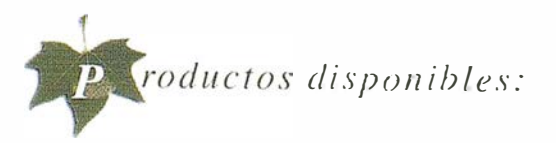

Base de Datos /: 25.000 (BCN25), Base de Datos J: 200.000 ( BCN200), Base de Datos 1: 1.000.000(BCN1000), Modelo Digital del Terreno (MDT25), (MDT200) y (MDTJOOO), Base de Datos Monotemáticos, Mapa de Usos del Suelo ( Corine-Land Cover), Datos Teledetección ( Landsat TM) (Spor Pancromático), Líneas Límite (Varias escalas).

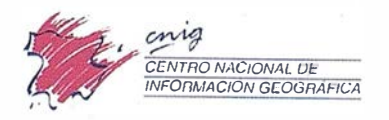

General Ibáñez de Ibero. 3 28003 Madrid (ESPAÑA) Teléfono: 34 (9) I 597 94 53 - Fax: 34 (9) I 553 29 13 http://www.cnig.ign.es - E-mail: webmaster@cnig.ign.es - consulta@cnig.ign.es Servicios Regionales y Centros Provinciales

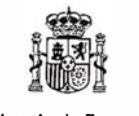

Ministerio de Fomento

# CeoMecial

GeoMedia Professional WebMap WebEnterprise DCS

Transportation **PublicWorks** 

**S**intelliWHERE

...permitiendo trabajai con información geográfic

Chec

. Unimos la tecnología con las personas

Unimos la Geografía<br>Com la informática tradicional

## Oferta JumpStart ¡Experimente el Poder de GeoMedia!

Pruebe GeoMedia 4.0 por 60 días y cómprelo con un año de mantenimiento incluido ahorrando más de 250.000 Ptas. ¡70% de descuento!

Pida su CD ahora: llame al 91-708 88 00 o por e-mail a csanchez@ingr.com y se lo enviaremos gratis, luego registrese en www.intergraph.com/gis/promotions, para recibir su clave

(Registrese antes del 30/Noviembre y recibirá gratis ejercicios y datos de NavTech) En el marco de esta oferta también ofrecemos descuentos en equipos Compaq y en cartografía digital de

Navigation Technologies (NavTech), vea mas detailes en www.compaq.com/financialservices y en www.navtech.com/business/Geomedia o llámenos.

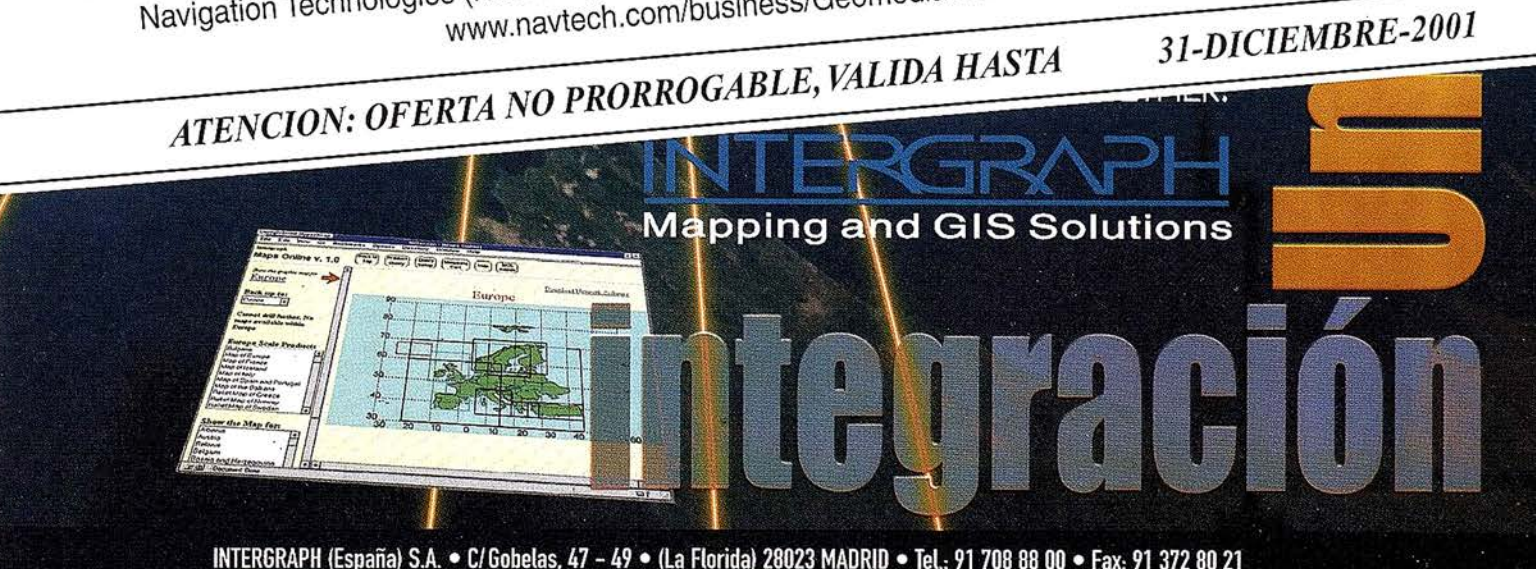

INTERGRAPH (España) S.A. · C/Gobelas, 47 - 49 · (La Florida) 28023 MADRID · Tel.: 91 708 88 00 · Fax: 91 372 80 21 INTERGRAPH (España) S.A. • C/Nicaragua, 46. 1º 1ª • 08029 BARCELONA • Tel.: 93 321 20 20 • Fax: 93 321 47 73 www.intergraph.com/gis

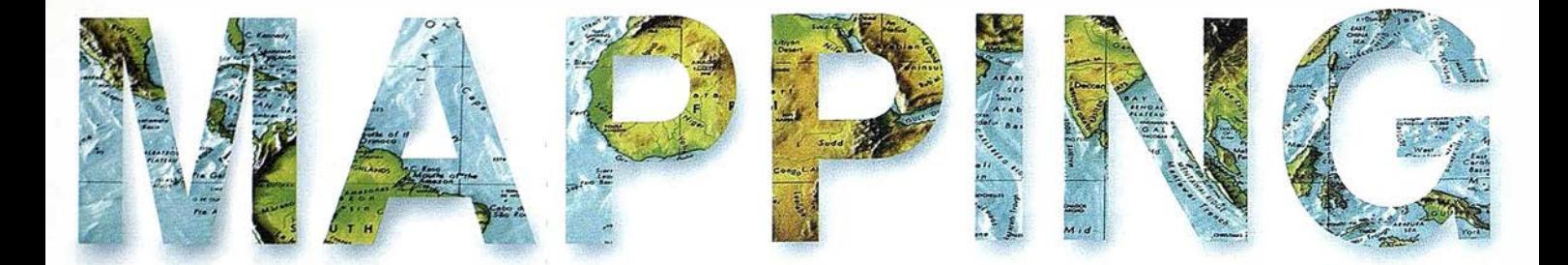

**6 USO DE TECNOLOGÍAS AVANZADAS PARA LA CATALOGACIÓN DE LA INFRAESTRUCTURA GEORECIÓN DEL PRINCIPADO DE ASTURIAS.** CATALOGACIÓN DE LA INFRAESTRUCTURA GEODÉSICA DEL PRINCIPADO DE ASTURIAS.

> 18 GPS Y LA LOCALIZACIÓN DE VEHÍCULOS (PRESENTE Y FUTURO).

22 «ANÁLISIS DE ACCESIBILIDAD A LAS CENTROS DE ACTIVIDAD ECONÓMICA DE EXTREMADURA MEDIANTE TÉCNICAS SIG».

34 GESTIÓN AMBIENTAL Y MANEJO INTEGRADO DE LA BAHÍA DE LA HABANA.

42 ORIENTACIÓN ABSOLUTA ANALÍTICA (TRANSFORMACIÓN TRIDIMENSIONAL DE COORDENADAS). SEGUNDA PARTE.

53 UN PROGRAMA PARA EL TRATAMIENTO DE IMAGEN APLICADO A LA TELEDETECCIÓN.

58 APLICACIÓN DE LAS S.l.G. AL MARKETING.

62 INFLUENCIA DE LA GEOMETRÍA DE LA PARCELA EN EL COSTE RELATIVO EN LEVANTAMIENTOS PLANIMÉTRICOS CON DGPS.

72 EVALUACIÓN DE DIFERENTES TÉCNICAS DE INTERPOLACIÓN ESPACIAL PARA LA GENERACIÓN DE MODELOS DIGITALES DE ELEVACIÓN DEL TERRENO AGRÍCOLA.

Foto Portada: Mosaico de Bilbao, autor P Marauri, y cedida por GEOVIRTUAL. Edita: CARSIGMA CARTOGRÁFICA, S.L. Director de Publicaciones: D. José Ignacio Nadal. Redacción, Administración y Publicación: C/ Hileras, 4 - 2°, 28013 Madrid - Tel. 91 547 11 16 Fax: 91 547 74 69 - http:// www.mappinginteractivo.com, E-mail: mapping@ctv.es Diseño Portada: R & A MARKETING Fotomecánica: P.C. FOTOCOMPOSICIÓN Impresión: COMGRAFIC ISSN: 1.1 31 -9.1 00 Dep. Legal: 8-4.987-92.

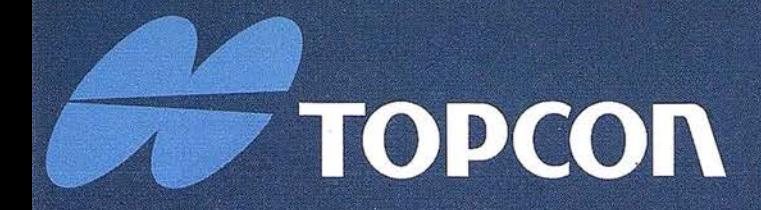

¡ Los GPS de Topcon van donde ningún GPS ha ido nunca antes! Nuestra "obra de arte" de tecnología GPS ofrece una cobertura óptica, velocidad y precisión. Tanto para topografía como para control automático de maguinaria. Todos los receptores Topcon inicializan y reinicializan más rápido que lo que usted nunca ha visto, especialmente bajo duras condiciones con poca visibilidad del cielo. ¡ Podrá medir puntos que nunca antes fueron accesibles con GPS!

#### Series Legacy-E y Legacy-H

- Soluciones modulares, opciones actualizables
- 40 canales L1 o 20 canales L1+L2
- · Elección de GPS y GPS+GLONASS
- · Rápida inicialización
- · Avanzada reducción multipath
- · Mejora del seguimiento de GPS L2 (co-op tracking)
- · El más bajo consumo, el más ligero peso
- · Enlace RTK con radio y/o GSM
- Controladora Windows CE

# Las Maravillas del GPS

**LAS MEJORES PRESTACIONES** 

**SE TOPCOP** 

 $100$ 

Frederic Mompou 5 - ED. EURO 3 08960 SANT JUST DESVERN Tel.: 93 473 40 57 Fax: 93 473 39 32

Av. Burgos, 16E, 1º<br>28036 MADRID Tel. 91 302 41 29 Fax 91 383 38 90

Avda. Guardia Civil, nº 30 (esquina Avda. Cataluña) 46020 - VALENCIA Tel./Fax: 96 362 13 25

Urtzaile, 1 Bajo - ED. AURRERA<br>20600 EIBAR (GUIPUZCOA)<br>Tel./Fax: 943 120 300

E-mail: topografia@topcon.es

http:www.topcon.es

## Uso de tecnologías avanzadas para la catalogación de la infraestructura geodésica del Principado de Asturias

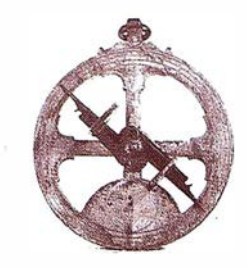

González Moradas, M.R.; Sánchez Fernández, B.; Sáez García, E.

Area de Ingeniería Cartográfica, Geodesia y Fotogrametría. Dpto. de Explotación y Prospección de Minas. Universidad de Oviedo.

#### 1. RESUMEN

En este artículo se propone un método para la catalogación de la infraestructura geodésica. Se ha aplicado al registro de vértices geodésicos presentes en la Zona Central del Principado de Asturias, y resume todas las actuaciones: trabajos de campo (reconocimiento y observaciones GPS) e implementación informática, llevadas a cabo.

Se ha prestado especial interés en determinar las coordenadas GPS en la red EUREF-84, de los vértices catalogados. El artículo describe detalladamente las técnicas utilizadas para conseguir este objetivo así como los ajustes de la red y otros cálculos con los que determinar la ondulación del geoide, que toma valores medios de 53m. y puede ser modelizado como un plano inclinado hacia el EN.

Se propone una aplicación constituida por tres módulos interconectados entre sí, a saber: una página web disponible desde Internet, un Sistema de Información Geográfica y una base de datos de tipo Access. Desde la aplicación se pueden tener acceso tanto a las coordenadas (geográficas, UTM y GPS) de los vértices como a las características del mismo: estado de conservación, altura de la plataforma, altura del pilar, etc. Como novedad se incluyen panorámicas de 360° con las que proporcionar una visión lo mas realista posible de la zona.

#### $2$  NH:  $\odot$  DU $\odot$   $\odot$   $\odot$

A la hora de acometer un trabajo topográfico que tenga, entre otros, el

cales a un conjunto de puntos, suele ser habitual iniciar estos trabajos en vértices geodésicos ya que de ellos se conoce con precisión sus coordenadas geográficas, UTM, cota y otros datos que en algunos casos son de interés tales como anamorfismo, convergencia, etc. Todos ellos son proporcionados por el IGN y aunque se consigue información adicional y relativa a la propia ubicación de los vértices, accesos adecuados, al estado de los mismos, altura de la plataforma, etc., rara vez dicha información está actualizada.

Por estas razonas es normal que antes de iniciar los trabajos propiamente dichos se realice una campaña de reconocimiento de estos puntos singulares, sobre todo si se trata de empresas emergentes o que no han tenido un cierto bagaje en la región. Estas tareas pueden llegar a ser muy arduas, sobre todo considerando la orografía montañosa de Asturias, y económicamente poco rentables por ser trabajos previos y cuyos resultados no son inmediatos.

Para subsanar estas deficiencias se ha puesto en marcha un proyecto de catalogación de vértices geodésicos. La zona tratada se ha restringido a los concejos de Siero, Noreña, Llanera y parte N de Oviedo, ubicados en la zona centro-oriental y centro y de Asturias respectivamente, tal y como se puede observar en la figura 1. Representan una superficie de aproximadamente 350 Km2. Todos ellos se encuadran en el huso 30 entre unas coordenadas de  $\lambda = 6^{\circ}$  0'W,  $\varphi = 43^{\circ}$  30' N (para la esquina superior izquierda del rectángulo que inscribe la zona) y  $\lambda = 5^{\circ}$ . 33'W,  $\varphi = 43^\circ$  17'N (en la esquina inferior derecha).

Las razones por las que se ha centrado el interés en esta zona son fundamentalmente tres, a saber: es una de las zonas, sobre todo Siero, que se consolida como un núcleo de gran importancia en las comunicaciones del Principado; además y en la actualidad existe un gran desarrollo de urbanizaciones que aglutinan un importante porcentaje de edificación y

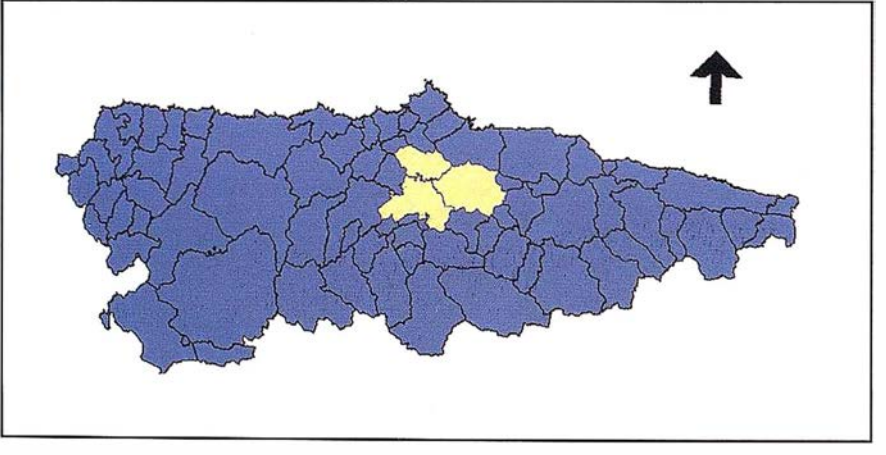

objetivo de dotar de coordenadas lo- Fig. 1. - Ubicación de Ja zona de entrenamiento.

que contienen no sólo las viviendas (habitualmente unifamiliares) sino también todo tipo de instalaciones deportivas o destinadas al ocio; por último citar que es una zona que contiene la mayor parte, por no decir todos, los polígonos industriales de los alrededores de la capital del Principado.

Si bien no es una zona con gran número de vértices geodésicos, por poseer una orografía bastante llana, se ha optado por la misma sobre la base de las características anteriormente expuestas, lo que hace pensar que el volumen de obra habitualmente será bastante alto.

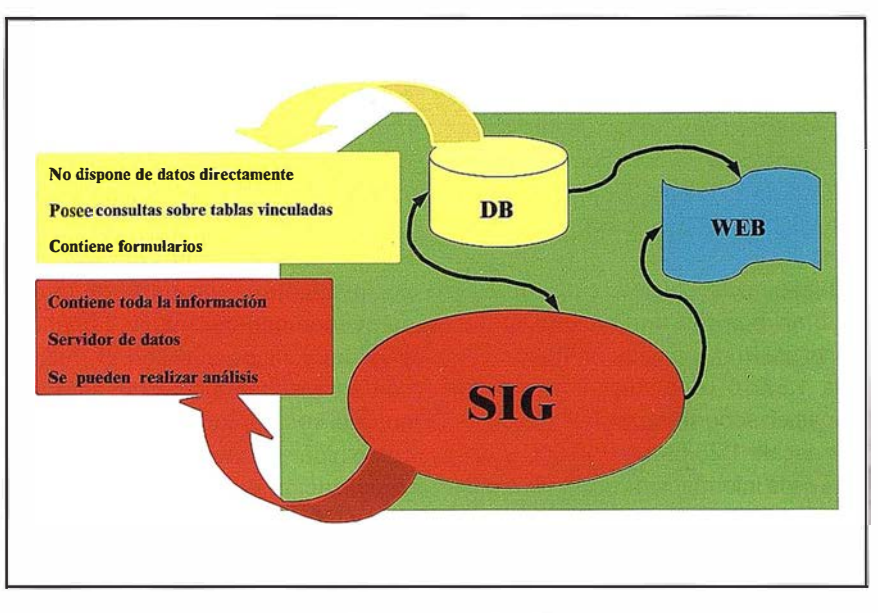

Fig. 2.-Estructura de la aplicación.

Inicialmente la aplicación fue pensada como una herramienta mas de un Sistema de Información Geográfica [1], [2], sin embargo pronto se comprobó que ésta debía ser más ambiciosa y tener mayor disponibilidad ya q ue el número de usuarios de un SIG es muy restringido por los elevados costes que conlleva [3].

En la actualidad las bases de datos son herramientas informáticas al alcance de la inmensa mayoría de usuarios, también es de uso común la navegación por Internet. Por ello se ha pensado en una aplicación disponible, aunque a distintos niveles, desde todas las plataformas: SIG, base de datos y a través de páginas WEB (ver figura 2).

La introducción y modificación, o sea, la gestión de los datos sólo se puede llevar a cabo a través del SIG o de la propia base de datos. Toda la información está contenida en almacenes Access, independientemente de la vía por la que se han introducido los datos. El nivel de acceso a los datos en modo consulta depende del tipo de información de la que se trate. Esta puede dividirse en tres grupos:

- Gráfica georreferenciada (mapas de vértices y visuales).
- Alfanumérica (datos de coordenadas, anamorfismo, convergencia, etc.).
- Gráfica no georreferenciada (croquis de campo, fotografías de los vértices y panorámicas de 360°) .

Desde el SIG los tres grupos de datos están disponibles; desde la base de datos se pueden consultar información relativa a los dos últimos grupos, y desde la página WEB sólo se puede tener acceso al último grupo de datos, si bien existen mecanismos que posibilitan la conexión a la base de datos o al propio SIG y por tanto se asegura la disponibilidad de todos los datos desde esta plataforma.

#### 3.1. El SIG de la aplicación

El Sistema de Información en el que se integra la aplicación que nos ocupa ha sido desarrollado en el propio departamento. El núcleo fundamental es el conjunto de almacenes que contienen la información básica. Estos almacenes pueden ser consulta-

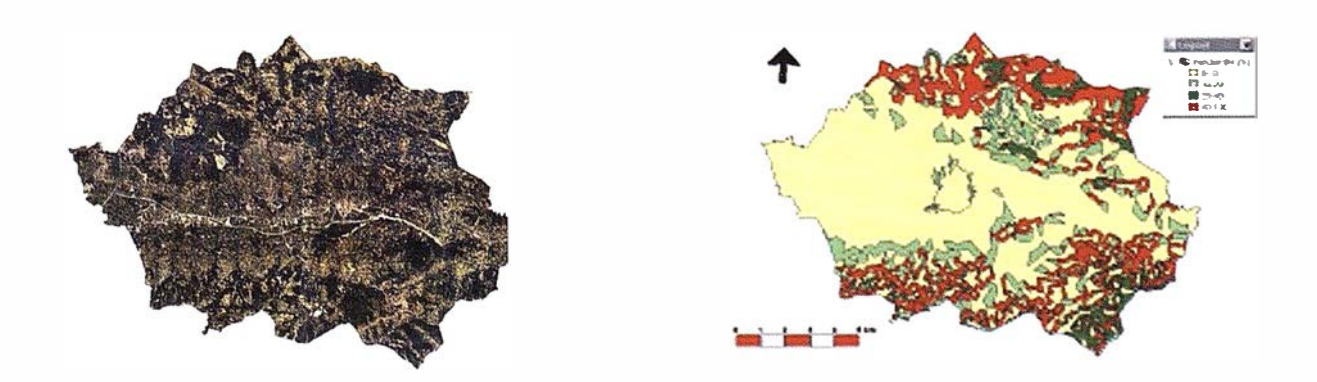

Fig. 3.-a) Ortofotografía de los concejos de Siero y Noreña obtenida por el tratamiento de cinco hojas a escala 1:25.000, concretamente /as 29-1, 29-11, 29-111, 29-IV y 53-11. b) Mapa obtenido del MDE [5} e incluido en el SIG como temático de pendientes.

dos desde bases de datos (como ya se ha indicado) o desde Sistemas de Información Geográfica. Este último tipo de sistemas se ha desarrollado con GeoMedia Pro v3 y contiene información de todo tipo, a saber: georreferenciada y alfanumérica.

Los mapas disponibles se han obtenido bien por tratamiento del mapa digital del Principado de Asturias a escala 1 :5.000 o por digitalización de mapas en soporte papel, habitualmente a escala 1:25.000 o 1:50.000. Además de la información cartográfica clásica se han incluido imágenes satélite corregidas radiométrica y geométricamente si bien la corrección por efectos de la topografía [4] aún no se llevó a cabo. También se dispone de ortofotografías (ver figura 3), a escala 1:25.000 obtenida de las de papel; el tratamiento aplicado ha sido el de: escaneado de las hojas con una resolución de 200 ppp, recorte de todo lo que no era la imagen propiamente dicha, georreferenciación y unión de las imágenes (el RMS resultante ha sido de 6.5m.), y filtrado de la imagen para eliminar líneas de píxeles erróneas. En ocasiones esta información raster se ha utilizado como "fondo" en los mapas de vértices geodésicos.

El SIG está configurado como un conjunto de entidades gráficas que pueden ser combinadas para obtener el temático que mejor se adapta a las necesidades de cada momento. La mayor parte de estas entidades están conectadas a fichas que son las que contienen información complementaria y a partir de la que se pueden generar mapas temáticos muy específicos que son el resultado de consultas a las mismas. Algunos de sus campos están definidos como hipervínculos, lo que permite la visualización de fotografías, vídeos, etc. y, por supuesto, con todos los módulos de la aplicación de vértices geodésicos.

Para mayor comodidad del usuario se han elaborado un conjunto de mapas temáticos estándares que intentan reproducir los originales o que son resultados de consultas realizadas sobre otros. Estos temáticos son: el ma-pa de división parroquial, cultivos y aprovechamientos, orientación al vertido de residuos sólidos urbanos, geológico, de materiales pétreos, hidrológico, concesiones mineras, topográfico, pendientes y alturas [5], hidrográfico, servicios, transportes, edificaciones y arqueológico.

Los vértices geodésicos han sido definidos como entidades y se han incluido dentro del temático de topografía. Paralelamente se ha generado un mapa de visuales que contiene todas las visuales que parten de cada vértice geodésico, aunque hay que mencionar la posibilidad de crear mapas temáticos con las visuales de únicamente el conjunto de uno o varios vértices seleccionados.

Se han catalogado un total de quince vértices geodésicos (ver tabla 1) presentes en Siero, Noreña, Llanera y parte N de Oviedo. También se han catalogado algunos vértices de orden menor que aunque han sido incluidos en mapas y se han realizado los croquis correspondientes así como el reportaje fotográfico, no se ha incluido tal información en las bases de datos por poder ser muy poco duraderos en el tiempo. A modo de ejemplo se cita el vértice de código 2904 (ver figura 4) situado en Siero.

Para ello ha sido necesario la realización de:

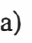

e)

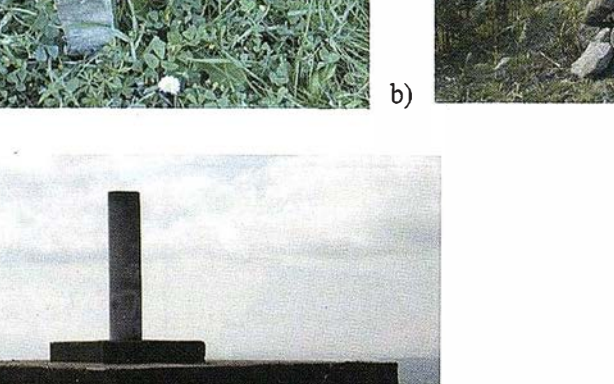

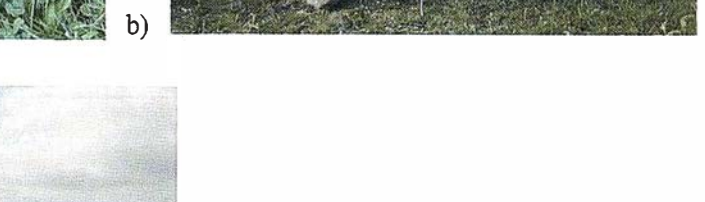

Fig. 4.- (a) Vértice con código 2904 de orden inferior; (b) vértice de segundo orden como puede ser Cea Cal y (c) vértice de primer orden, concretamente Llosona.

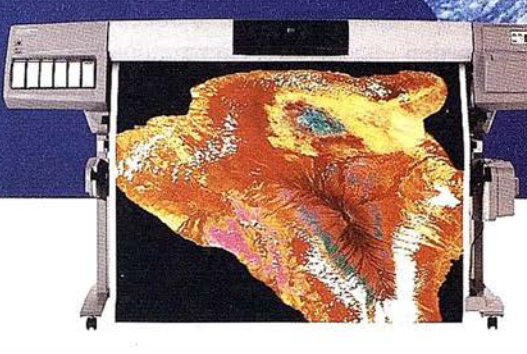

Dé vida a sus

Cada día son más los profesionales de GIS que recurren a las impresoras HP DesignJet para dar vida a sus archivos cartográficos. Los impresoras HP DesignJet le ofrecen una calidad inigualable en formatos A3, AO e incluso en otros de mayor tamaño. Con ellas obtendrá unos resultados inmejorables, rápidos y fiables en la edición de mapas de

colores intensos, reproducción de líneos finas y eléctricas, o complejas infraestructuras de

telecomunicaciones.

Las impresoras HP DesignJet trabajan con una amplia gama de tintas y soportes y le ofrecen una alta

maparisión mínima. Además, son completibles con **COS**<br>
COS MODICAS CON CUS con una amplia gama de tintas y<br>
con una amplia gama de tintas y<br>
cole software y las redes más, son compatibles co<br>
cole software y las redes más productividad y una excelente calidad de impresión, con una supervisión mínima. Además, son compatibles con todo el software y las redes más novedosos. Es la solución integral que los profesionales exigen a la empresa más inventiva del mundo.

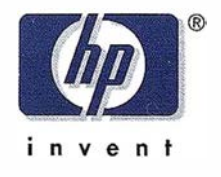

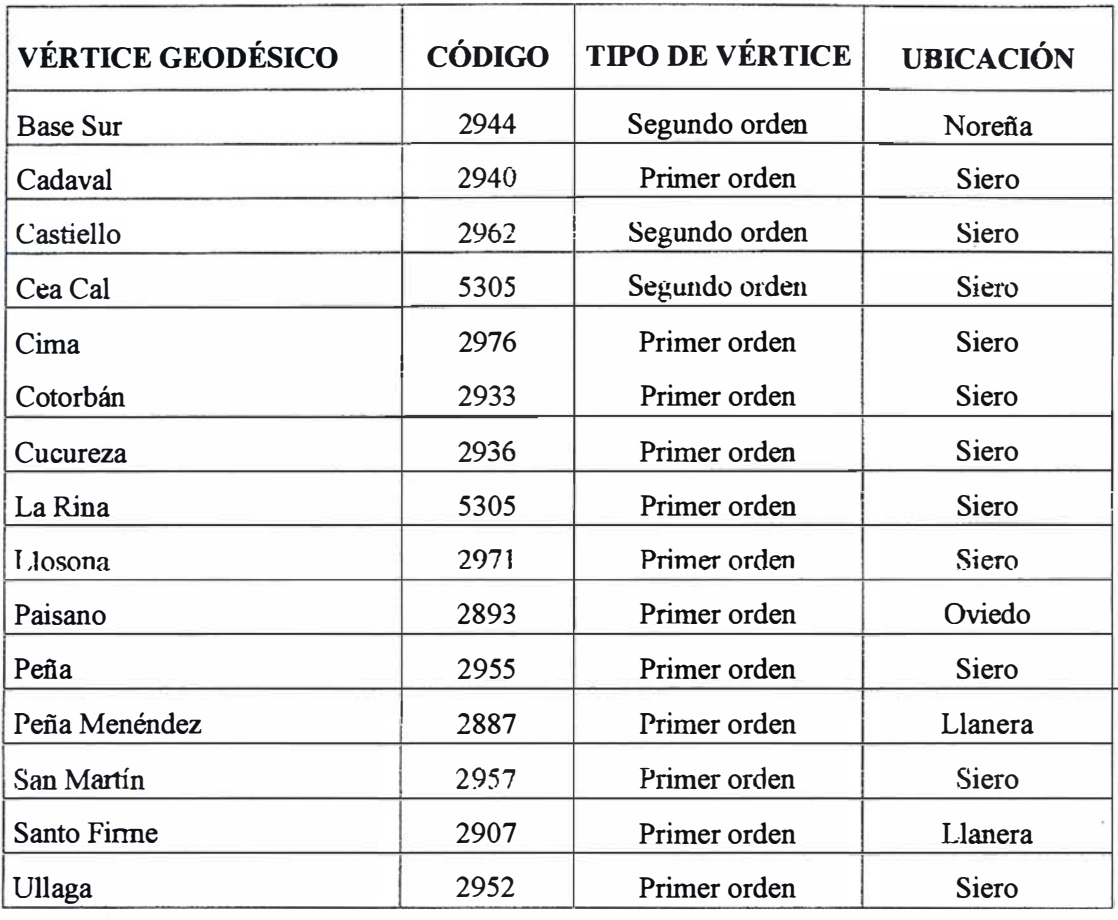

Tabla 1.- Vértices geodésicos incluidos en la aplicación.

- Trabajos de campo centrados funda mental mente en el reconocimiento de los vértices y su entorno, obtención de fotografías y realización de observaciones con GPS.
- Implementación e i ncorporación de datos en una aplicación que está compuesta por tres módulos, a saber: una aplicación contenida en el SIG desarrollado en GeoMedia , una base de datos Access y un conjunto de páginas web. Estos módulos están interconectados entre sí.

#### 4.1. Trabajos de campo

Para cada uno de los vértices geodésicos se ha reconocido la zona y se ha definido el acceso óptimo en cuanto a trayecto y dificultad. Una vez decidido la forma de acceso más propicia se han hecho los croquis correspondientes y posteriormente, apoyándose en la cartografía 1:5000, se han realizado los dibujos que serán incorporados en el sistema .

De cada vértice también se ha realizado un reportaje fotográfico cuyo objetivo fundamental es el de tener suficiente documentación gráfica como para generar panorámicas de 360°, aunque sin olvidar fotografías de detalle de cada visual y del propio vértice. Antes del inicio del trabajo se sabía que en cada vértice iba a ser necesario la toma de entre 15 y 22 fotografías, lo que suponía mas de 280 fotografías que si se realizaban con cámaras convencionales obligaba al escaneado de las mismas con el consiguiente incremento en el tiempo de realización del trabajo. Por ello se utilizó una cámara digital Nikon CoolPix 950. Las fotografías digitales fueron tomadas con una resolución de 1600 x 1200 ppm. Como es conocida la localización de los vértices visados desde uno determinado, se puso especial interés en tomar fotos específicas de cada visual. Asimismo, en cada vértice se localizó el N de forma aproximada para esa dirección en las panorámicas; esta determinación se realizó con brújula, corrigiendo la declinación.

El reportaje gráfico de los tres vértices situados en Llanera ha sido realizado con una cámara convencional. Las razones por las que se han tratado estos vértices de forma especial han sido para poder establecer una metodología y protocolo que contemple ambas formas de trabajar. No olvidemos que las cámaras digitales de cierta calidad aún son costosas por lo que su disponibilidad es escasa.

También se ha realizado una triangulación aplicando técnicas de medición GPS para dotar de coordenadas GPS en la red EUREF-89 a los vértices geodésicos, en particular a los existentes en el concejo de Llanera. Para gran parte de los vértices de Siero se disponía de tales coordenadas gracias a trabajos precedentes [6].

En la medición de los vértices de la red (figura 4) se emplearon dos equipos WILD GPS-SYSTEM 200 de doble frecuencia . Los componentes de los equipos han sido: sensor GPS WILD SR299 y controlador GPS WILD

CR233. El método de observación ha sido el estático; hacer mención que el e.m.c de las baselíneas para este método es, a priori, de 5mm+ 1 ppm

#### 4.2. Preparación de la información

Toda la información obtenida en los trabajos de campo ha de ser procesada antes de ser incorporada a las bases de datos bien por estar en soporte analógico (fotografías en papel), por requerir el tratamiento de los datos con programas específicos no disponibles desde el sistema (generación de panorámicas) o por necesitar sólo los resultados finales de los cálculos (GPS).

#### 4.2.1. Documentación fotográfica

Resulta muy práctico poder familia rizarse con el entorno de un determinado vértice geodésico antes de realizar cualquier trabajo topográfico que tenga que apoyarse en la red geodésica. Esto puede ser conseguido perfectamente mediante la visualización interactiva de panorámicas de 360°.

A partir de las series de doce fotografías tomadas en cada vértice se crearon las panorámicas. Si las fotografías estaban en soporte digital no hubo que tratarlas previamente salvo una disminución de la resolución que agilizaba el manejo de las mismas con resultados óptimos, al menos en pantalla. Si el soporte era papel, éstas tuvieron que ser escaneadas. Se optó por una resolución de 800x600ppm.

Preparada la documentación, se empleó el programa Pix MakerLite, que permite de forma rápida y sencilla transformar una serie de fotos en escenas panorámicas de 360° por las

que el usuario puede moverse de forma interactiva mediante el movimiento del ratón. Una vez generadas las panorámicas es posible realizar recorridos virtuales por todos los vértices geodésicos

En ocasiones, antes de iniciar este tratamiento, fue necesario retocar algunas fotografías con el objeto de que todas fuesen homogéneas en lo que se refiere a colores y luminosidad. Una vez que se tienen las series convenientemente preparadas es el programa el encargado de superponer las fotos por la zona de solape, realizar pequeñas deformaciones con el objeto de hacer coincidir las fotos, llevar a cabo la alineación de las imágenes y fusionar todas las fotos en una única imagen. La ubicación de los vértices visibles y la dirección Norte se realizó por medio de la edición y manipulación de las imágenes resultantes, todas ellas en formato JPG.

Cabe resaltar que no existen diferencias apreciables en los resultados según que se parta de imágenes en papel o digitales. En la figura 5 se puede observar una panorámica de 360° creada a partir de fotografías en papel.

Además de las series para crear las panorámicas, también se dispone de fotos de detalle de cada visual y de los propios vértices. Mientras que en ambas colecciones se comprobaron los colores y la luminosidad, en las de visuales además se ubicaron los vértices visibles, y si procedía, la dirección N.

#### 4.2.2. Cálculo de coordenadas GPS, parámetros de transformación y ondulación del geoide

Para el cálculo de coordenadas GPS en la red EUREF-89 de los vértices

de la triangulación, es necesario arrastrar las coordenadas desde al menos un vértice que disponga de las mismas en dicho sistemas. Aunque se disponían de estas coordenadas para varios vértices de la zona, producto de mediciones anteriores [6] se optó por realizar un nuevo trabajo con los vértices que no habían sido incluidos, arrastra ndo coordenadas desde el vértice Paisano cuyas coordenadas geográficas (en el sistema WGS-84 y arrastradas desde el vértice de Tazones perteneciente a la red EUREF-89) son las siguientes:  $\lambda = 5^{\circ}$  51'49,1191".  $\varphi = 43^{\circ}23'5,3453''$  y cota elipsoidal 690,088m. Los puntos utilizados en el trabajo son los vértices: Cotorbán, Cucureza, Paisano, Peña Menéndez y Santo Firme.

El arrastre de coordenadas se ha realizado mediante el cálculo de baselíneas, para lo cual se ha utilizado el paquete informático SKI PRO, de la firma Leica. Los parámetros y condiciones de cálculo han sido los siguientes:

- Ángulo de elevación: 15°.
- Modelo troposférico: Hopfield.
- Modelo ionosférico: estándar.
- Efemérides: de navegación.
- Datos usados: códigos y diferencia de fase.
- Frecuencias: L1 y L2.
- Límite para el cálculo de ambigüedades: 20 Km.
- Error medio cuadrático a priori: 10 mm.

En el proceso de cálculo de las baselíneas, inicialmente en alguna de ellas no se pudo resolver las ambigüedades. Este problema fue subsanado repitiendo algunas mediciones en las que el tiempo era corto; así al finalizar los trabajos en todos los vértices los tiempos de recepción superaban

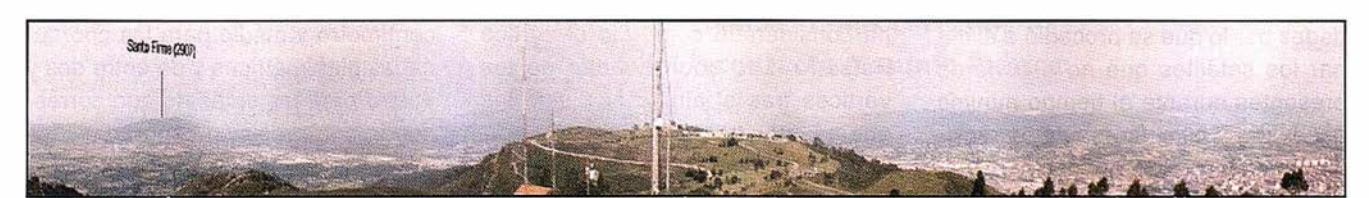

Fig. 5.- Parte (25%) de una panorámica de 360° del vértice Paisano situado en Oviedo. Se han ubicado los vértices geodésicos visibles desde el mismo indicando el nombre y código dado por el IGN.

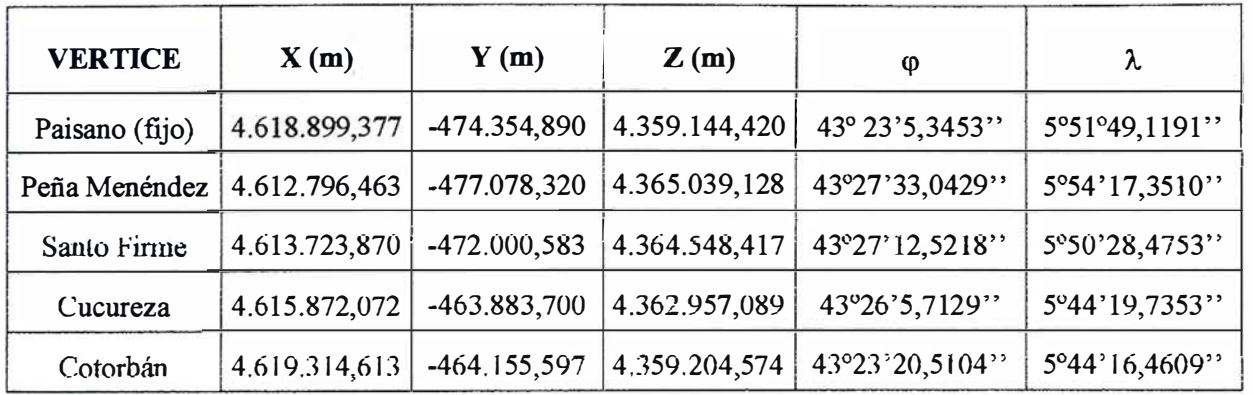

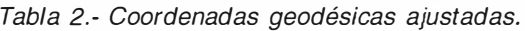

| <b>VERTICE</b> | <b>SEMIEJE MAYOR</b> | <b>SEMIEJE MENOR</b>   | <b>AZIMUT</b>       | <b>ALTURA</b> |
|----------------|----------------------|------------------------|---------------------|---------------|
| Peña Menéndez  | $0,0171 \text{ m}$   | $0,0116 \; \text{m}$   | $5^{\circ}18'41''$  | 0,0371        |
| Santo Firmc    | $0,0145$ m           | $0,0094 \; \mathrm{m}$ | 3°30'17"            | 0,0258        |
| Cucureza       | $0.0130 \text{ m}$   | $0,0094 \; \mathrm{m}$ | $8^{\circ}19'13''$  | 0.0297        |
| Cotorbán       | $0,0142 \text{ m}$   | $0,0085$ m             | $11^{\circ}14'49''$ | 0,0287        |

Tabla 3.- Valores de las elipses de error (al 90%) y orientaciones,de todos los vértices presentes en el trabajo.

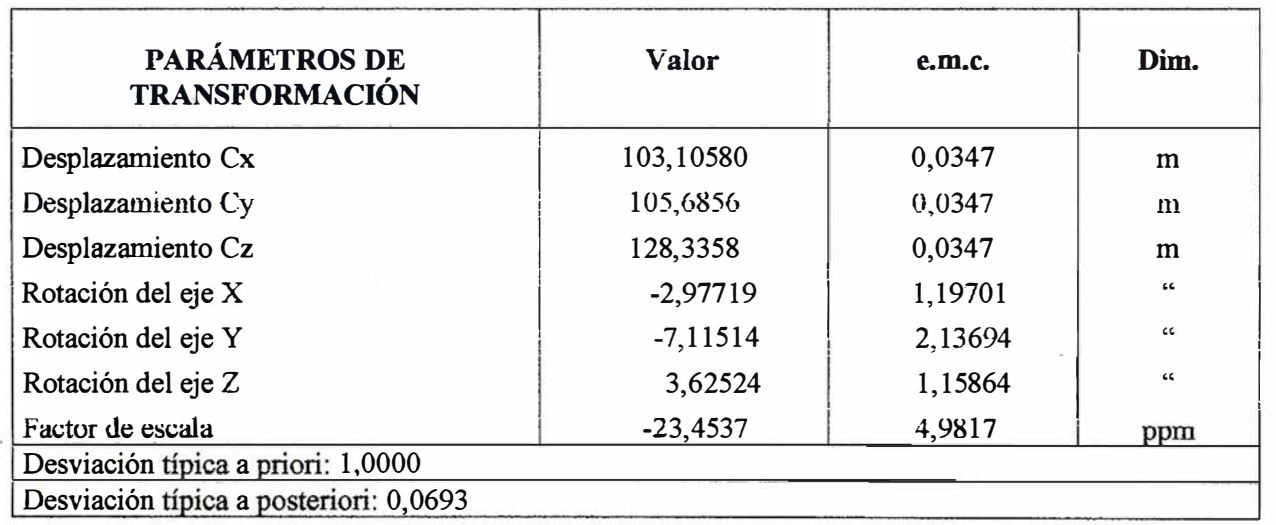

Tabla 4.- Parámetros de transformación del sistema GPS al UTM. En la transformación se han considerado cuatro puntos.

los 75min. Con esta solución tampoco se resolvían todas las ambigüedades por lo que se procedió a eliminar los satélites que no estuvieron presentes durante el tiempo mínimo necesa rio y eliminar los datos registrados al principio y al final de la medición. También se tuvo en cuenta el orden en el que se transmitieron las coordenadas.

Tras el cálculo de baselíne as se procedió al ajuste de la red, para ello se ha considerado como fijo el vértice Paisano. Las coordenadas de los vértices tras el ajuste han sido las que se muestran en la tabla 2.

Como se puede observar en la tabla 3, los semiejes de las elipses de error (al 90 por ciento de probabilidad) presentan unos valores similares para todos los puntos, siendo del orden un centímetro y medio para las coordenadas planimétricas y de entre dos y cuatro para las cotas, lo que corresponde a la precisión esperada.

En la determinación de los parámetros de transformación que permita pasar del sistema GPS al sistema

**E**MapInfo. nowing**where** is just the beginning™

## ¿Por qué cada vez más empresas confían en Maplnfo sus soluciones basadas en ubicación?

ල

<sup>e</sup>Visualización y análisis geográfico de todos sus datos- ayudándole a planear, dirigir y situar los

\:\ , recursos de forma más eficiente. 19��..-.. ...... , Soluciones para análisis de mercados, elección de nuevas ubicaciones y análisis por zonas, por ejemplo, código postal, sección censal etc.

- MaplnfoDATA con todo, desde los datos de callejero y límites postales para toda Europa, hasta datos demográficos y de empresas.
	- Soluciones para corregir direcciones y geocodificación para situar de forma exacta a sus clientes y sus propios recursos.
		- · Soluciones de rutas en la web- para guiar a sus clientes a sus tiendas y servicios, a sus empleados de campo hasta su próximo cliente, o a los ciudadanos hasta los puntos de interés de su ayuntamiento.
			- Y aplicaciones de Internet para móviles, enviando a los usuarios información útil dependiendo de su ubicación.

Para distribuir mapas desde el desktop, a los departamentos de su empresa, por Internet o incluso a usuarios móviles existe una solución Maplnfo para Vd.

Para más información o detalles de su distribuidor Maplnfo más cercano, contacte Maplnfo Ibérica:

Tel:+ 34 91 418 5083 Email: spain@mapinfo.com Web: www.mapinfo.com

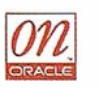

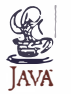

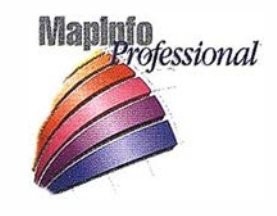

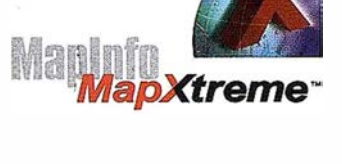

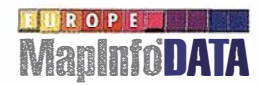

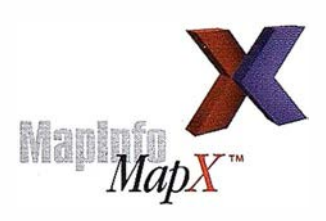

## **MapMarker**

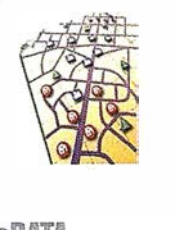

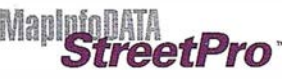

| <b>VERTICE</b> | $\cot(\mathbf{m})$ | $\mathbf{h}_E(\mathbf{m})$ | $\Delta$ (m) |
|----------------|--------------------|----------------------------|--------------|
| Paisano (fijo) | 636,8              | 690,088                    | 53,288       |
| Peña Menéndez  | 482,4              | 535,443                    | 53,043       |
| Santo Firme    | 438,8              | 490,441                    | 51,641       |
| Cucureza       | 300,8              | 353,375                    | 52,575       |
| Cotorbán       | 229,5              | 282,484                    | 52,984       |

Tabla 5. - Cotas ortométricas, alturas elipsoidales y ondulación del geoide referida al elipsoide WGS-84.

local en coordenadas UTM se han util izando todos los vértices de la triangulación; el método de cálculo ha sido el Helmert tridimensional (mínimos cuadrados), concretamente se ha empleado el modelo Molodensky-Badekas; por lo tanto se requiere un punto que es origen de la rotación. Este punto tiene por coordenadas:  $X_0$ =4.616.720,631 m, Y<sub>0</sub>=-469.868,127 m y Z<sub>o</sub>=43.615.86,303 m. Los resulta-<br>. dos se muestran en la tabla 4.

Con los datos de las alturas elipsoidales, obtenidas con el trabajo GPS, y las cotas ortométricas, publicadas por el IGN, se ha determinado de modo aproximado la ondulación del geoide eh los vértices geodésicos situados en la zona de Llanera , parte de Siero y N de Oviedo. El valor medio de la ondulación se cifra en 52.7

m, si bien los valores en cada vértice se pueden observar en la tabla 5. La ondulación se puede modelizar como un plano inclinado hacia el NE con una línea de máxima pendiente con acimut de 15°. Las máximas variaciones se dan en esta dirección y son de unos 6 cm/Km. Por el contrario las m ínimas se registran en dirección E-W cifrándose en unos 3 cm/Km.

#### 4.3. Implementación de la aplicación

Ha sido desde el propio SIG donde se ha gestado el núcleo de la aplicación, esto es, la base de datos que contiene toda la información relativa a los vértices geodésicos. Para ello se han ubicado, creando para tal fin una entidad denominada VérticesGeodésicos. A esta entidad se le asoció una ficha cuyos campos definían perfectamente el vértice, a saber: nombre, coordenadas GPS y UTM, anamorfis-mo, croquis de campo, etc. (ver figura 6); con ella se efectuó la introducción de datos aunque también es utilizada en consultas desde el SIG.

Otro aspecto que se contempló ha sido el de las visuales. Una vez comprobadas las visuales entre los vértices, se crearon las herramientas necesarias para poder generar mapas de visuales desde cualquier vértice con sólo realizar una simple consulta a la base de datos. Por ello se creó una entidad denominada Visuales a la que se le asoció una ficha con los campos que se muestran en la tabla 6.

Si bien los mapas de visuales se pueden crear a partir de consultas a la

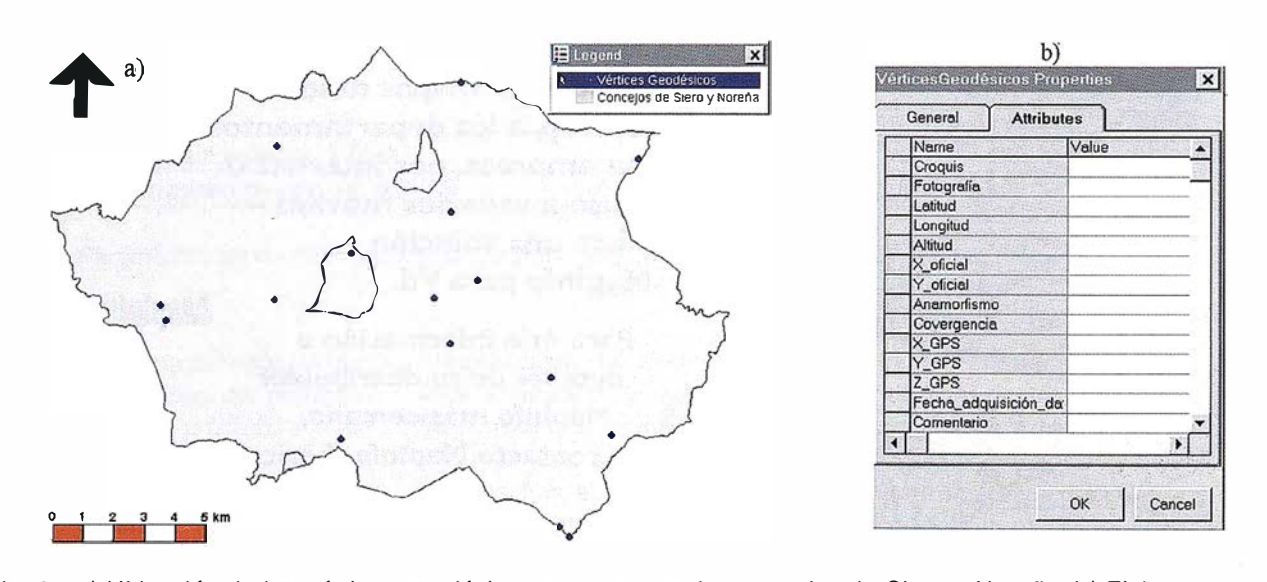

Fig. 6.- a) Ubicación de los vértices geodésicos presentes en los concejos de Siero y Noreña. b) Ficha, con sus respectivos campos para la introducción de datos.

| <b>ATRIBUTO</b>        | <b>TIPO DE CAMPO</b> | <b>COMENTARIO</b>                                                                    |
|------------------------|----------------------|--------------------------------------------------------------------------------------|
| ID                     | Autonumérico         | Identificador del punto                                                              |
| Origen                 | Carácter (50)        | Nombre del vértice origen de la visual                                               |
| Destino                | Carácter (50)        | Nombre del vértice destino de la visual                                              |
| Longitud               | Numérico             | Longitud de la visual, es registrada<br>automáticamente                              |
| Fotografía             | Hipervinculo         | Conexión a una fotografía del vértice<br>origen al destino con ubicación del último. |
| Comentarios            | Hipervínculo         | Conexión a un fichero de texto.                                                      |
| Fecha de actualización | Fecha                | Fecha de incorporación de los datos.                                                 |

Tabla 6.- Tipo de información asociada a la entidad Visuales.

base de datos, para facilitar el manejo de estos mapas al personal no familiarizado con la creación de "queries", se generó un temático a partir de todos los valores que toma el campo Origen de la calase de entidad Visuales. De este modo y a través de la leyenda se pueden crear un mapa con únicamente las visuales que tienen como origen un determinado vértice; a modo de ejemplo se presenta el de la figura 7.

Otro módulo implementado ha sido una base de datos que conecta con los almacenes access que contienen la información. Se ha creado un formulario (ver figura 7) con el que no sólo es posible ver los datos de un vértice seleccionado (por nombre o código), croquis, fotografía del mismo, etc., sino que también posee botones que permiten extraen las visuales cuyo vértice origen es el elegido o activar la panorámica. Esta base de datos contiene todos las consultas, macros y módulos que permiten la funcionalidad señalada si bien las tablas son vinculadas, lo que permite la constante actualización y seguridad de los datos.

El último módulo implementado en el formado por la página web. En ella se incluyen todas las panorámicas de los vértices, así como imágenes satélite en las que se ha ubicado dichos puntos.

Desde cualquier módulo es posible activar el resto de los módulos, siempre y cuando se tengan los permisos correspondientes.

Se ha puesto en marcha una aplicación para la catalogación de forma rigurosa de los vértices geodésicos de parte de la Zona Central de Asturias, constituye el punto de partida para un proyecto mucho mas ambicioso como es la observación con GPS y catalogación de la infraestructura geodésica del Principado de Asturias.

Con la aplicación se ha creado una herramienta que permite tanto, el almacenamiento de datos de no sólo los vértices geodésicos sino también cualquier otro tipo de infraestructura geodésica (puntos de las redes de nivelación), como la manipulación de los mismos tanto desde simples bases de datos como desde sistemas mas sofisticados entre los que se citan los Sistemas de Información Geográfica.

Los trabajos GPS han permitido dotar de coordenadas GPS en la red EUREF-84 a los vértices geodésicos. La precisión con la que se ha calculado estas coordenadas es muy buena, así en planimetría se alcanzan unas precisiones de menos de 2cm, como cabría esperar. En altimetría la precisión con la que se dan las coordenadas GPS es menor, oscilando entre 2 y 4cm.

Los trabajos geodésicos han demostrado que el geoide presenta unos valores medios de ondulación de 53 m. Se puede modelizar como un plano con inclinación hacia el NE.

- [1] OCHOA, C.J.: "El Geosistema de Información Municipal como Herramienta de Modelización de la Administración Pública". Mapping, 1996 a), nº 28, pp.30-37.
- [2] OCHOA, C.J.: "El nuevo escenario de las tecnologías de la información en la Administración Local". Mapping, 1996 b), nº 28, pp.82-90.
- [3] BURROUGH, P.A.; McDONNELL, R.A.: "Principles of Geographical lnformation Systems". Oxford University Press., 1998, 333p.
- [ 4] RECONDO GONZÁLEZ, C.; MÉN-DEZ MORENO, A.; GARCÍA MAN-TECA, P; GONZÁLEZ MORADAS,

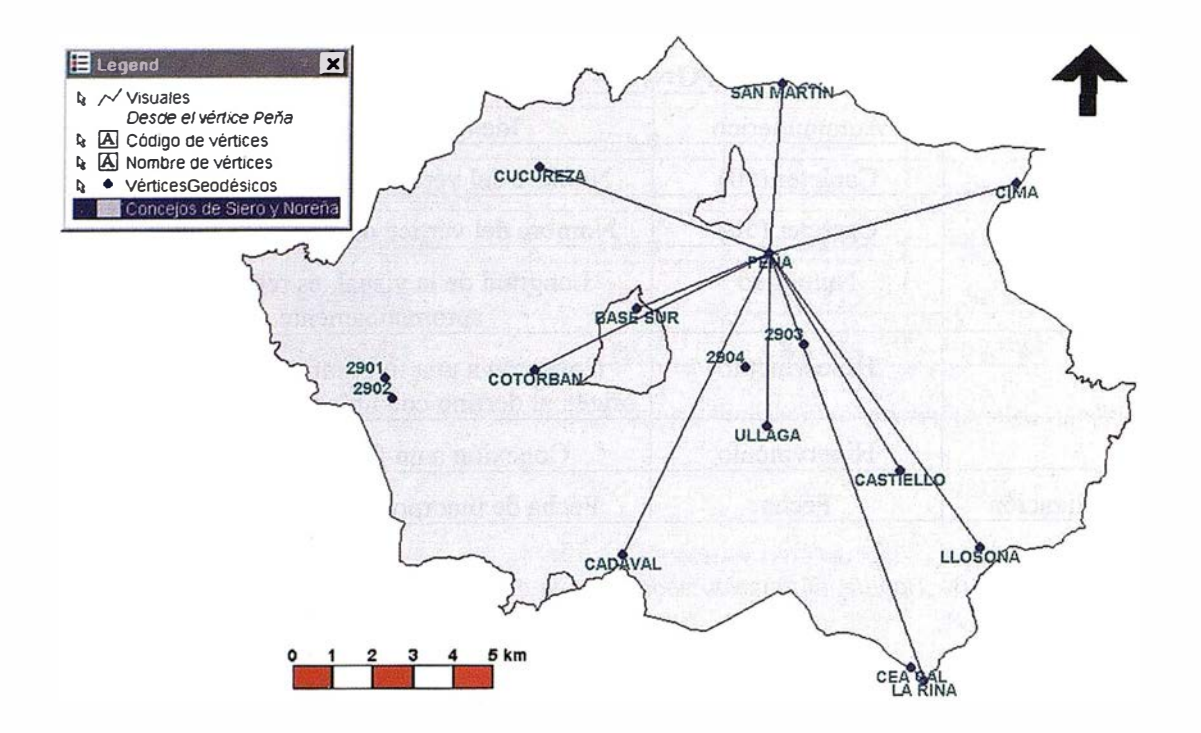

Fig. 7. - Mapa con las visuales del vértice Peña situado en Siero.

M .R.; SÁEZ GARCÍA, E.: " Corrección topográfica de imágenes Landsat-TM por medio de filtros. Aplicación al Concejo de Mieres (Asturias) para la obtención de un mapa de vegetación". Comunicación presentada en el congreso "Evaluación de nuevas tecnologías de exploración del

#### SICAD integra en sus sistemas el programa MrSID

El pasado mes de mayo, LizardTech y SICAD GEOMATICS acordaron contractua lmente integrar el formato de datos actualizado MrSID en la tecnología SICAD.MrSID ofrece la posibilidad de comprimir imágenes a unos niveles que se sitúan muy por encima de la media y, en caso de trabajar con grandes cantidades de datos, reduce considerablemente el espacio de almacenamiento que precisa el usuario. Por esta razón, MrSID encuentra una aceptación cada vez mayor, especialmente entre los oferentes y usuarios de fotografías aéreas y de imágenes por satélite de alta resolución y que cubren una gran superficie. Gracias a la. integración.de SICAD para realizar evaluaciones y análisis a través de SICAD sin tener que proceder antes a su conversación.

En la actualidad, MrSID está siendo integrado en SICAD/open y en SICAD territorio a través de Cartografía y Sistemas de Información Geográfica". 1999, Mérida 1 -3 diciembre.

[5] FELICISIMO, A.M.: "Modelos digitales del Terreno. Introducción y aplicaciones en las ciencias ambientales". Pentalfa Ediciones. 1994, 220p.

Spatial Desktop (SICAD/SD). De esta forma, los usua rios de los Sistemas de Información Geográfica de SICAD GEOMATICS podrán gestionar los archivos de este formato conjuntamente con datos de SICAD y presentarlos, así mismo, en la Red mediante Internet SICAD Suite. Entre las características más reseñables de MrSID cabe destacar la posibilidad de acceder a los datos en tiempo récord, la optimización del uso del espacio de la memoria y la rápida representación de datos reticulados, por ejemplo, en forma de mapas sinópticos y de ampliaciones de determinadas secciones.

Citando a Barbara Kugler, Product Manager de SICAD GEOMATICS, "con la integración de MrSID en la tecnología SICAD seguimos de forma consecuente nuestra estrategia Open-GIS, la cual persigue la integración óptima de datos heterogéneos procedentes de todo tipo de fuentes posibles. Serán nuestros usuarios los [6] PUENTE RODRÍGUEZ, D.; SÁN-CHEZ FERNÁNDEZ, B; CAMBLOR ORTIZ, A.; SÁEZ GARCÍA, E.: "Aplicación de técnicas de medición GPS a la triangulación de la Zona Central de Asturias". Topografía y Cartografía, 1 998, vol. XV, nº 86, pp 46- 52.

que se benefician, en primera línea, de las crecientes posibilidades que ofrece el uso consistente y eficiente de todo tipo de datos a través de SICAD".

Por otro lado, John Grizz Deal, Presidente-Director General(CEO) de LizardTech afirma": Los usuarios de Sistemas de Información Geográfica en Europa y Asia se vienen beneficiando desde hace más de 20 años de las mejoras introducidas en los conjuntos de herramientas para aplicaciones geográficas de SICAD. Nos congratulamos de que la integración de nuestra tecnología MrSID en las plataformas SICAD/open y SICAD Spatial Desktop se haya realizado sin ningún tipo de problemas.

La integración ofrece ahora al amplio espectro de clientes de SICAD la posibilidad de trabajar de forma más eficaz con imágenes de alta resolución, lo que supone un valor añadido de enormes magnitudes."

# Nikon

# Por fin una éstación lota

## ESTACIÓN TOTAL DTM-350/330

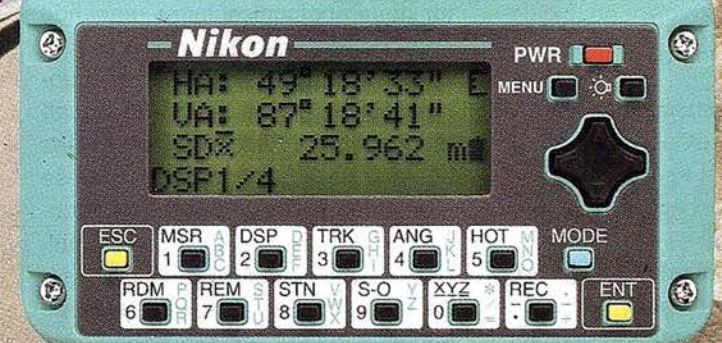

- Batería de gran duración (16 horas de trabajo continuo).
- Construida con índice de permeabilidad IPx6.
- **Il Innovador diseño del distanciómetro (EDM),**
- ofreciendo mayor velocidad, precisión y alcance.
- Potente sistema de almacenamiento interno.
- · Memoria para almacenar 5.000 puntos con posibilidad de organizar trabajos.
- · Inmejorable sistema de codificación.
- Numerosas aplicaciones internas.
- Teclado ergonómico que permite una sencilla introducción alfa-numérica.
- Diseño ligero y compacto.

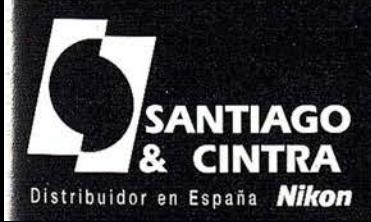

 $\Omega$ 

 $\mathbb{C}$ 

Santiago & Cintra Ibérica, S.A. Calle José Echegaray, 4 P.A.E. Casablanca B5<br>28100 Alcobendas (Madrid), ESPAÑA<br>Tel.: 902 12 08 70 Fax: 902 12 08 71 www.santiagoecintra.es

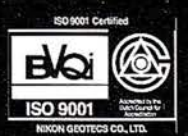

## GPS y la localización de vehículos (presente y futuro)

Javier Villar Oteiza. dirtec@geotrack.es

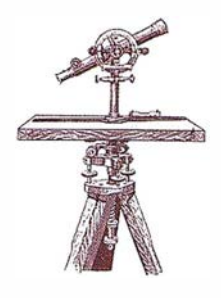

Tras unos años de esfuerzo en el área de l+D, están presentes en el mercado una serie de productos nacionales, que comenzaron agrupándose bajo la denominación de sistemas de Localización Automática de Vehículos y que finalmente han encajado en una nueva denominación: los Sistemas de Gestión de Flotas de Vehículos.

En estos a ños, no sola mente ha evolucionado la denominación de ese tipo de tecnologías, lógicamente, la tecnología en si misma y los usuarios han experimentado una gran evolución, como suele ocurrir en todo tipo de tecnologías incipientes.

Este artículo pretende reflejar una serie de reflexiones sobre el breve pasado, el momento presente y previsible futuro del sector, tanto desde el punto de vista de la tecnología como desde el de los diversos sectores de usuarios.

#### $\Xi$ VOINUOION DEILA  $\Xi$ CNOLOC

En un primer momento, se presentó como un hito tecnológico, la integración de tres tecnologías preexistentes, como eran la de GPS, las comunicaciones inalámbricas y la cartografía digital; con años o, incluso décadas (alguna de ellas) de existencia a sus espaldas.

El hecho definitivo que propició su nacimiento fue la disponibilidad de receptores GPS OEM para desarrolladores y a unos costos muy razonables, juntamente con la proliferación de software de tratamiento de cartografía, así como la disposición de datos cartográficos de ámbitos urbanos y territoriales. La rápida evolución en el sec-

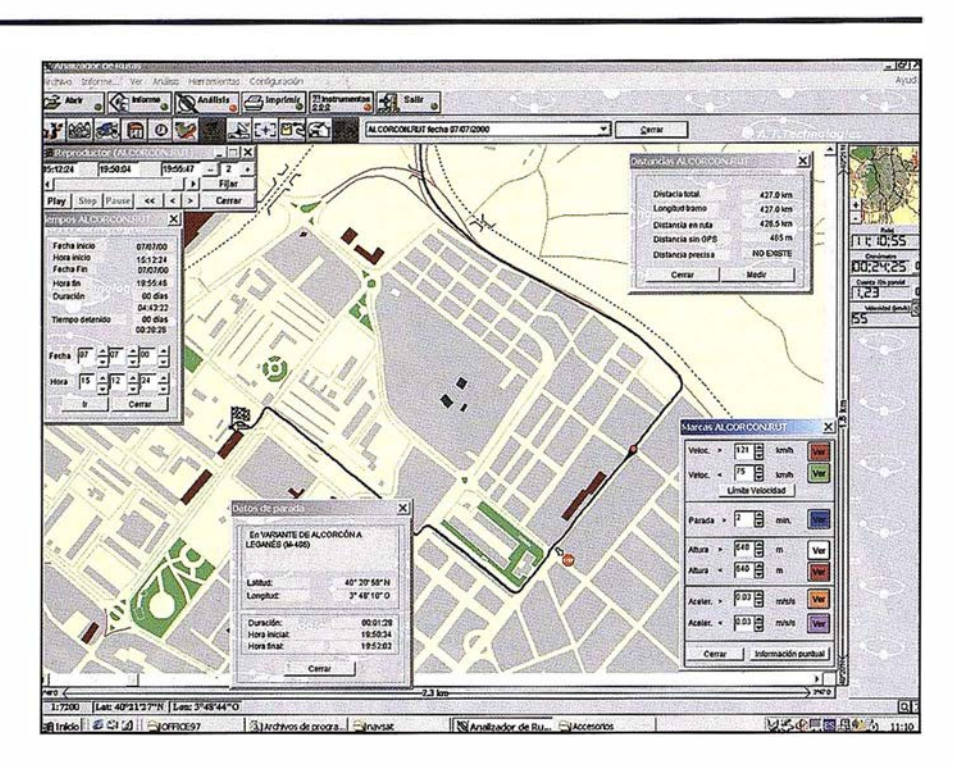

tor de las comunicaciones, pasando en unos pocos años, de no existir la telefonía móvil, a disponer de telefonía móvil digital, ha posibilitado igualmente las comunicaciones móviles públicas de larga distancia (hasta ese momento, las posibilidades se reducían a comunicaciones radio de ámbito local o las comunicaciones vía satélite, prohibitivas para la mayoría de los usuarios por sus costes).

Obviamente, el primer fruto práctico de tal integración, consistió en un sistema de localización que permitía tener conocimiento de la ubicación de cualquier tipo de móvil, en cualquier momento y en cualquier lugar del globo terrestre. Son los llamados Sistemas de Localización Automática (L. A.V. o A.V.L., en su acronismo inglés).

La tecnología estaba disponible, pero no existía mercado, por desconocimiento de su existencia de los posibles clientes y, lo que es más impor-

tante, la mayoría de los potenciales clientes, consideraban que el tener conocimiento de la situación de sus vehículos en tiempo real, era una información relevante, pero que no justificaba, por sí sola, la inversión necesaria, especialmente en el segmento embarcado en los vehículos. Ello provocó frustración y desaliento en las empresas desarrolladoras, que se habían visto obligadas a invertir importantes recursos, no ya en l+D, sino también en educar a un mercado no preparado para consumir tales productos, y no veían recompensados sus esfuerzos inversores.

Pero ¿quienes son los clientes potenciales de estos sistemas? En principio, todo elemento susceptible de desplazarse por tierra, mar o aire y dotado de una fuente de alimentación. Así se inició la aproximación comercial a los sectores de transporte de mercancías (especialmente el internacional), transporte de pasajeros urbanos e interurbanos (los Sistemas de Ayuda a la Explotación o SAEs), servicios al ciudadano (policías, bomberos, asistencias sanitarias de urgencias, limpiezas, servicios 112 o similares, grúas de retirada de vehículos, etc.), maquinaria de mantenimiento de carreteras, vehículos quitanieves, sistemas de recuperación de vehículos o maquinaria robados, vehículos medio ambientales, y un largo etcétera que se incrementa de día en día, merced a la difusión pública que está alcanzando este tipo de tecnologías.

Recientemente, han surgido noticias relativas a la incorporación de soluciones de localización para personas, comenzando por ciertos colectivos en los que se han identificados riesgos específicos, como montañeros, enfermos de Alzheimer, invidentes, personas objeto de malos tratos, etc.

#### **2. SHILL GREACHIAL**

Desde hace 5 años existen productos en el mercado español, habiendo evolucionado las prestaciones de los sistema en este tiempo. Ahora mismo, y sin entrar en detalles específicos de las prestaciones y características de una u otra solución, se puede establecer un conjunto máximo de posibilidades de estos sistemas:

- Localización de uno o más móviles desde un centro de control (con parametrizaciones diversas por frecuencia horaria, distancias recorrida, superación de velocidades, tiempos de parada, tiempo sin parar, por entrada o salidas a puntos o zonas geográficas que se determinen, por desviación de rutas, etc.).
- Almacenamiento de posiciones en el propio equipo de a bordo, para su análisis posterior.
- Control de sensores del vehículo o maquinaria, tanto analógicos como digitales.
- Tratamiento específico en función de esos valores (almacenamiento, generación de alarmas, etc).

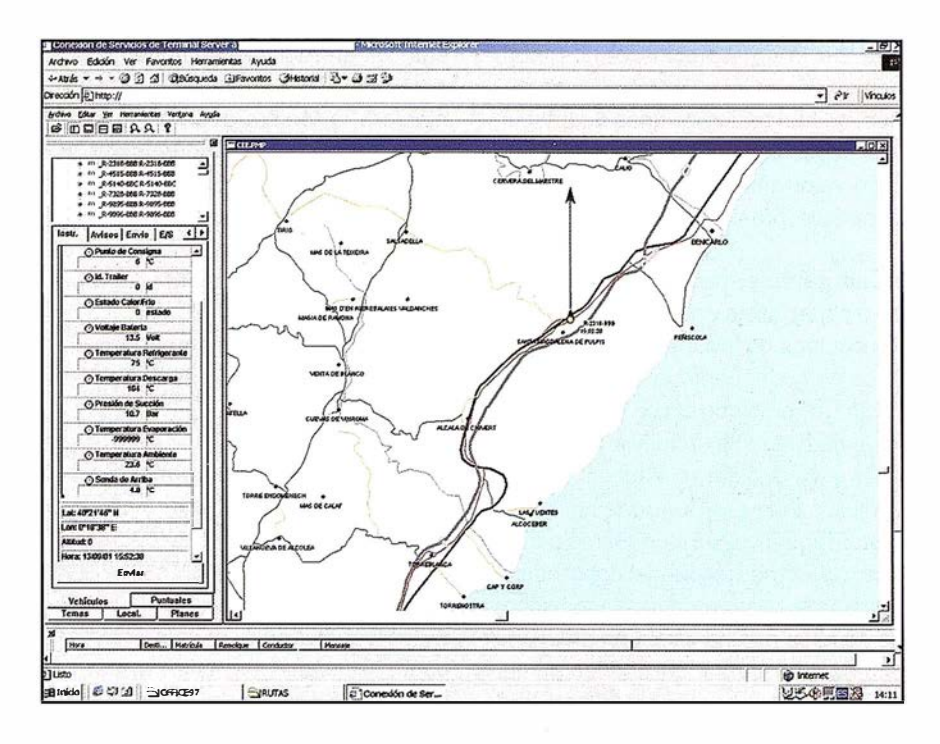

- Utilización de cualquier medio de comunicación disponible (GSM, radio, trunking, satélite, etc.).
- Integración en la informática del cliente, por la utilización de las propias bases de datos de éste.
- Estructura cliente-servidor, que permite dedicar un ordenador a comunicaciones y base de datos y establecer un número indefinido de puestos de operación en red.
- Acceso al sistema a través de Internet, con distintos tipos de funcionalidades disponibles en función del tipo de usuario.

A pesar de este interesante sumario de prestaciones, el grado de penetración de estos productos en el mercado ha sido muy pequeño hasta el momento actual, estimándose un parque de sistemas montados en España de unos 200 centros de control y 6.000 vehículos.

Las explicaciones a tal hecho pueden ser muy diversas, pero sin duda no son ajenas las siguientes:

 $-$  las empresas han dedicado sus mayores esfuerzos al desarrollo de productos, más que al análisis previo de necesidades y a la comercialización,

- $-$  el esfuerzo de comercialización tuvo que dedicarse, en un primer momento, a educar a un sector profesional ajeno totalmente a las nuevas tecnologías,
- $-$  tras la inicial y agradable sorpresa que supuso la aparición de esta nueva tecnología, vino el desencanto de los usua rios, producido por la confirmación de que aquello, por sí solo, no mejoraba la cuenta de resultados de las empresas,
- los, relativamente elevados, costos del componente embarcado en el móvil, que llevó a los clientes a postergar sus decisiones de compra, a la espera de una bajada de precios (una constante presente en el mundo de hardware de consumo a gran escala, pero que no se da en la fabricación a pequeña escala, como es este caso).

Ante tal situación, algunas empresas comprendieron que debían aprender del mercado, en lugar de tratar de imponer sus soluciones, naciendo así el término de Sistemas de Gestión de Flotas, en un intento de aproximar las posibilidades técnicas de tales sistemas a las necesidades reales de los clientes.

Un ejemplo de esta adaptación, fue el sector del transporte frigorífico, donde, con la colaboración de los fabricantes de equipos de frío para camiones, se han realizado unas adaptaciones específicas que han supuesto un gran valor añadido a las aplicaciones genéricas preexistentes.

¿Qué gerente, responsable de tráfico o especialista en mantenimiento de los equipos de frío, pensaba hace dos años en poder controlar la temperatura de un remolque frigorífico, a 4.000 kms. de distancia, modificando los valores del termostato o diagnosticar una posible avería en el funcionamiento del motor frigorífico?. Es un ejemplo sencillo de cómo se puede contribuir a mejorar la gestión de un sector, donde se pasa de una situación en la que el propio conductor del camión no tiene información ni capacidad de actuación sobre el equipo de frío, y únicamente el responsable de mantenimiento del frío de la empresa podía tener acceso a la información cuando el cam ión regresaba a base al cabo de una semana, a un nuevo escenario en el que, tanto los responsables de tráfico de la empresa de transporte como el especialista en mantenimiento del frío, tienen información en tiempo real sobre el estado del equipo de frío del camión.

#### **CHACIA DONDE** VOLUCIONA EL SECTOR?

El mundo de GPS ha sido el componente más estable del sistema (más aún, con la desaparición de la disponibilidad selectiva), y ni siquiera, la futura puesta en marcha del sistema europeo GALILEO, parece inquietar a la importantísima industria desarrollada en torno al sistema NÁVSTAR.

Es, en el componente hardware de GPS, donde se han producido y se producirán, importante avances, estando disponibles actua lmente receptores OEM comerciales de tamaño menor al de una cajetilla de cerillas.

La cartografía, con más de 15 años de evolución, no es el motor del sistema, si no más bien, algo secundario, que continuará beneficiándose de la permanente evolución de la informática (hardware y software).

Las comunicaciones inalámbricas pasarán del GSM a GPRS y posteriormente a la tercera generación de telefonía móvil, con un incremento importante en velocidad, compatibilidad de distintos sistemas, etc. , suponiendo un salto similar al que en su día representó el paso de TMA a GSM.

En el entorno radio, aparecerá el TE-TRA, como integración del trunking digital en Europa.

Finalmente, los datos obtenidos por tales sistemas (bien sean almacenados en modo local en los propios equipos de a bordo, o transmitidos vía comunicaciones a un centro de gestión de flotas) pueden ser integrados en bases de datos del cliente, para la exp lota ción por sus herra mientas informáticas de gestión.

En definitiva, desde el punto de vista tecnológico, los sistemas de gestión de flotas presentan una madurez más que razonable (con independencia de que existan algunas excepciones que no alcancen este grado de madurez).

¿ Dónde está entonces la previsible evol ución?

Sin duda, el futuro está en la plena obtención de la satisfacción del cliente, a través del cumplimiento de los requerimientos establecidos o esperados por el cliente.

En el sector se ha experimentado una situación similar al mercado de GIS en los años 90. La tecnología estaba disponible, pero los clientes no parecían beneficiarse de ella, en la medida en que los fabricantes les habían anunciado.

Esa parece ser la situación del sector de la Gestión de Flotas de Vehículos y el objetivo de las empresas desarrolladoras, el salir de esta situación dando satisfacción a las demandas actuales y futuras de los clientes.

¿Cómo conseguir ese objetivo? En primer lugar, se producirá una selección natural de las empresas fabricantes. Ahora mismo, existen una veintena de empresas desarrolladoras en España, y apenas se registra una presencia testimonial de soluciones ex-

tranjeras. La explicación a esta ausencia de productos internacionales, puede ser la no consolidación de los productos en sus respectivos países de origen y la dificultad para acceder y adaptarse al mercado español.

De esta veintena de empresas, algunas ofrecen una presencia meramente especulativa en el sector, otras han sido atraídas por el reto tecnológico, sin que exista un verdadero proyecto empresarial detrás y finalmente existe un reducido grupo de empresas con decidida vocación de continuidad, que han efectuado importantes inversiones en desarrollo de software, así como en diseño y fabricación de equipos emba rcados en los móviles y que son precisamente las que están adaptando sus productos a necesidades concretas de distintos sectores.

El meca nismo utilizado para ello, viene siendo una constante: a partir de un primer cliente, que hace de pionero en su sector, se establecen unos requerimientos específicos para su actividad, se efectúan las adaptaciones necesarias, y una vez conseguida la satisfacción de ese cliente, desde esa plataforma publicitaria, se exporta la solución a otros clientes del sector.

Esto está ocurriendo ya en ciertos sectores, como el del transporte frigorífico, a mbulancias, limpiezas, grúas municipa les, etc., y es de esperar que se amplíe al resto de actuales sectores de usuarios, así como a los muchísimos nuevos campos de aplicación que están surgiendo día a día.

El mensaje final e s un mensaje de claro optimismo: si bien en España, existe un número excesivo de empresas en el sector, y algunas de ellas han efectuado unas inversiones muy importantes en desarrollo de software y hardware ofreciendo productos de muy alta calidad (superior en muchos casos a otros sistemas europeos), en los 2 próximos años se consolidarán unos pocos líderes (probablemente serán las empresas que han sabido adaptarse a necesidades concretas de clientes}, que ofrezcan productos de calidad, para clientes específicos, y que redunden en beneficio de sus clientes.

## www.bentley.com

# Bentley es la compañía que desarrolla más productos de software básico para E/C/O - Ingeniería, Construcción y Operaciones -, Producción Cartográfica,

Servicios y Gestión de Redes

MicroStation GeoGraphics y ModelServer Publisher: Sistema de Información Geográfica y Publicación en Internet. **MicroStation Triforma: Arquitectura** InRoads Site, InRoads e InRail: Ingeniería Civil\* PlantSpace: Diseño de Plantas ProjectWise: Gestión de Documentación Técnica

\*Los Productos de Ingeniería Civil se pueden ejecutar sobre distintas plataformas de CAD

**ASSAN** 

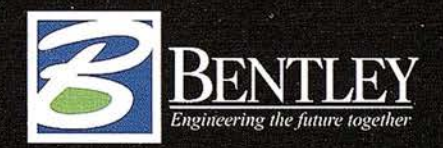

Para más información: Bentley Systems Ibérica S.A. Centro Empresarial El Plantío C/ Ochandiano, 8 28023 Madrid Tfno: 91 372 89 75 Fax: 91 307 62 85 www.bentley.es

## "Análisis de accesibilidad a los Centros de Actividad Económica de Extremadura mediante técnicas SIG"

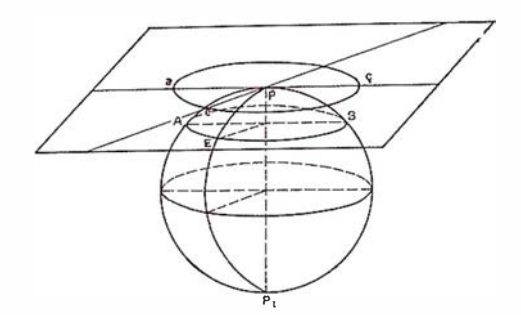

José Manuel Nogales Galán, José Antonio Gutiérrez Gallego, Juan Antonio Pérez Álvarez.

Centro Universitario de Mérida. Uni versidad de Extremadura.

#### **BIESUMEN**

En la planificación del transporte se presta un interés creciente al papel que juegan las infraestructuras como elemento vertebrador del territorio. Las nuevas carreteras modifican las condiciones de accesibilidad, lo que a su vez repercute en las potencialidades de desarrollo regional. Los Sistemas de Información Geográfica (SIG) constituyen una herramienta muy apropiada para el cálculo de los niveles de accesibilidad y la elaboración de la cartografía de los resultados. En este trabajo haremos una aproximación al estudio de la red de carreteras de Extremadura mediante técnicas SIG.

#### **SIMPRODUCCION**

El transporte es un proceso productivo que consiste en trasladar mercancías y/o personas de un sitio a otro. La diferencia con las comunicaciones es que estas transmiten a distancia un mensaje con ayuda de distintos medios de comunicación.

En la sociedad actual, el transporte es esencial e indispensable para el funcionamiento socioeconómico y la articulación e integración de pueblos y espacios territoriales, a través de los necesarios flujos de personas y mercancías. La necesidad de su existencia para el resto de actividades es tan importante que su desaparición como sector supondrá la desaparición de la sociedad, al menos tal y metallitat en la mandra de la mandra 1

como hoy la conocemos (Ruiz Requena, 1992).

Las infraestructuras de transportes, en tanto que modifican las condiciones de accesibilidad, constituyen un elemento clave en las políticas de desarrollo regional. Las nuevas inversiones pueden resolver problemas de congestión pero también pueden orientarse a potenciar regiones menos favorecidas. Esto no quiere decir que las infraestructuras del transporte basten por sí solas para generar el desarrollo regional, de hecho

hay casos en que ha ocurrido lo contrario, pero sí es un factor necesario.

En este sentido Biehl (1986) en el informe presentado a las Comunidades Europeas indica cuatro factores determinantes del desarrollo regional: las infraestructuras, la localización, la aglomeración y estructura de asentamiento, y finalmente la estructura sectorial de la economía.

Estos cuatro factores confieren distintas potencialidades a las regiones , haciéndolas más o menos atractivas

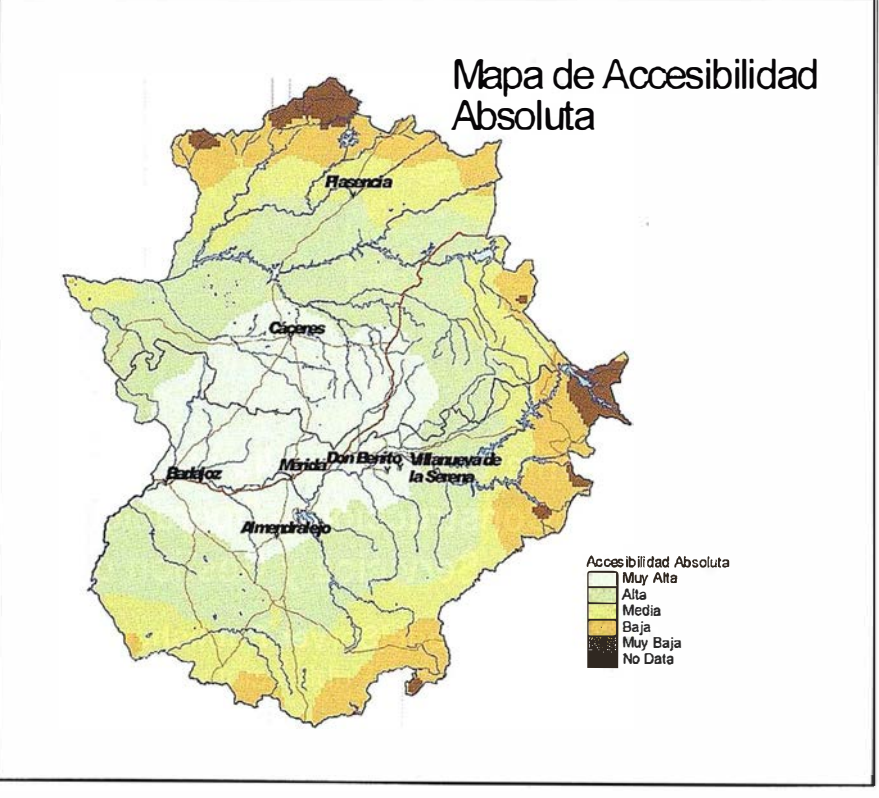

a la inversión privada. De entre las cuatro las infraestructuras tienen una mayor transcendencia ya que además de prestar su servicio específico puede servir de sustituto de otro que no exista o que sea escasa su presencia. Así las infraestructuras de transportes y comunicaciones reducen el coste espacial de la distancia e influyen sobre la localización y la accesibilidad. Las infraestructuras de transportes contribuyen a la modificación de los asentamientos y de la estructura económica sectorial de una región.

La incidencia de las infraestructuras de transporte sobre la localización es el objetivo de este trabajo. Las actuaciones en infraestructura de transportes modifican el marco territorial, ya que producen una reducción de distancias, una concentración del espacio (Gutiérrez Puebla, 1994). De esta manera el espacio geográfico no se concibe como un todo absoluto, sino como un marco en el que las condiciones de accesibilidad se alteran constantemente.

De esta manera los conceptos de accesibilidad y perifericidad están relacionados con la dotación de infraestructuras de transporte. Hay que tener en cuenta que más infraestructura de transportes no significa necesariamente más accesibilidad. Algunas medidas se localizan sobre ejes estructurantes y producen cambios importantes de accesibilidad, pero otra se ubican fuera de esos ejes y los efectos producidos son más débiles. Por esto es necesaria la realización de estudios previos que determinen en qué medida cambian las condiciones de accesibilidad de una región.

Estas cuestiones son de interés primordial en las actividades de planificación . Mediante la utilización de los Sistemas de Información Geográfica es posible implementar modelos, como pretendemos con este trabajo, que permitan predecir cuáles serán las tendencias futuras o qué efectos se producirán en caso de que cambie alguno de los elementos del sistema territorial. En este sentido,

Burrough (1986) señala que si se utiliza un SIG del modo en que un piloto utiliza un simulador de vuelo, es posible que los planificadores y políticos puedan explorar los posibles escenarios y obtener una idea de las consecuencias de una actuación antes de que se hayan cometidos errores irreversibles.

#### **BASICAL CHINOS ALL COMPANY**

El objetivo que este trabajo pretende es la realización de un modelo del transporte en el territorio de la Comunidad Autónoma de Extremadura, mediante la creación de un SIG, con el objetivo de inventariar, analizar y planificar las infraestructuras en el territorio desde un punto de vista económico y social. Se trata de evaluar los efectos de las actuaciones en infraestructura sobre el territorio, teniendo en cuenta el transporte por carretera. No se ha tenido en cuenta el transporte ferroviario y aéreo por el escaso volumen de personas y mercancías que transporta hoy día en Extremadura.

El objetivo concreto es determinar la accesibilidad de las poblaciones extremeñas a los principales Centros de Actividad Económica de Extremadura. Para ambos objetivos es necesario formular por un lado un modelo de transportes basado en la teoría de transportes que trate de aproximarse al modelo real todo lo posible y por otro lado hay que aplicar las herramientas adecuadas de los SIG para materializar este modelo y de esta forma poder estudiarlo. Entre ambas fases del trabajo es necesario crear el modelo conceptual mediante el cual se relacionan las entidades del mundo real y sus atributos con las entidades del modelo informático y sus datos.

#### A Marobote Port

A la hora de aplicar las técnicas SIG en este trabajo concreto como es lógico se ha utilizado la estructura vectorial, ya que era fundamental en estos estudios el cálculo de rutas a través de la red de carreteras y esto sólo es posible a través de este tipo de estructura. Una de las principales ventajas de la estructura de datos vectorial es el análisis de redes y la determinación de caminos óptimos. El análisis de redes se implementa de forma natural sobre un SIG vectorial ya que permite medir la distancia entre objetos (en línea recta o a través de una red), lo que constituye un elemento básico para la implementación de los índices definidos anteriormente.

Algunos SIG permiten calcular el camino mínimo (óptimo) entre dos nodos cualesquiera dentro de una red el de menor impedancia. La impedancia es una medida de la resistencia al desplazamiento que puede ser expresada de distintas formas(distancia, tiempo, coste, etc.). De acuerdo con lo anterior el camino mínimo entre dos puntos podrá ser distinto según sea la variable que se tome como impedancia.

En una red de transporte la impedancia se utiliza para reflejar las condiciones en que se produce la circulación.

El cálculo de caminos mínimos resulta de gran interés para la implementación en un SIG de modelos gravitatorios realistas. Estos modelos, requieren el cálculo de la distancia entre pares de objetos. Mediante el cálculo de caminos mínimos esa distancia puede medirse de forma precisa a través de la red que realmente canaliza los movimientos en lugar de utilizar distancias euclidianas.

Antes de aplicar este modelo conceptual al modelo teórico hay que hacer unas apreciaciones sobre este último:

- El sistema de transportes regional es un sistema cerrado.
- Los núcleos de población se consideran puntuales, sin superficie.

Esto significa que todos los enlaces y comunicaciones se realizan dentro del sistema. Se trata de aislar un sistema y estudiarlo por separado, para analizar cuál es su funcionamiento interno (Gurría, 1992).

Es evidente que este sistema se encuentra integrado en otro sistema mayor que sería la Península Ibérica. Desde la integración de Portugal y España en la Unión Europea y la desaparición de la frontera entre ambas naciones, las comunicaciones e intercambios entre estos dos países tiende a crecer, sobre todo en una región fronteriza como la extremeña. En un segundo estudio habría que estudiar como interacciona el sistema de transporte extremeño con los de su entorno.

La implementación se lleva a cabo en dos fases:

En una primera fase se realiza la entrada de datos. En una segunda fase se realizan los cálculos de los indicadores para con posterioridad elaborar los mapas con los resultados obtenidos.

#### 4.1 . ENTRADA DE DATOS

La primera fase fue la creación de la base de datos georreferenciada para la realización de los estudios. Se utilizó la cartografía digitalizada a escala 1/100.000 de las provincias de Cáceres y Badajoz. Las carreteras fueron representadas mediante líneas, los contornos provinciales mediante polígonos y las poblaciones mediante puntos.

La base de datos se estructura en tablas para los núcleos y para las carreteras. En la tabla de Núcleos de población en la primera columna aparece el código INE de cada una de ellas, en la segunda columna el nombre del municipio, en la tercera el número de habitantes de la población y en la cuarta y quinta las coordenadas cartográficas del n úcleo obtenidas de la digitalización. Se introdujeron en la base de datos las 380 localidades de las provincias de Cáceres y Badajoz.

Los datos se introdujeron utilizando el programa informático EXCELL 2000.

En la primera columna de la tabla de carreteras, aparece la denominación de la misma y en la segunda la categoría (nacional, autonómica o local) y en la tercera y cuarta la longitud y velocidad específica de la misma.

#### 4.2. DETERMINACIÓN DE **INDICADORES**

Un lugar o una zona del territorio es accesible cuando tiene acceso o, con mayor o precisión, cuando este acceso es fácil (Ruiz Requena, 1992). Si lo que queremos es perfilar un concepto técnico y cuantificable la cuestión es mucho más difícil, cada uno de los indicadores que habitualmente se utilizan, miden realmente distintas características del territorio en relación con el sistema de transporte. La accesibilidad permite explicar las posibilidades de interacción entre los distintos puntos de un territorio.

Para estudiar las potencialidades de modelo creado se han determinado diversos indicadores que muestran el grado de comunicación de las diferentes localidades de Extremadura en un contexto únicamente regional.

Una aplicación de los índices Accesibilidad Absoluta y Relativa se pueden ver dentro del estudio "Accesibilidad a los centros de actividad económica en España"(Gutiérrez Puebla y otros <sup>1</sup> 992), dentro de los trabajos técnicos de preparación del Plan Director de Infraestructuras del MOPT (MOPT 1993). En este estudio se trataba de evaluar los efectos de las actuaciones contempladas en el Plan sobre la accesibilidad territorial, teniendo en cuenta los distintos modos de transporte: carretera, ferrocarril, puertos y aeropuertos.

Una variante de ese estudio es la que realizamos en esta aplicación pero para el caso concreto de Extremadura y con un grado mayor de detalle ya que se han considerado todos los municipios de Extremadura y no sólo los de mayor renta como en el caso del citado estudio.

En nuestro estudio se calcula la accesibilidad de los municipios extremeños a las poblaciones con mayor nú-

mero de habitantes de Extremadura. En el estudio de Gutiérrez Puebla se considera la renta como factor de atracción de los núcleos de actividad económica. En nuestro caso hemos considerado el número de habitantes como factor de aglomeración de las principales ciudades de Extremadura. Como mínimo para que estas aglomeraciones fueran consideradas como centros de actividad económica decidimos que tuvieran una población superior a 25.000 habitantes. Los 6 centros de actividad económica seleccionados concentran el 35% de la población extremeña (Badajoz, Cáceres, Mérida, Don Benito-Villanueva de la Serena, Plasencia y Almendralejo). Las localidades de Don Benito y Villanueva de la Serena debido a su proximidad geográfica se han considerado como un único núcleo de población.

Los indicadores propuestos reflejan distintos aspectos de la accesibilidad infraestructural.

#### A. Indicador de accesibilidad absoluta

El indicador de accesibilidad absoluta es sensible a la localización geográfica de los nodos, primando a las regiones centrales, lo que resulta fundamental desde el punto de vista del desarrollo regional, en el que la base territorial no puede obviarse.

Se trata de calcular el promedio de las impedancias que separan a cada nodo con respecto a los diferentes centros de actividad económica a través de la red (por el camino de mínima impedancia), considerando la renta de éstos como factor de ponderación, según la expresión

(1)  
\n
$$
IAA_{i} = \frac{\sum_{j=1}^{n} (IR_{ij} * RCAE_{j})}{\sum_{j=1}^{n} RCAE_{i}}
$$

donde IRij es la Impedancia real a través de la red entre las poblaciones i y j; RCAEj es la renta, expresada en porcentaje, del centro de actividad económica en destino.

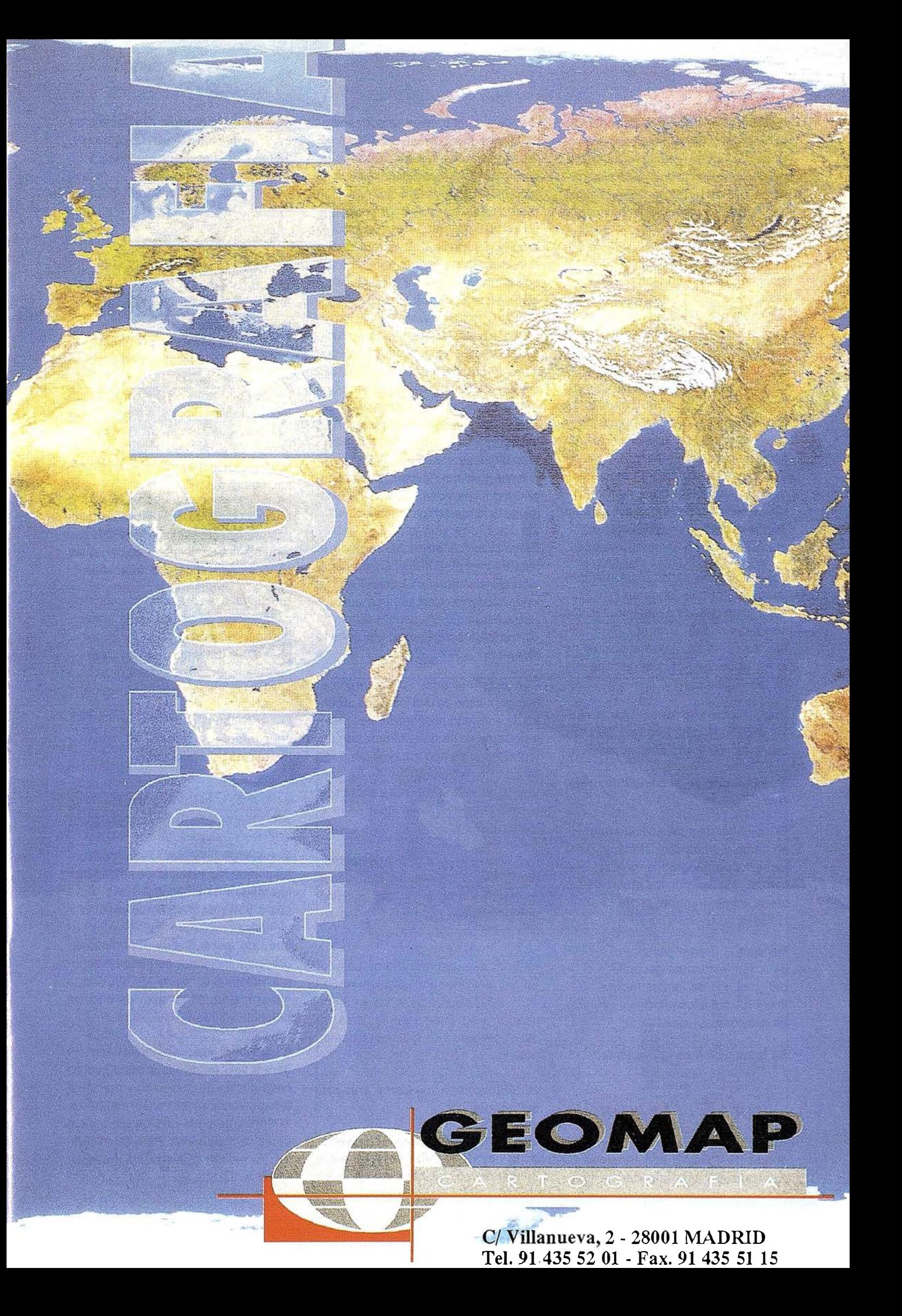

Como indicamos, en nuestro estudio hemos sustituido la renta por el número de habitantes, ya que hay una proporción casi directa en el caso extremeño dado la poca diferencia de renta por habitante de unas localidades a otras.

Las impedancias constituyen un elemento clave en los análisis de accesibilidad, ya que simulan el efecto de resistencia que se asocia al desplazamiento por al red. En nuestro caso, hemos determinado los tiempos mínimos, a través de la red de carreteras (en función de la velocidad específica de cada tramo de carretera), para ir desde una localidad de Extremadura a cada una de las seis poblaciones más pobladas. Esto lo hemos realizado con ayuda del programa MOCE (Mapa Oficial de Carreteras del Estado) editado por el Ministerio de Fomento y contrastado con el programa Visual Map ya que el módulo de redes del programa Arcview no lo tuvimos disponible.

Los valores de impedancia (tiempo) se fueron introduciendo en EXCELL. 2000 junto con los datos introducidos con anterioridad. Una vez introducidos los datos se realizó el cálculo de la Accesibilidad Absoluta de cada una de las localidades.

Como resultado hemos obtenido un nuevo atributo de cada localidad extremeña: el valor de la accesibilidad absoluta.

#### B. Indicador de accesibilidad relativa

El indicador de accesibilidad relativa, en cambio, neutraliza el efecto de la localización geográfica, con el objetivo de resaltar más los efectos de la oferta infraestructura! sobre la accesibilidad.

Reflejan al mismo tiempo los índices de rodeo (estructura geométrica de la red) y el tipo de infraestructura en la accesibilidad a los principales centros de actividad.

Su formulación es la siguiente:

$$
IAR_i = \sum_{j=1}^n \left(\frac{IR_{ij}}{H_{ij}} * RCAE_j\right)
$$

(2)

donde IR y RCAE son términos ya conocidos e 11 es la impedancia ideal.

En el caso del transporte por carretera, la impedancia ideal 11 entre el nodo de origen y el centro de actividad de destino es la que se obtendría en línea recta por una infraestructura de gran calidad que nosotros hemos considerado autovía. Así, para cada relación se calcula el cociente IR/II, que tenderá a 1 cuando la impedancia real se acerque a la ideal, pero irá aumentando a medida que la primera se aleje de la segunda. Como disponemos de las coordenadas UTM de cada una de las localidades de Extremadura (de la digitalización) podemos determinar las distancias en línea recta desde cada una de ellas a las seis localidades más pobladas. Dividiendo esta distancia por la velocidad máxima considerada tendremos la impedancia ideal Y por consiguiente podremos determinar la accesibilidad relativa de cada localidad mediante la aplicación de la expresión 2.

Estos cálculos se realizaron con la hoja de cálculo EXCEL. Como resultado disponemos de un nuevo atributo de cada localidad.

#### C. Indicador de tiempo de acceso mínimo

Con este indicador se determina el tiempo mínimo de una localidad al centro de actividad económica más próximo. Como se ha determinado con anterioridad el tiempo a través de la red de carreteras a cada uno de los centros de actividad económica ahora sólo habría que determinar cuál sería el menor de ellos.

Con este indicador se puede determinar la proximidad de las localidades extremeñas a estos centros de actividad económica por un lado y las zonas periféricas por otro.

Al igual que los indicadores anteriores se realizaron los cálculos en EX-CEL. 2000 y los resultados se incorporaron a la misma base de datos como un atributo más de los núcleos de población.

#### D. Modelo de gravedad y áreas de influencia

Los modelos de gravedad basados en la Ley de Newton se han venido utilizando en estudios geográficos desde hace tiempo. La forma de medir la masa depende del objeto del estudio al igual que la distancia.

$$
I_{ij} = k \frac{M_i M_j}{d_{ij}^2}
$$

(3)

Aquí determinamos la fuerza de atracción en una localidad hacia un centro de actividad económica aplicando la fórmula de gravitación de la siguiente forma. Multiplicamos el número de habitantes de la localidad en cuestión por el número de habitantes del centro de actividad económica. El resultado lo dividimos por el cuadrado de la distancia que los separa a través de la red. Es decir aplicamos la fórmula de gravitación universal tal cual sin variaciones.

La atracción total de la local idad a los centros de actividad económica la determinamos mediante la suma de las atracciones a cada uno de aquellos.

En cuanto a las áreas de influencia de cada centro de actividad económica, de acuerdo con este modelo gravitatorio, se determinan seleccionando para cada localidad el centro de actividad al que tiene mayor atracción.

Los resultados obtenidos en EXCEL se incorporan a la base de datos de los núcleos de población.

#### ELA BORACIONIDE WEAS .

Con los resultados obtenidos para cada uno de los indicadores se generan los mapas de isoaccesibilidad. Para ello a partir de las coordenadas planimétricas de cada localidad y los valores de los atributos determinados con cada indicador se generan ficheros TIN en el software ARCVIEW tras haber importado la tabla de núcleos de población de EXCEL.

Con posterioridad, a partir de cada uno de los valores de los indicadores en cada núcleo de población y mediante interpolación se obtienen mapas de isolíneas de cada uno de los indicadores seleccionados. Para esto se utilizó el módulo 3D análisis de ARC-VIEW v. 3.2.

A continuación se clasificó la información en intervalos, se realizó la leyenda y se escogieron los colores de las diferentes clases en cada uno de los mapas utilizando las aplicaciones del módulo de análisis espacial de ARC-VIEW.

En estos mapas se han incluido las carreteras nacionales y los ríos más importantes para observar su efecto sobre la accesibilidad de las diferentes zonas.

#### **KOMERENT I AVDIOR WARDER**

#### 6.1. MAPA DE ACCESIBILIDAD ABSOLUTA

Como ya se apuntó con anterioridad el indicador de Accesibilidad Absoluta nos muestra el grado de centralidad de una localidad dentro del territorio considerado. Este indicador se basa en el coste del transporte y en los modelos de potencial de mercado. Por tanto nos muestra el coste potencial del transporte asociado a cada núcleo de población en su relación con los centros de actividad económica.

A la vista del mapa correspondiente que obtuvimos en el apartado anterior podemos sacar algunas conclusiones (mapa 1):

- 1. Existe una amplia zona central en la región, la cual engloba a todos los Centros de Actividad Económica (excepto Plasencia) en el que la accesibilidad es muy buena. Esta zona se prolonga hacia el oeste y el este alejándose de los Centros de Actividad que engloba. Por el lado Oeste esto se explica por que estamos próximos a las dos localidades más grandes de Extremadura (Cáceres y Badajoz). Por el lado Este se explica la prolongación por el efecto de la Autovía N-V que acerca a las localidades de esta zona a los Centro de Actividad de la región.
- 2. A medida que nos alejamos de esta zona central, casi de una forma concéntrica y bastante regular, va empeorando la accesibilidad abso-

luta, hasta las zonas con peor accesibilidad en los límites de la región con otras regiones, de una manera más desfavorable que en la frontera portuguesa. Así las zonas con mala o muy mala accesibilidad absoluta, es decir lejanas de los Centros de Actividad Económica son: los límites provinciales con Salamanca y Ávila, sobre todo las comarcas de Sierra de Gata y Las Hurdes; el límite regional de Extremadura con Castilla-La Mancha y en especial la zona Este de la comarca de Los lbores, Tamurejo, entorno del embalse del Cíjara, Peñalsordo; y por último zonas limítrofes con las provincias de Huelva y Sevilla en especial la localidad de Malcocinado. Consiguientemente, la inadecuada red de transporte genera que las citadas zonas de mala accesibilidad absoluta queden cada vez más en posiciones ultraperiféricas lo que hace difícil su integración en el sistema de ciudades extremeñas. En este sentido, cabe apuntar que estas zonas remotas orientan su dependencia comercial hacia centros urbanos ex-

trarregionales, como Salamanca, Talavera dé la Reina, Córdoba y Sevilla, fundamentalmente.

#### 6.2. MAPA DE ACCESIBILIDAD RELATIVA

Como expresábamos en el apartado 4 este indicador está relacionado con los índices de trazado - velocidad. El indicador de accesibilidad relativa neutraliza el efecto de la distinta localización geográfica de las localidades, reflejando la distribución espacial de las infraestructuras y su impacto sobre el territorio.

Las conclusiones que podemos extraer a la vista del mapa correspondiente son las siguientes (mapa 2):

1. La distribución de los niveles de Accesibilidad Relativa es bastante irregular. A grandes rasgos es mala o muy mala desde el centro de la región hacia la frontera portuguesa y es buena, además de en los Centros de Actividad, en la zona Este de la región.

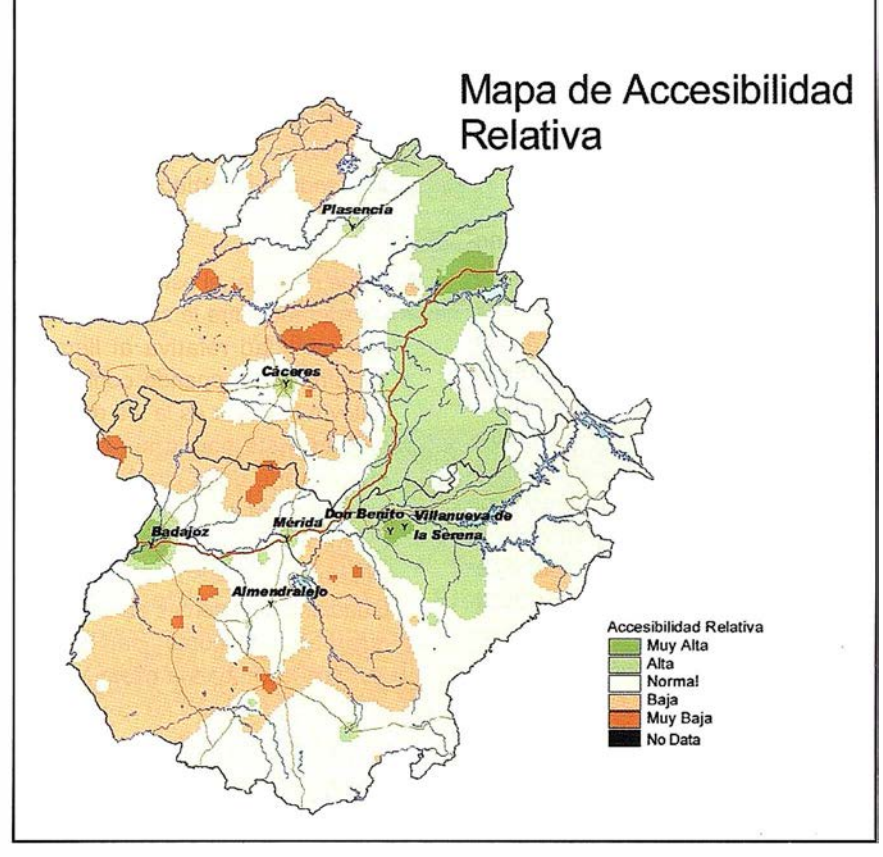

Mapa 2

- 2. Las zonas de muy mala accesibilidad relativa se encuentran ahora en zonas muy concentradas del interior de la región generalmente: Ceclavín, zona de Monroy, entre las localidades de Rincón de Ballesteros y La Nava de Santiago en la Sierra de San Pedro, la zona de Corte de Peleas en el extremo Oeste de Tierra de Barros, Almendral entre las comarcas de Tierra de Barros, Vegas Bajas y Llanos de Olivenza, Oliva de Mérida y Manchita en el extremo oeste de Vegas Altas y por último la zona de Zafra. Posiblemente la accesibilidad de Zafra cambiaría si contempláramos esta ciudad en conjunción con los Santos de Maimona, como uno de los centros de actividad económica de la Región, dado que entre ambas localidades llegan a los 23.000 habitantes.
- 3. Las zona Oeste de mala accesibilidad se encuentra fragmentada por el efecto de las vías de comunicación que la atraviesan. Estas zonas son: las comarcas de Sierra de Gata, Hurdes, Valle del Tajo y Alagón, La Meseta Trujillano-Cacereña a excepción de las proximidades de Cáceres, las vertientes de la Sierra de San Pedro, la zona de sierras al Sur de Vegas Bajas y Oeste de Tierra de Barros hasta Portugal y Huelva y la zona de sierras entre los ríos Matachel y Guadamez.
- 4. Como se comentó en el punto anterior se observa que la zona Oeste de mala accesibilidad relativa está cortada por bandas de accesibilidad media que se corresponden con zonas por las que discurren carreteras de relativamente buen trazado. Así se observa claramente el trazado de la N-630 en su recorrido por el Centro de la Región y su impronta sobre la zona que atraviesa; o también en el recorrido de N-V hasta Badajoz, y en la zona norte de la provincia cacereña la banda que discurre desde Moraleja hasta Navalmoral de la Mata pasando por Coria y Plasencia
- 5. La zona de buena accesibilidad relativa, además de hallarse en las proximidad es de los Centros de

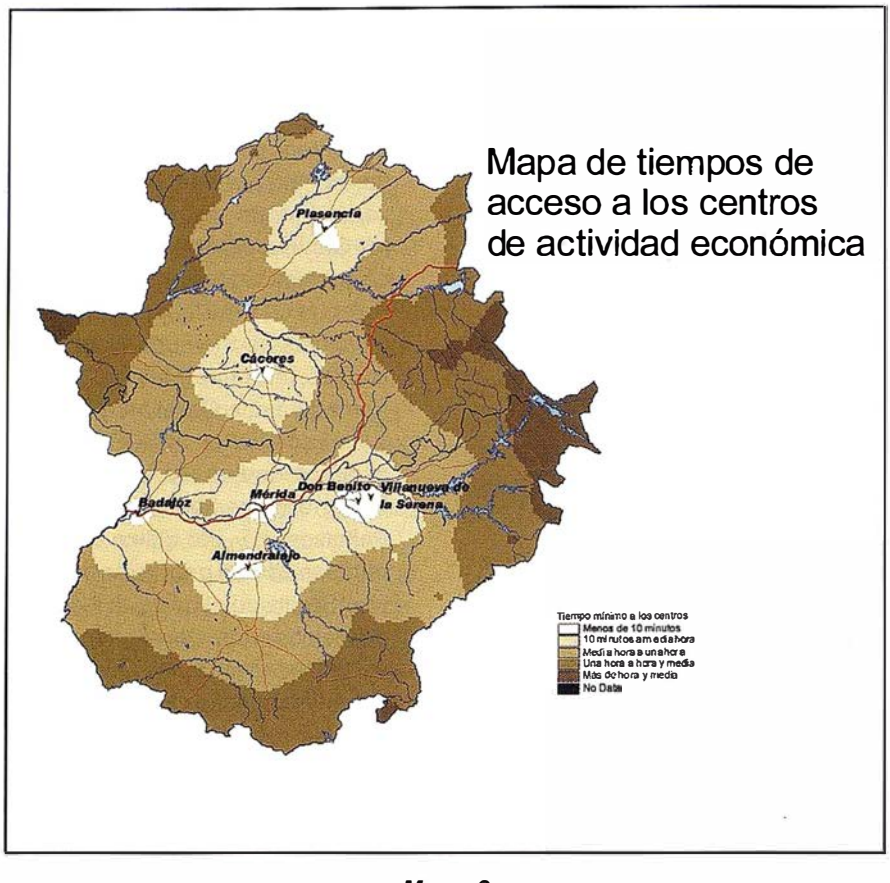

Mapa 3

Actividad, se extiende en una banda Norte-Sur, siguiendo el recorrido de la Autovía N-V en gran parte y comprende: la comarca de Campo Arañuelo, la zona entre la Autovía N-V y Los Íbores, la zona Oeste de Las Villuercas, y Vegas Altas con una prolongación hasta Castuera siguiendo el recorrido de la carretera EX104.

6. Es de destacar el estrangulamiento y corte que sufre la zona de buena accesibilidad relativa al llegar a Torrefresneda, cuando continua la Autovía N-V que es la vía de mejor calidad. Esto podría ser debido a que al norte de la citada carretera se encuentra el Parque Natural de Cornalvo al que no atraviesan carreteras y por el Sur discurre el río Guadiana sin puentes en esta zona que permitan comunicar la zona Sur con la citada vía hasta Mérida.

#### 6.3. MAPA DE TIEMPOS DE ACCESO MÍNIMO

El mapa 3 muestra el grado le lejanía a través de la red de carreteras a los Centros de Actividad Económica de Extremadura.

De esta manera podemos observar las zonas más periféricas del norte de la región, la frontera con Portugal en Cáceres, en el Sur en los límites con las provincias de Sevilla y Huelva y destaca sobre todo la amplia zona del Este de Extremadura limitando con las provincias de Ciudad Real y Toledo que son las zonas más alejadas de los Centros de Actividad Económica.

Las zonas más próximas como es lógico se ubican en las cercanías de los Centros de Actividad.

#### 6.4. MAPA DE ATRACCIÓN **GRAVITATORIA**

En el mapa 4 se pueden observar las áreas de atracción de los diferentes Centros de Actividad Económica. Se ven claramente las zonas de competencia entre los diferentes Centros de Actividad. Como consecuencia de la expresión utilizada las localidades siente mayor atracción hacia las po-

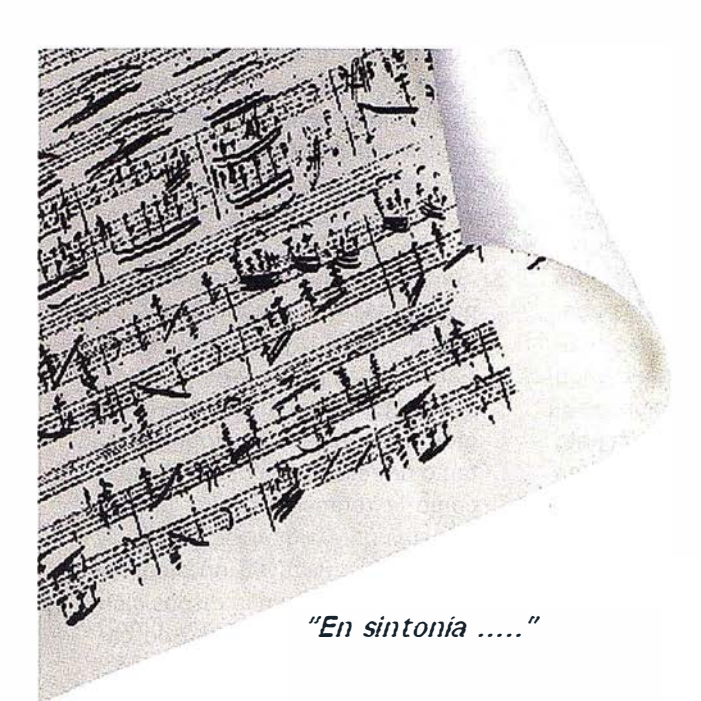

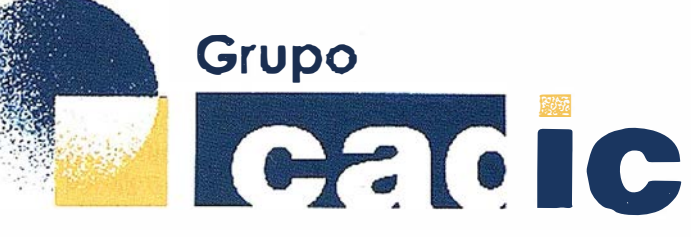

### Sus socios en cada proyecto

Camino de Valderribas, 93-C 280 38 M adrid Tif. 91.328.12.16

Marques de San Juan, 5 46015 Valencia 96.348.86.37

**Servicios** Cartográficos

Prepararnos para ofrecer una SOLUCIÓN .OBAL" a los proyectos territoriales, nos ha supuesto, sobre todo,  $SUMAR(" + "$ 

Servicios y Sistemas del Medio Ambiente

Ingeniería y Aug Gestion del Territorio

Consultoria + Análisis + Optimización de Procesos + Ingeniería Topográfica + Restitución Fotogramétrica (Analítica y Digital) + Ortofotomapas + Tratamiento de Imágenes(Espaciales, Sensores, Radar) + Digitalización + Tratamiento de la Información + Homogeneización de datos + Edición gráfica + Control de Calidad + Catastros + Censos + Inventarios + Outsourcing de Explotación de datos geográficos + Batimetrías + Soporte a Procesos Internos + Estudios de Impacto Ambiental + Auditorias + Restaur: ión de Espacios Naturales + Sistemas de Gestión de Gya San San Technologia e Pro @ s a Dintales + Ambassa 4 Final Inventarios Georreferenciados con Sensores Dinámicos -Forestales + Sistemas para la Gestión Sostenible + Estudios Hidrológicos de Aguas Contaminadas + Depuración de Aguas + implantación GIS + Sistemas de Navegación Terrestre + GIS para Gestión Medioambiental + GIS para Utilities + Desarrollos GIS y CAD, Aplicaciones de propósito especifico + Investigación, Desarrollo e Innovación + Sistemas Gráficos Remotos + Sistema GIS propio + Tecnología Gráfica para Internet e Intranet + Integración de Tecnologías GPS + **Formación Interna Formación terceros**  $\overline{a}$  $+$  ..................

blaciones más pobladas y más cercanas.

Así observamos una fuerte competencia en el eje del Guadiana y en el centro de la provincia cacereña.

De igual forma vemos como la zona de atracción de la ciudad de Badajoz se extiende hacia el Norte y el Sur siguiendo la frontera portuguesa donde no tiene la competencia de otros Centros. La zona de atracción de Don Benito - Villanueva de la Serena se extiende hacia la Serena, hasta el límite con la provincia de Córdoba por el Sureste y hacia el valle del río Ruecas por el Noreste. La zona de atracción de Cáceres se alarga hacia Trujillo. La zona de atracción de Plasencia se alarga de manera destacada hacia Navalmoral de la Mata y Coria.

#### **7. CONCLUSIONES**

En lo que se refiere a los resultado que podríamos entresacar del estudio con-

creto que se ha realizado sobre accesibilidad apuntamos lo siguiente:

- 1. Los resultados son un fiel reflejo de la realidad extremeña. Se observa como el nivel del sistema de transportes es sinónimo del desarrollo de las diferentes zonas. Es decir el sistema de ciudades condiciona la red de transportes y viceversa, dado que la organización del territorio extremeño se basa sobre un sistema de asentamiento muy ligado a las potencialidades del medio natural. Por tanto, las zonas de mayor riqueza de suelos (Vegas Altas y Bajas del Guadiana, Los Barros y Campo Arañuelo) con aprovechamiento agrícola intensivo, son sobre las que se asientan las principales ciudades, excepción hecha de Cáceres, que tiene un carácter más burocrático - administrativo.
- 2. Se muestran las zonas desfavorecidas y en retroceso de Extremadura que poseen unas malas infraes-

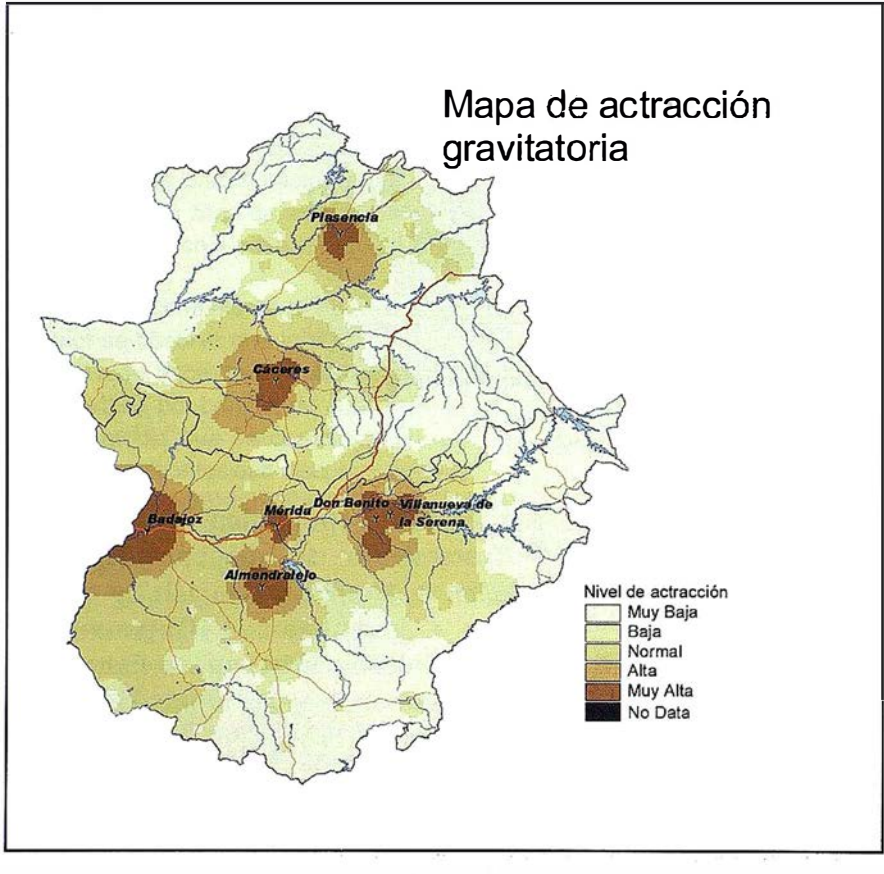

Mapa 4

tructuras de transportes. Son las zonas de frontera con poca densidad de habitantes los cuales deben realizar largos y caros desplazamientos para obtener bienes y servicios.

- 3. Se adivinan las barreras que suponen las zonas montañosas en el Norte de la región, la Sierra de San Pedro, la zona de los embalses del Guadiana y el Sur de la región. Los factores fisiográficos, tanto de relieve sinuoso y abrupto como la retención de los cursos fluviales para almacenamiento de agua, se constituyen en elementos que determinan la disposición de los trazados de la red de carreteras.
- 4. Todo esto garantiza, si no se pone remedio, que seguirán creciendo las desigualdades entre las zonas favorecidas y desfavorecidas.
- 5. La red de transporte extremeña depende de las dos grandes carreteras que la atraviesan (N-630 y N-V). De hecho los Centros de Actividad Económica seleccionados se encuentra en ellas o próximos. Fuera de estas dos vías las infraestructuras son deficientes. Lo que muestra que no se ha realizado una planificación del transporte en Extremadura. No se realizan nuevas carreteras que mejoren la accesibilidad o que provean de itinerarios alternativos, con arreglar las existentes es suficiente para agotar el presupuesto.
- 6. Las malas infraestructuras hacia Portugal muestran el efecto de la frontera sobre la red de carreteras extremeña. La "raya" se ha convertido a lo largo de los últimos siglos en un obstáculo tan importante o más que el medio físico para la cooperación entre las ciudades de uno y otro lado de la frontera, erigiéndose en un fondo de saco (donde todo acaba) que inhibía el desarrollo de esa zona y la aparición de ciudades, si exceptuamos el caso de Badajoz por su papel de plaza militar y capital provincial.

7. Los dos principales colectores fluviales, los ríos Tajo y Guadiana, por su discurrir transversal de Este a Oeste y paralelos, fragmentan y dividen a la región en dos partes en su área central. Al igual ocurre con los sistemas orográficos, las sierras del norte, sierra de San Pedro y Sierra Morena, que se yerguen en barreras que aíslan los territorios intrarregionales y nos separan de otras comunidades autónomas.

#### $(3.127021751/3107)$ MPHP(CTO)

Como consecuencia de la poca extensión y entidad de este trabajo y la importancia que tiene la aplicación de los SIG a los estudios de transportes y su influencia socioeconómica en la región extremeña, se proponen a continuación algunas propuesta para mejorarlo y ampliarlo con mayor detalles en otros trabajos o tesis doctorales.

De esta manera se podrían realizar análisis más detallados y precisos de manera que el sistema sea el más fiel reflejo de la realidad.

Se determinaría de una forma más precisa los tiempos de recorrido de los diferentes tramos de carretera introduciendo datos de las mismas que influyan en este tiempo tales como: intensidad del tráfico de vehículos, volumen de vehículos pesados, estado de conservación, ancho de la calzada, etc. Las travesías de los núcleos de población también suponen una resistencia al movimiento de vehículos y por tanto se podría asignar una impedancia a estos nodos en el SIG.

A los núcleos de población se les podría asignar otras características para realizar diferentes tipos de estudio. Así a las localidades se les pueden asignar atributos tales como: población activa por sectores económicos, población por edades, infraestructura que posee, número de establecimientos de tal servicio o sector, cambios demográficos, etc.

Se podría por último incluir en este estudio el transporte ferroviario.

Como ya indicamos este estudio se ha realizado considerando a la red de transportes como un sistema aislado, lo cual no es cierto del todo, por esto en un estudio posterior habría que incluir las relaciones con las redes de transporte de España y Portugal. La nueva perspectiva europea hace que la frontera hispanolusa desaparezca como obstáculo infranqueable lo que conlleva cambios de accesibilidad a ambos de la frontera que será necesario estudiar y tener en cuenta.

El fin último de la investigación y de la evolución de un SIG es determinar el efecto de una acción antes que esta se ejecute.

En el SIG implementado se podrían determinar el efecto que ciertas actuaciones sobre la red de carreteras producirían sobre la accesibilidad de una zona determinada. Así podríamos simular la mejora en un tramo de carretera aumentando la velocidad específica de ese tramo. También podríamos determinar el efecto que produciría la construcción de una nueva carretera mediante la creación de una nueva entidad gráfica a la que se le asignaría los atributos correspondientes. De la misma manera podríamos simular un corte en una carretera o la construcción de un embalse y su efecto sobre la accesibilidad. Y se podría determinar el efecto que produciría sobre la accesibilidad del territorio extremeño la creación de una infraestructura ferroviaria de velocidad media o alta con el fin de determinar la óptima.

#### **SERIOGRAFIA**

- BENAVIDES, J.; OLAZOLA, J. M.; RIVERO, E. (1991): SQL para programadores y usuarios. Paraninfo.
- Biehl, D. et al. (1986): The contribution of infraestructure to regional developement. Final Report. Luxemburgo, Commision of the European Communities.
- Burrough, K (1986). Principles of geographic information system for land resources assement. Oxford, Clarendon.
- ESRI (1992). ARC/INFO: Gis today for tomorrow.
- FEITO, F.; MOLINA, A.; RUIZ, J DE. (1 996): Análisis y gestión de datos. Universidad de Jaén.
- Guimet, J. (1 992). Introducción conceptual a los sistemas de información geográfica. Madrid, Estudio Gráfico. Madrid.
- Gurría, J. L. (1992). La vía de la Plata como eje vertebral en el sistema de transportes cacereño. Cámara de Comercio e Industria de Cáceres.
- Gutiérrez Puebla, J (1992). Los sistemas de información geográfica: aplicaciones en el transporte. EUNSA. Pamplona.
- Gutiérrez Puebla, J y Monzón, A. (1993). Accesibilidad a los centros de actividad económica antes y después del Plan. Estudios territoriales.
- Gutiérrez Puebla, J y otros (1994). Accesibilidad a los centros de actividad económica en España. Madrid MOPT.
- LUCAS, A. Y OTROS. (1993): Diseño y gestión de sistemas de bases de datos. Paraninfo.
- Monzón, A. (1988). Los indicadores de accesibilidad y la planificación del transporte: concepto y clasificación. TTC, 35.
- Potrykowski, M; Taylor, Z (1982). Geografía del transporte. Ariel. Barcelona.
- RIVERO, E. (1992): Bases de Datos Relacionales. Paraninfo.
- Ruíz Requena, A. (1992): Sistemas de transporte. Universidad de Granada. Granada.
- Sánchez Zabala, R. (1988). Delimitación de áreas de influencia urbana en Extremadura. Aplicación de un modelo de gravedad. Estudio territoriales, nº 27. ITUR-MOPU. Madrid.

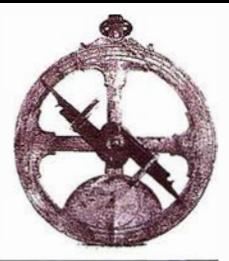

## Noticias Hewlett Packard

#### HP lanza su nueva impresora hp color inkjet cp1700

HP facilita el acceso a impresión de alta calidad en color y gran velocidad en A3+ a las pequeñas empresas.

Hewlett-Packard Company ha anunciado el lanzamiento de la nueva impresora hp color inkjet cp1 700.

Esta impresora permitirá a las pequeñas empresas acceder a servicios de impresión de alta calidad en color y tamaños hasta A3+.

Según Angel Herrero, Director de Marketing y Ventas de Periféricos, "HP, con sus familias de productos DeskJet, LaserJet y DesignJet, ha transformado en lo últimos 17 años la oficina de empresa, el despacho de casa y la oficina de empresa, el despacho de casa y la oficina técnica. Ahora HP aborda un nuevo reto: la transformación de la oficina creativa y el mercado de pruebas en la industria de servicios profesionales gráficos".

#### Los clientes objetivo

Esta solución se dirige a pequeñas empresas y responde a la creciente demanda del mercado de documentos en color. Hp ha identificado que son las empresas de menos de 100 personas - incluyendo los negocios familiares, los profesionales independientes, las startups y dotcoms quienes están impulsando la demanda de impresión a color de alta calidad en formato A3. Esta impresora permite a los usuarios maximizar su creatividad para producir una amplia gama de informes de negocio, en particular en el área de marketing, comunicación y publicidad.

La impresora hp color inkjet cp1700 también se dirige a los usuarios de CAD Computer Aided Design que necesitan una impresora color de formato hasta A3+ para pruebas de impresión de calidad a alta velocidad y coste reducido.

#### Alto rendimiento: Calidad de impresión y alta velocidad

La impresora hp color inkjet cp1700 ofrece a los usuarios soluciones de impresión a color y de alta velocidad sin perjudicar la calidad de impresión. Imprime a una velocidad de más de 16 páginas por minuto para la impresión monocromo y 14 páginas por minuto para la impresión a color, en modo borrador.

La impresora hp color inkjet cp1700 de hp ofrece estas propiedades de impresión además de la calidad HP PhotoRet III con una resolución de 2400x1200 ppp para la impresión en papel fotográfico.

#### Impresora hp color inkjet cp1700ps

La impresora hp color inkjet cp1 700ps es una solución que incluye un software RIP de Adobe PostScriot 3 y se dirige a profesionales del diseño gráfico que necesitan imprimir en formato hasta A3+. Esta solución permitirá a los creativos imprimir maquetas y diseños desde su mesa de trabajo. Esta impresora también soporta los estándares de color como ColorSync, ICC profiles, Pantone, SWOP y Euro-Scale.

#### Cartuchos de tinta individuales

La impresora hp color inkjet cp1700 ofrece una nueva tecnología de tinta. La impresora utiliza 4 cabezales separados y cartuchos de tinta individuales. La impresora puede imprimir hasta 1750 páginas en blanco y negro o color antes de tener que re-

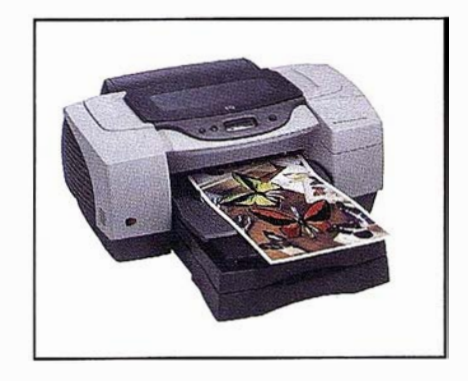

emplazar un cartucho. Esta nueva tecnología contribuye a disminuir los costes por página así como la necesidad de intervención de los usuarios. Los cabezales incluyen chips inteligentes para enviar alertas antes de que se agoten y se alinean de manera automática.

#### Versatilidad

La impresora hp color inkjet cp1700 permite producir una amplia gama de trabajos profesionales en diferentes tamaños - A3+, AS, tamaño de postal - y en gran variedad de materiales, desde papelfotográfico, hasta transparencias y tarjetas gruesas.

#### **Expansibilidad**

El modelo cp1700 incluye un autoduplexor, lo que permite la impresión automática a doble cara. Los usuarios de la cp1 700 pueden adquirir este producto como un accesorio adicional. Además, existe la posibilidad de adquirir una bandeja de papel adicional con capacidad de 250 páginas.

Las opciones de expansibilidad incluyen los servidores de impresión internos HP JetDirect 250m y 200m (LIO). Estos servidores ofrecen la posibilidad de compartir la impresora cp1 700 en un entorno de red de manera sencilla y a precio reducido. Los módulos de sistemas de red ofrecen la posibilidad de conectarse a Internet y obtener mayores rendimientos de impresión.

## i quiere que sus clientes y proveedores le busquen ponga su empresa donde todos la encuentren

e-difica **PÁGINAS NARANJA.** el mejor Directorio de la **Construcción** 

### **iAproveche** esta oportunidad, amplie su negocio!

Forme parte del Directorio **Gratuito de Empresas** más completo y visitado del sector de la construcción. Su empresa recibirá las peticiones de oferta más interesantes para su negocio.

Si ya forma parte de e-difica Páginas Naranja. actualice sus datos y compruebe que está clasificado correctamente.

#### M Deseo aparecer de forma gratuita e� PÁGINAS NARANJA, el Directorio del Sector de la Construcción.

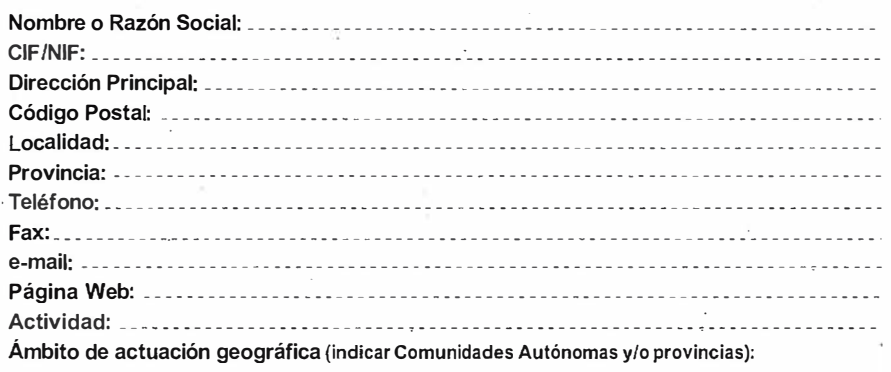

#### PERSONA DE CONTACTO:

902 515 515

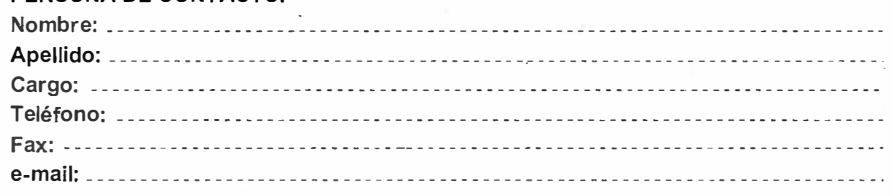

Describa brevemente la actividad concreta que desarrolla su empresa para su mejor localización:

- Entre en www.edifica.com, seleccione Páginas Naranja y complete el formulario con los datos de su empresa; o
- Rellene este cupón y envíenoslo por fax al 91 203 33 01; o
- @ Llámenos al 902 515 51 5 y nosotros registraremos o actualizaremos los datos de su empresa.

"En cumplimiento de lo dispuesto en la Ley Orgánica de Protección de Datos de Carácter Personal, E-DIFICA ONLINE, S.A. le informa de que sus datos personales aportados en este formulario serán incorporados a un fichero automatizado titularidad de esta empresa con la finalidad de incluirle en nuestro Directorio de Páginas Naranja de empresas dedicadas al sector de la construcción y afines. Del mismo modo, le comunicamos que sus datos serán cedidos a otras empresas del grupo o terceras empresas con las que concluya acuerdos de colaboración, para una mejor prestación del servicio, asi como para informarle de novedades, productos o servicios · relacionados con cualquiera de estas empresas que pudieran resultar de su interés, respetando, en todo caso, la legislación española sobre protección de datos de carácter personal.

Por último, le informamos de la posibilidad de ejercitar los derechos de acceso, rectificación, cancelación y oposición mediante petición escrita dirigida a E-DIFICA ONLINE, S.A., c/ Sepúlveda, 6, Alcobendas (Madrid)".

---- - -

## www.e-dific

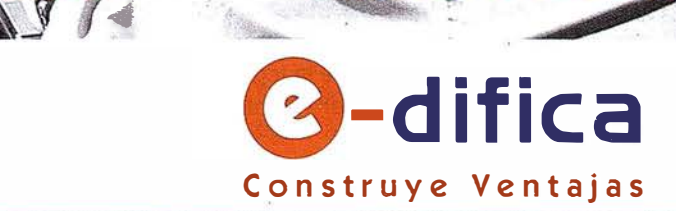

## Gestión Ambiental y Manejo Integrado de la Bahía de La Habana

Lic. Valdes Mujica, Angel, Lic. Rodes, Fdez, Maria Josefa, Lic. Simón, Gil, Yosvany A.

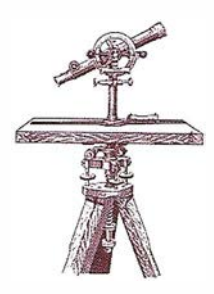

Grupo de Saneamiento, Conservación y Desarrollo de La Bahía de La Habana

#### INTEGDUCCON

La Bahía de la Habana es el ecosistema costero más antropizado y contaminado del país, su negativo impacto ambiental en la región del Gran caribe es conocido, el deterioro ambiental que presenta en una de las principales limitantes para su desarrollo especialmente para los usos turísticosrecreativo - paisajístico - cultural y marítimo - portuario.

Los estudios realizados en la década de los ochenta, la experiencia acumulada desde entonces y la actualización y completamiento de los mismos durante los años 1 996-98, en el contexto del Proyecto Regional GEF/PNUD, convierten a este ecosistema costero en el más estudiado del país y pionero en la región, teniendo identificadas las causas y efectos de la contaminación, las prioridades ambientales para su saneamiento y evaluadas las principales soluciones a nivel de estudios de preinversión.

A pesar de la carencia de recursos financieros, existe una voluntad política, tanto a nivel local como nacional, pára emprender un programa efectivo de saneamiento ambiental que a su vez permita potenciar su desarrollo y competitividad de la región.

La creación del Grupo de Trabajo Estatal para el Saneamiento, Conservación y Desarrollo de la Bahía de La Habana, como autoridad encargada de organizar, coordinar y controlar el Programa de Saneamiento y la Gestión Ambiental a nivel local; el estudio y promulgación de documentos normativos y la actualización de la legislación sectorial y ambiental vigente;

la decisión de cobrar a los usuarios de la Bahía tasas o impuestos por diferentes conceptos para por esta vía obtener un mínimo de recursos financieros locales para la implementación del Programa de Saneamiento Ambiental; el cumplimiento de medidas correctivas a corto, mediano y largo por parte de las fuentes contaminantes inventariadas y la asignación por parte del sector industrial asociado y la administración local de recursos financieros destinados a disminuir los aportes de las fuentes directas e indirectas de contaminación, son indicios claros e inequívocos de los cambios de tipo institucional, jurídicos, administrativos y financieros que se están operando.

Paralelamente el redimensionamiento de la economía la aparición de nuevos actores económicos, y el perfeccionamiento de la gestión empresarial, incluyendo aspectos ambientales, son también factores que caracterizan la situación actual.

En la Bahía de La Habana deben operarse cambios en su gestión ambiental, progresivamente orientados a la sostenibilidad de su desarrollo, pero estos cambios deben operarse también en el interior de las entidades que inciden en su situación ambiental y participan en su saneamiento.

Por otra parte, la Bahía de La Habana puede y debe convertirse en un sistema referencial para la gestión ambiental de otras bahías y zonas costeras del país y servir de catalizador para encontrar soluciones a problemas ambientales de interés nacional.

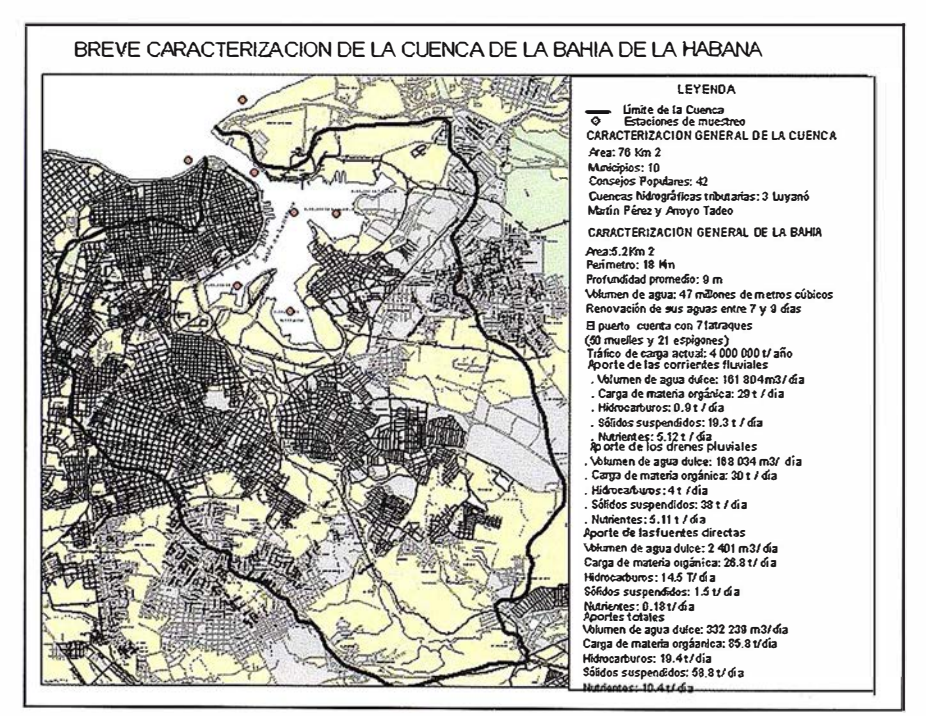

Breve caracterización de la cuenca de la Bahía de La Habana.

#### WNIEGSDENNES AV

Los antecedentes obligados del programa de Saneamiento Ambiental son :

- Las recomendaciones resultantes del proyecto CUB 80/001 PNUD-PNUMA - UNESCO sobre "Investigación y control de la contaminación marina de la Bahía de La Habana", así como posteriores informes de monitoreo y actualización (1980-85) .
- La experiencia acumulada de la implementación parcial por la Comisión Provincial de Medio Ambiente del Gobierno de la Ciudad de La Habana del Plan de Acción para el saneamiento y el rescate ambiental de la Bahía de La Habana (1986-94).
- Los lineamientos para el desarrollo urbano y costero expresados en el Plan Director de la Ciudad de La Habana, en la actualización de su Esquema de Desarrollo y en la Estrategia de la Ciudad - Capital.
- $-$  La Estrategia Ambiental Nacional y Provincial así como y la legislación ambiental vigente o propuesta, con especial atención a las regulaciones que inciden en la gestión ambiental del desarrollo urbano y costero sostenible.
- Las relaciones interinstitucionales existentes y sus vínculos con la gestión ambiental del desarrollo urbano de la bahía y su zona costera contigua de interacción.
- Los acuerdos adoptados por ONG'S ambientalistas cubanas sobre concientización ciudadana y gestión ambiental comunitaria; los resultados obtenidos de proyectos locales sobre protección del medio ambiente urbano y participación popular.
- Los resultados del estudio de caso: Bahía de La Habana del proyecto Regional GEF-PNUD RLA 93/G41 "Planificación y Manejo de Bahías y Areas Costeras Fuertemente Contaminadas del Gran Caribe" (1996-98).

La creación por el Acuerdo 3300 del Comité Ejecutivo del Consejo de Ministros de la República de Cuba del Grupo de Trabajo para el Saneamiento, Conservación y Desarrollo de la Bahía de La Habana, como autoridad encargada de reorganizar y perfeccionar la gestión ambiental a nivel local. (1998).

Para la elaboración del Programa de Saneamiento Ambiental se asumieron las siguientes premisas:

- $-$  Satisfacer las exigencias de los usos de la Bahía.
	- Marítimo- Portuario
	- Industrial
	- Turístico Recreativo y Paisajístico - Cultural
	- Receptor de Residuales (tratados)
- Enfoque territorial, intersectorial y participativo orientado a la cuenca tributaria y a la relación entre: el Puerto - Bahía y la Ciudad - Capital.
- Dirigidos a eliminar o minimizar las causas del deterioro ambiental y a revertir los efectos.
- Establecer prioridades según impacto ambiental y exigencias de los usos. Actuar sobre las fuentes directas e indirectas de contaminación.
- A partir de la situación presente, prever futuros escenarios e identificar procedimientos que permitan pasar a la situación deseada en un proceso progresivo y continuo de perfeccionamiento del planeamiento y la gestión ambiental a nivel local, contemplando acciones de:
	- Prevención ( Trabajar para el futuro)
	- Resolución ( Trabajar con el presente)
	- Rehabilitación o reversión (Trabajar sobre el pasado)
- Contar con una real capacidad de gestión a nivel local, disponiendo de

los recursos humanos, financieros y materiales necesarios para ejecutar las acciones previstas. Captar recursos financieros locales mediante contribuciones de los usuarios de la Bahía para invertir en su saneamiento y desarrollo.

- Fortalecer las principales entidades locales responsables de la aplicación del programa de saneamiento y del control estatal.
- Aprobar y poner en práctica los documentos regulatorios y normativos, de alcance nacional y/ o local, con especial atención al sistema de contravenciones y multas administrativas a personas naturales y jurídicas que violen la legislación ambiental vigente, de alcance:

#### NAGIONAL COM

- Decreto Ley de Gestión de Zona Costera
- Decreto Ley de Contravenciones Ambientales
- Decreto Ley Puertos
- Decreto Ley de Contravenciones de las Regulaciones Marítimas.

#### ikais (1

• Reglamento de los usos y la gestión ambiental de la Bahía de La Habana y sus contravenciones.

#### Principales Lineamientos y Acciones del Programa de Saneamiento Ambiental de la Bahía de La Habana

- $-$  Diseño y aplicación de un sistema de vigilancia ambiental en la Bahía, cuenca hidrográfica y zona costera contigua de interacción.
- Actualización y completamiento de los estudios de planeamiento ambiental, estratégico y de ordenamiento territorial del Puerto-Bahía y su relación con la Ciudad-Capital.
- Fortalecimiento institucional, con especial atención a la capacitación de

los recursos humanos de las entidades locales responsables, directamente involucradas en la gestión ambiental y en la implementación del programa de saneamiento ambiental.

- $-$  Actualización, completamiento y aplicación de la legislación ambiental, territorial y sectorial vigente con especial atención al Reglamento sobre los usos y la gestión ambiental de la Bahía de La Habana.
- Diseño y aplicación de un Programa de Comunicación y Educación Ambiental y creación de un Centro de Información de uso público.
- Obtención de recursos financieros locales a partir de la aplicación de un impuesto por el uso de Bahía, destinando los mismos a la implementación del Programa de saneamiento según las prioridades ambientales definidas.
- Fortaleci miento de la actividad de saneamiento marítimo - portuario,

con especial atención a la recogida de sólidos e hidrocarburos flotantes, la limpieza de costas, la extracción de embarcaciones hundidas y semihundidas, y la entrega del Certificado Libre de Desechos a los buques surtos en Puerto.

- Actualización e implementación del plan de contingencia contra derrames de hidrocarburos u otros accidentes tecnológicos.
- Control de las fuentes contaminantes directas e indirectas inventariadas, reducción progresiva de las cargas contaminantes de origen industrial, mediante el cumplimiento de los planes de medidas las inversiones ambientales y la remodelaciones tecnológica, cambios de uso y desactivaciones de fuentes directas e indirectas de contaminación.
- $-$  Elaboración y aplicación progresiva de un Plan Maestro y de un Programa de obras hidrosanitarias orientados a la ejecución de las solucio-

nes zonales de tratamiento de residuales urbano - industriales (redes y plantas de tratamiento) previstas y a la desconexión y rehabilitación de los sistemas de alcantarillado y drenaje pluvial de la Ciudad.

- Diseño y aplicación de un programa de manejo ambiental de resid uos sólidos urbanos e industriales peligrosos generados en la cuenca de la Bahía de La Habana, orientado a la recogida selectiva y la recuperación de materias primas. Creación de una instalación destinada a la transferencia de residuos sólidos y al beneficio de materias primas para su recuperación.
- Ejecución progresiva de un programa de reforestación de la cuenca hidrográfica tributaria.
- Estudios y aplicación de diferentes alternativas tecnológicas para el dragado, tratamiento, aprovechamiento económico y disposición final ambientalmente segura de los sedimentos contaminados del fondo.

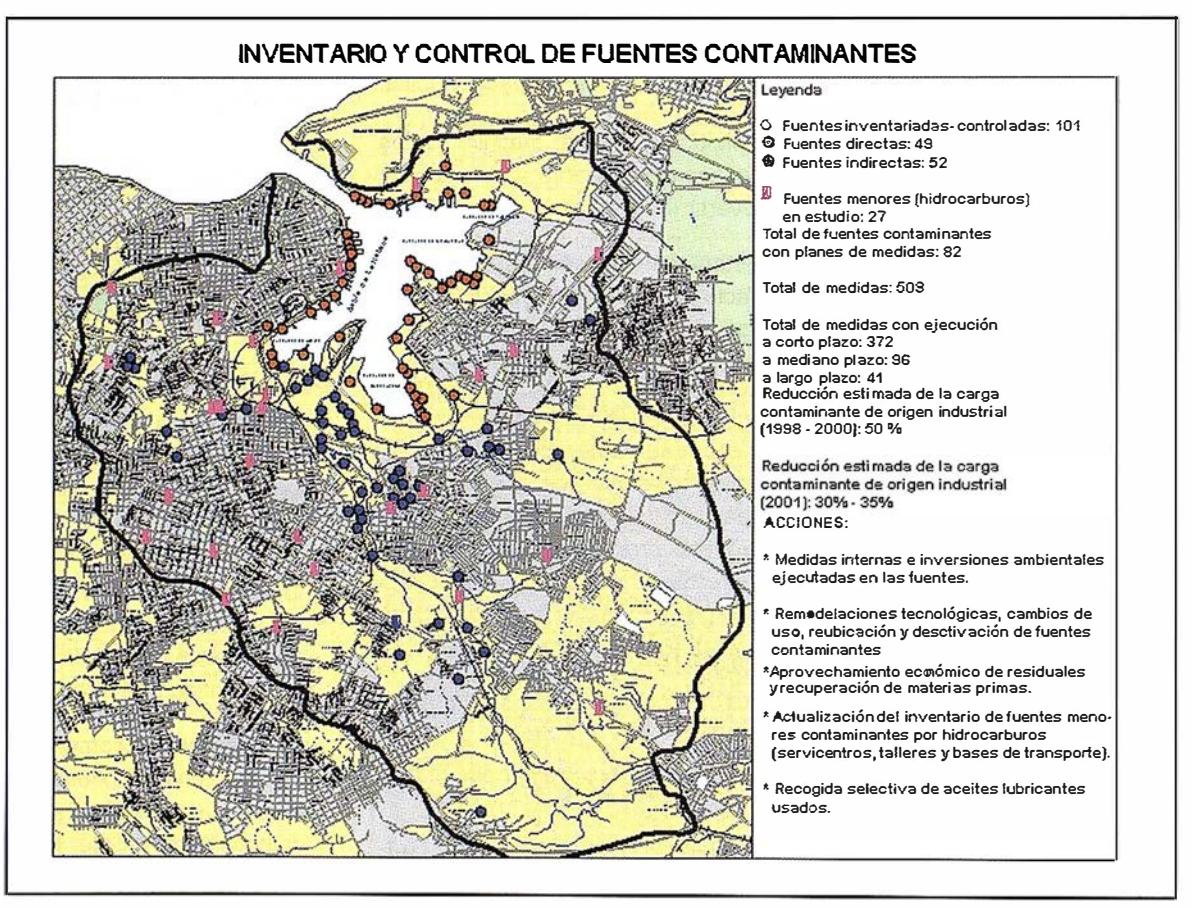

Inventario y control de fuentes contaminantes.
### **Ariolica Alivitativa 2013**

Para la implementación del Programa de Saneamiento ambiental de la Bahía de La Habana se identificaron las principales soluciones ingenieras y se estimarón los costos de las mismas.

Para la obtención de recursos financieros locales se estableció el cobro de un impuesto por el uso de la Bahía de La Habana, destinando los mismo para el financiamiento de las principales acciones identificadas según las prioridades ambientales definidas y las necesidades de la gestión ambiental a nivel local.

### PRIMERA ETAPA del 2000 al 2004 (cinco años)

1 - Eliminación de sólidos e hidrocarburos.

- 2- Disminución progresiva de los aportes de materia orgánica y nutrientes provenientes de los sectores urbanos e industrial.
- 3- Aumento gradual de los niveles de oxígeno disuelto en la columna de agua y sedimentos y con ello reanimar la flora y la fauna marinas.
- 4- Disminución significativa de malos olores y mejoramiento del paisaje costero (agua, costas, instalaciones, etc.).
- 5- Disminución de los aportes de sedimentos (azolves) por aplicación de un programa de reforestación y manejo integrado de la cuenca hidrográfica tributaria.

### SEGUNDA ETAPA del 2005 al 2009 (cinco años)

- 1- Mantener y /o mejorar los resultados alcanzados en la etapa.
- 2- Eliminación gradual de residuales urbano- industriales aportados por drenaje pluvial.
- 3- Mantenimiento de las condiciones ambientales de la zona costera contigua de interacción y de la cuenca hidrográfica tributaria.
- 4- Rehabilitación de los sedimentos del fondo de la Bahía, alternativas tecnológicas de dragados, tratamiento, aprovechamiento y disposición final.

### PRINCIPALES **RESULTADOS** OBTENIDOS (PERÍODO 1 998-2000)

Se mantiene la vigilancia ambiental de la Bahía y su zona costera contigua de interacción. Se realizan dos campañas al año en época de seca y de lluvia, sé monitorea la calidad de las aguas, sedimentos y comunidades naturales.

En los informes técnicos anuales elaborados por el Centro de Ingeniería y Manejo Ambiental de Bahía y Costas (CIMAB) se concluye lo siguiente... "tanto para las aguas como para los

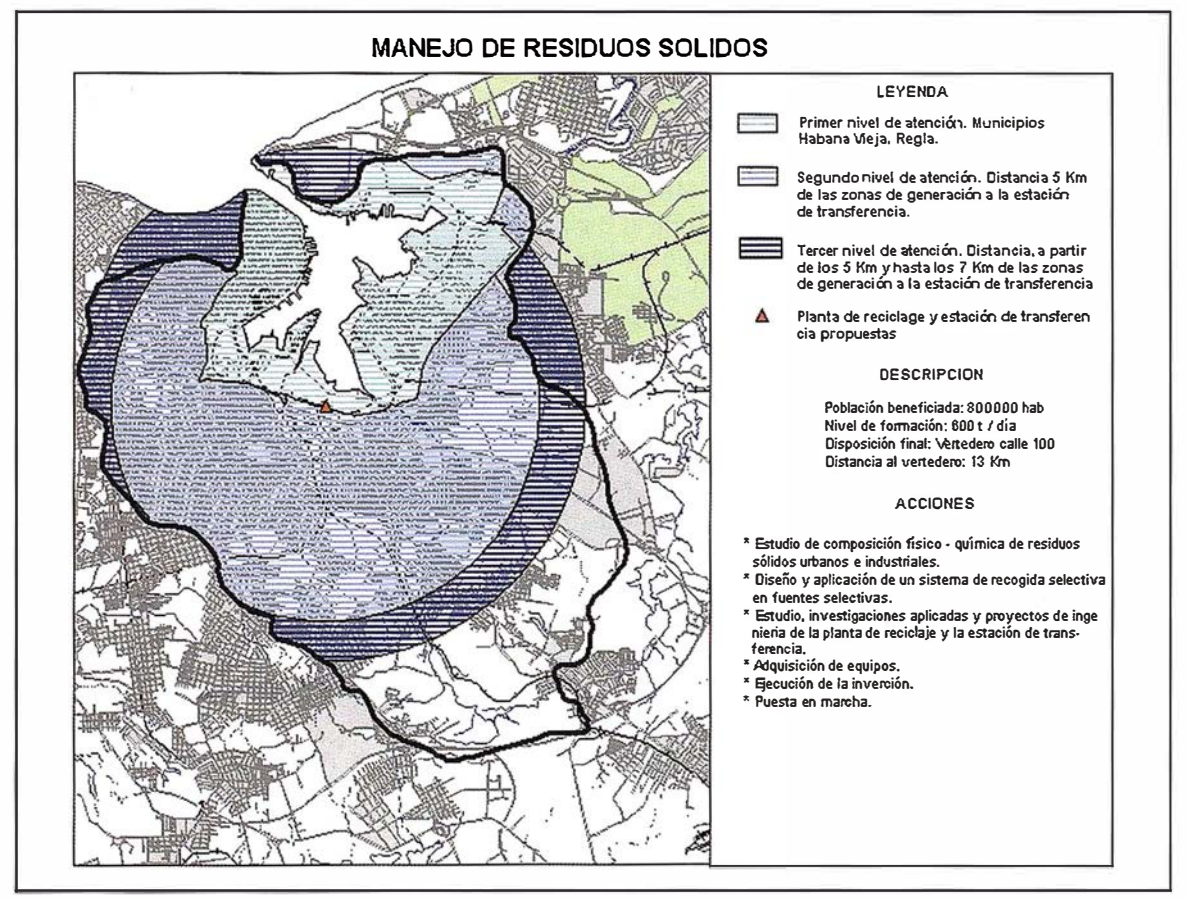

Manejo de residuos sólidos.

sedimentos de la Bahía continúan deteriorados los índices de calidad, que definen una situación comprometida para los usos actuales y perspectivos; no obstante, se mantiene una tendencia general a disminuir las concentraciones de los indicadores principales de contaminación, así como una gradual recuperación de su estado sanitario, lo que se relaciona con las medidas de saneamiento que están siendo implementadas".

- Se controlan mediante visitas el cumplimiento de los planes de medidas de 82 fuentes directas e indirectas de contaminación, que en su conjunto suman 509 medidas a ejecutar a corto (372), mediano (96) y largo plazo (41 ).
- $-$  Se reduce la carga contaminante de origen industrial en un 50% con relación a los resultados obtenidos durante la realización del Proyecto GEF\_PNUD RLA /93/G41(1996-97). Se estima la reducción de carga para el 2001 en un 30-35 % al cierre del año.
- $-$  Se incrementan los niveles de sólidos flotantes recogidos de las aguas de la Bahía, de 765 m3 en 1 998 a 3896 m3 en el 2000. En el primer cuatrimestre del año en curso se han recogido 1 332 m3.
- Asimismo se incrementan los niveles de hidrocarburos (slop) recogidos de las aguas de la Bahía, de 329 m3 en 1998 a 1017 m3 en el 2000.
- $-$  De 31 embarcaciones hundidas y semihundidas inventariadas inicialmente, sólo quedan 4 embarcaciones por extraer.
- $-$  Se pone en funcionamiento durante el año 2000 el primer limpia - bahías "Medusa l" construido en Cuba.
- Se establece la obligatoriedad de otorgar el Certificado Libre de Desechos a los buques surtos en puertos para su despacho por Capitanía.
- $-$  Mediante envío de expertos en biorremediación y se diseñó un Estudio de Desarrollo para el alcantarillado y el drenaje pluvial de la cuenca tributaria a la Bahía de La Habana.
- Se realiza el proyecto ejecutivo para el manejo integrado de los recursos suelo y forestal en la cuenca hidrográfica tributaria a la Bahía de La Habana. Se inicia el programa de reforestación previsto para tres años.
- Se inicia la ejecución de un programa de limpieza de costas, mediante la cooperación técnica con Japón. Hasta abril del 2001 se han limpiado 1815 m2 de costas, instalaciones y límites marítimos

**COLABORACION<br>INTERNACIONAL<br>PARA LA GESTION, EL<br>SANEAMIENTO** MBIENTAL Y EL DESARROLLO<br>SOSTENIBLE DE L.<br>BAHÍA DE LA HABANA

Mediante la cooperación técnica y financiera se obtienen importantes contribuciones dirigidas a la aplicación del Programa de Saneamiento Ambiental de la Bahía de La Habana, tanto de forma bilateral como a través de organismos internacionales multilaterales.

Entre los países y organizaciones que actualmente contribuyen a la implementación del Programa de Saneamiento Ambiental se encuentran Italia, Alemania, Bélgica y Japón, así como el Programa de Naciones Unidas para el desarrollo (PNUD).

A. Se crea una cartera de proyectos de colaboración internacional para la gestión, el saneamiento ambiental y el desarrollo sostenible de la Bahía de La Habana, con el apoyo de la Fundación Carl Duisberg de Alemania. ·. '

- B. Se desarrolla la colaboración con la CDG de Alemania en la capacitación de recursos humanos directamente involucrados en el programa de saneamiento ambiental.
- C. A través de la cooperación con Japón, se recibe asistencia técnica mediante el envío de expertos en manejo ambiental de hidrocarburos, biorremediación y en el diseño y ejecución del Plan Maestro y del Programa de obras hidrosanitarias (alcantarillado y drenaje pluvial) de la cuenca hidrográfica tributaria a la Bahía de La Habana.
- D. Se realizan los estudios, investigaciones aplicadas, proyectos de ingeniería y se inicia la ejecución de una planta de tratamiento de las aguas del Río Luyanó, de los residuales provenientes de industrial e instalaciones ubicadas en el recinto portuario y de las aguas negras del drenaje pluvial de Agua Dulce, mediante un proyecto de emergencia del Gobierno italiano, cofinanciamiento belga y de la contraparte cubana.
- E. Se inician los estudios para la ejecución de la 1 fase de un proyecto de colaboración internacional con Bélgica y el PNUD para la creación de un Centro de Información y Educación Ambiental.
- F. También con financiamiento belga y de la contraparte cubana se inician los estudios, investigaciones y proyectos para la creación de un sistema de recogida selectiva de materia primas en las instalaciones ubicadas en el recinto portuario y una instalación destinada a la transferencia de residuos sólidos urbanos y a la clasificación de materias primas.
- G. Mediante financiamiento italiano y belga se inicia la ejecución de dos unidades de diagnóstico ambiental y social en la cuenca baja del Río Luyanó y en la Habana Vieja, así como un programa de educación ambiental y sanitaria.

### Orientación absoluta analítica (transformación tridimensional de coordenadas). Segunda Parte

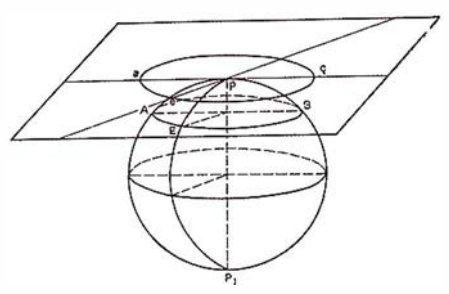

Juan Antonio Pérez Álvarez. José Antonio Ballell Caballero.

Centro Universitario de Mérida. (Universidad de Extremadura). Opto. Expresión Gráfica.

### **19 micolucción**

Como complemento a la metodología teórica expuesto en la primera parte del artículo "Orientación absoluta analítica (transformación tridimensional de coordenadas)", se va a desarrollar un caso práctico con el objeto de obtener los parámetros que determinan la orientación absoluta de un modelo fotogramétrico, incluyendo en éste, puntos de posición conocida en el terreno de coordenadas planimétricas - altimétrica, planimétricas y altimétrica.

### 2. Datos de partida

Conocidas las coordenadas terreno y modelo de seis puntos de apoyo (tabla n°1 ), tendremos que determinar los parámetros de la transformación tridimensional conforme que relaciona ambos sistemas así como las coordenadas planimétricas del punto 6 y la altimétrica del 5.

Partiendo de la expresión general de la transformación:

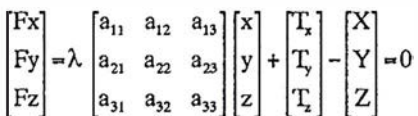

Los parámetros a determinar serán, los tres giros  $(\Omega, \Phi, K)$ , el factor de escala  $(\lambda)$  y las tres traslaciones  $(Tx, Ty, Tz)$ , más la coordenada altimétrica en el sistema terreno del P.A. nº 5  $(Z_{\rm s})$  y las planimétricas de P.A. nº 6  $(X_{\alpha}, Y_{\beta})$ .

Partiendo de las ecuaciones linealizadas de las funciones anteriormente expresadas, se va a proceder a determinar los parámetros de la transformación y las incógnitas adicionales correspondientes a los P.A.  $n^{\circ}$  5 y  $n^{\circ}$  6.

Para los giros se van a tomar en esta primera aproximación los valores:

 $\Omega_{\rm s} = 09,0000$  $\Phi_{\rm a} = 0^9,0000$ 

El giro " $K_a$ " se obtendrá en este caso por la diferencia angular entre las direcciones en el terreno y en el modelo,  $P.A n^{\circ} 1 y n^{\circ} 4$ .

$$
\alpha = \arctg\left(\frac{Y_4 - Y_3}{X_4 - Y_1}\right) =
$$
  
75<sup>8</sup>.913395  

$$
\beta = \arctg\left(\frac{y_4 - y_1}{x_4 - x_1}\right) =
$$
  
73<sup>8</sup>.906224  

$$
K_a = \alpha - \beta = 2^g.00717
$$

La matriz de rotación que se obtiene en la primera aproximación con los valores aproximados de los giros resulta:

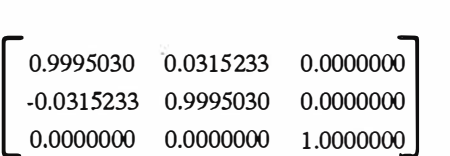

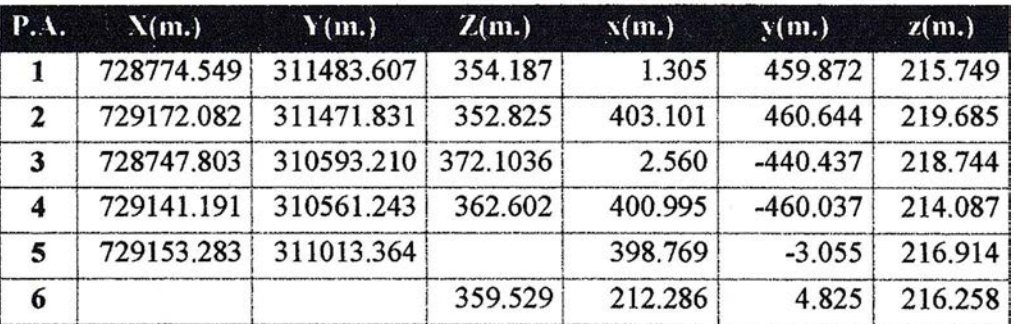

# **TOPCON**

¡La serie de Estaciones Totales Topcon GTS-220 es la innovadora sucesora de la serie de Estaciones Totales más vendida GTS-210. La nueva serie GTS-220 ha aumentado su alcance de distancia y su capacidad de medición angular, manteniendo además su fabulosa durabilidad contra el entorno. ¡ La serie de Estaciones Totales GTS-220 "para todo tiempo" es un nuevo estándar para la topografía en la construcción !

### **Series GTS-220**

- · Superior medición de distancia y angular
- Amplia memoria interna para almacenamiento de datos
- Completo software para levantamiento y replanteo
- Compacta y ligera
- · Impermeable. Protección IPX-6
- · Sencilla de usar
- Batería de larga duración: ¡10 horas!

# Caracteristicas para "todo tiempo"

### EL NUEVO ESTÁNDARD PARA LA TOPOGRAFÍA EN LA CONSTRUCCIÓN

 $-20$ 

**Common** 

 $x_0$ 

Q19

225

**AFTOPORT** 

Frederic Mompou 5 - ED. EURO 3 08960 SANT JUST DESVERN Fel.: 93 473 40 57 Fax: 93 473 39 32

Av. Burgos, 16E, 1º **28036 MADRID** Fel. 91 302 41 29 Fax 91 383 38 90

Avda. Guardia Civil<u>, nº 30</u> esquina Avda. Cataluña) 46020 - VALENCIA lel./Fax: 96 362 13 25

**Urtzaile, 1 Bajo - ED. AURRERA** 20600 EIBAR (GUIPUZCOA) fel./Fax: 943 120 300

Avda. Luís de Morales, 32 idificio Forum, Planta 1º, Mod. 22 11007 SEVILLA lel.: 954 54 14 76

:-mail: topografia@topcon.es

ittp:www.topcon.es

El factor de escala aproximado se determinará a partir de la media geométrica de todos los factores de escalas calculables, obteniendo el valor:

$$
\lambda_{a} = \frac{\lambda_{1}^{2} + \lambda_{1}^{3} + \lambda_{1}^{4} + \lambda_{2}^{3} + \lambda_{2}^{4} + \lambda_{3}^{4}}{10} =
$$

0.9896508

A partir de los cuatro parámetros aproximados obtenidos anteriormente, sustituyéndolos en la expresión general, se van a determinar las tres traslaciones.

$$
T_{\infty} = \frac{\sum_{i=1}^{n} X_i - \lambda_{\infty} \sum_{i=1}^{n} x_i}{n} = 7287589495
$$
\n
$$
(n = 1, 2, 3, 4, 5)
$$
\n
$$
T_{\infty} = \frac{\sum_{i=1}^{n} Y_i - \lambda_{\infty} \sum_{i=1}^{n} y_i}{n} = 311028.8181
$$
\n
$$
(n = 1, 2, 3, 4, 5)
$$
\n
$$
T_{\infty} = \frac{\sum_{i=1}^{n} Z_i - \lambda_{\infty} \sum_{i=1}^{n} z_i}{n} = 145.6096
$$
\n
$$
(n = 1, 2, 3, 4, 6)
$$

### 3.1. Valores iniciales aproximados de Z $_{\sf s}$  , X $_{\sf s}$  e Y $_{\sf s}$

Sustituyendo los siete parámetros iniciales aproximados en la expresión general de la transformación se llegará a determinar las coordenadas iniciales aproximadas de los P.A. nº 5 y nº 6.

$$
Z_{5a} = \lambda_a (a_{31} x_5 + a_{32} y_5 + a_{33} z_5) + T_{2a} = \lambda_a (a_{33} z_5) + T_{2a} = 360.2787
$$

 $X_{6a} = \lambda_a (a_{11} x_6 + a_{12} y_6 + a_{13} z_6) + T_{xa} =$  $\lambda_a$  (a<sub>11</sub> x<sub>6</sub> + a<sub>12</sub> y<sub>6</sub>) + T<sub>xa</sub>= 728969.0846

 $Y_{\text{6a}} = \lambda_{\text{a}} (a_{11} x_{\text{6}} + a_{12} y_{\text{6}} + a_{13} z_{\text{6}}) + T_{\text{ya}} =$  $\lambda_a$  (a<sub>21</sub> x<sub>6</sub> + a<sub>22</sub> y<sub>6</sub>) + T<sub>ya</sub> = 311026.9681

### 3.2. Sistema de ecuaciones de observación. Matriz de diseño [A] y términos independientes [L]

(Tabla 2)

3.3. Cálculo de las correcciones (d $\lambda$ , d $\Omega$ , d $\Phi$ ,  $dK, dT_x, dT_y, dT_z, dZ_s, dX_s,$ d $\mathsf{Y}_{6}^{\vphantom{\dag}})$ 

Resolviendo el sistema de ecuaciones, el valor de cada una de las correcciones

 $d\lambda = -0.00013333$  $d\Omega_1 = -0.01636523$  rad.  $d\Phi_1 = 0.01373332$  rad.  $dK$ <sub>1</sub> = -9.0651 10<sup>-6</sup> rad.

 $dT_{x1} = -2.92097765$  m.  $dT_{v1} = -3.51183014$  m.  $dT_{21} = 2.75917544$  m.  $dZ_{51} = -2.4324442$  m.  $dX_{61} = -0.0101021$  m. dY<sub>61</sub> = -0.0110019 m.

### 3.4. Cálculo de los parámetros ( $\lambda_1$ ,  $\Omega_1$ ,  $\Phi_1$ , K<sub>1</sub>,<br>T  $T_{\chi_1}, T_{\chi_1}, T_{\chi_1}$

 $\lambda_1 = \lambda_a + d\lambda_1 = 0.98951747$  $\Omega_1 = \Omega_2 + d\Omega_1 = -19.04184$  $\Phi_1 = \Phi_2 + d\Phi_1 = 09.87429$  $K_1 = dK_a + K_1 = -29.00775$  $T_{x_1} = T_{x_2} + dT_{x_1} = 728756.0285$  m.  $T_{\gamma_1} = T_{\gamma_2} + dT_{\gamma_1} = 311025.3062$  m.  $T_{z_1} = T_{z_2} + dT_{z_1} = 148.3688$  m.  $Z_{51} = Z_{4a} + dZ_{41} = 357.8463$  m.  $X_{61} = X_{52} + dX_{51} = 728969.0745$  m.  $Y_{61} = Y_{5a} + dY_{51} = 311026.9571$  m.

### **Thursday**

La nueva matriz de rotación que se obtiene al sustituir los tres giros an-

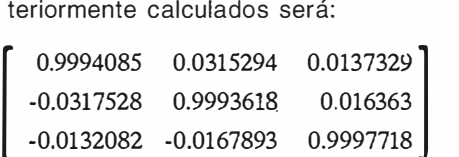

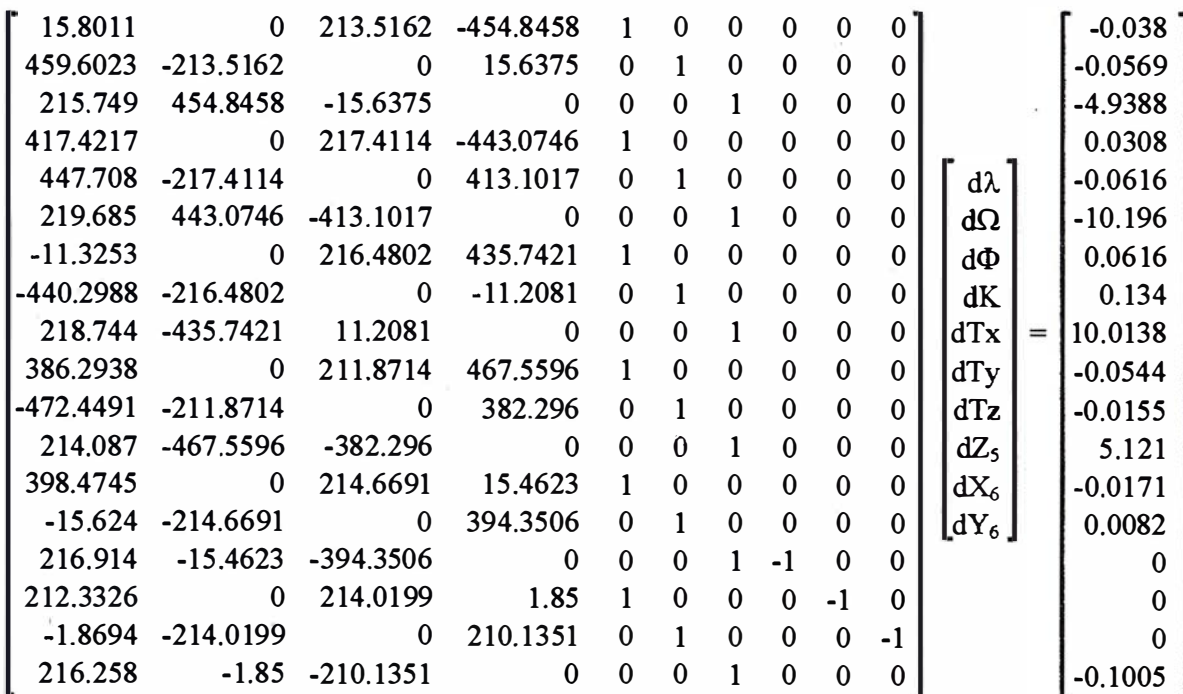

**DEFINICION DE LA** REVOLUCION EN **CARTOGRAFIA GPS** 

#### **PRODUCTIVIDAD**

RÁPIDA Y FÁCIL<br>CAPTACIÓN DE DATOS  $SIG$ 

**MANTENIMIENTO DE LOS DATOS** SE ACTUALIZAN FÁCILMENTE<br>LOS DATOS SIG EXISTENTES

**PRECISION EN TIEMPO REAL GPS DIFERENCIAL UTILIZANDO**<br>NUESTRO RECEPTOR B0B<sup>2</sup> SIN CABLE

GRAFICO

PRESENTACIONES DE MAPAS Y DATOS DE NAVEGACIÓN EN TIEMPO REAL

#### **PORTATIL**

ANTENA INCORPORADA Y BATERIA RECARGABLE PARA<br>TODO EL DÍA

#### ROBU STO

A M PLIO MARGEN DE TEMPERATURA DE FUNCIONAMIENTO Y CARCASA RESISTENTE AL AGUA

#### FAC IL DE USAR

SU BRÚJULA DIG ITAL INTEGRADA AY UDA A LA N AVEGACIÓN

A veces, los grandes avances se presentan en paquetes pequeños. Le presentamos el GeoExplorer 3, el sistema GPS ponátil más versátil para la captación y mantenimiento de daros SIG que jamás se haya desarrollado. Con él podrá trazar mapas de puntos, líneas, áreas, y sus atributos con tanta rapidez como pueda. • Combínelo con nuestro nuevo receptor de corrección diferencial, el Beacon-on-a-Belt (BoBª) ("Radiofaro en el cinturón") y obtendrá un sistema diferencial GPS capaz de relocalizar, verificar y actualizar sus datos SIG. · Así pues, tanto si usted está confeccionando un mapa de recursos naturales o manteniendo una base de datos de bienes urbanos, el GeoExplorer 3 revolucionará la forma en que realiza su trabajo.

GeoExplorer?

Map

CLOSE

CANCE

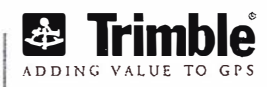

OPTION

ENTER

MENU

Trimble Navigation lberica S.L Via de las Dos Castillas No 33 ATICA Edificio de Alarcon Madrid, Spain Tel :+34 91 351 01 00 Fax:+34 91 351 34 43 www.trimble.com/sales/spain.htm

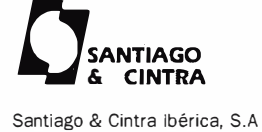

C/ José Echegaray.4 P.A.E Casablana B5 28100 Alcobendas (Madrid) Telf:+ 34 902 12 08 70 Fax: +34 902 12 08 71

© Copyright 1999, Trimble Navigation Limited. Todos los derechos reservados. Trimble y Geoexplorer, con el logo de Trimble, son marcas registradas de Trimble Navigation Limited en el Oficina de Patentes y Marcas<br>de los EE

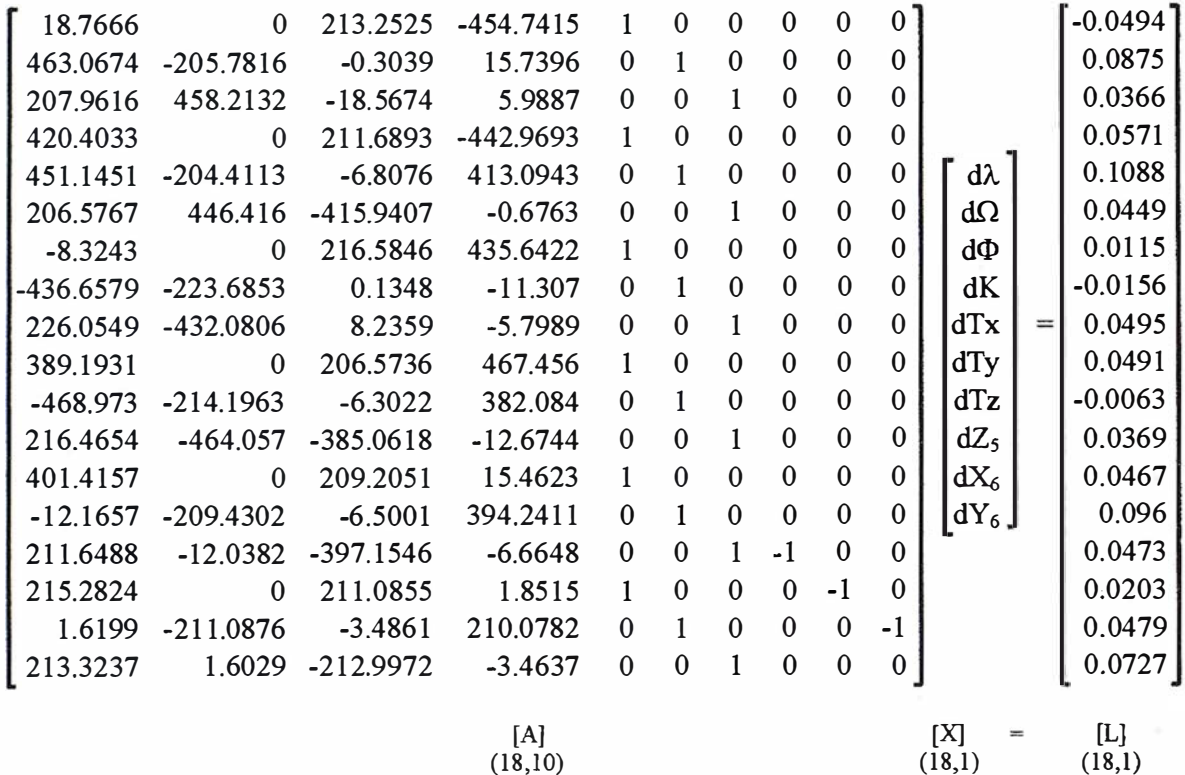

Con estos nuevos parámetros obtenidos se formará un nuevo sistema de ecuaciones de observación que permitirá obtener unas nuevas correcciones a cada una de las incóg-

Las correcciones a efectuar a cada una de las incógnitas en la primera iteración, una vez resuelto el sistema de ecuaciones serán:

 $d\lambda_2 = 0.00012856$  $d\Omega$ <sub>2</sub> = -1.1792 10-10<sup>-6</sup> rad.  $d\Phi$ <sub>2</sub> = 6.873 10<sup>-7</sup> rad.  $dK<sub>2</sub> = 4.2776 10<sup>-5</sup>$  rad.  $dT_{v2}$  = -0.00872002 m.  $dT_{v2} = 0.04370176$  m.  $dT_{22} = 0.02088355$  m.  $dZ_{-2} = 0.00020908$  m

nitas. (Tabla 3).

$$
dZ_{52} = 0.00020000 \text{ m}.
$$

$$
dX_{62} = -0.00112087 \, \text{m}.
$$

$$
dY_{62} = 0.00521486 \, \text{m}.
$$

Los parámetros de la transformación y las coordenadas planimétricas del P.A.  $n^{\circ}$  6 ( $X_{6}$ ,  $Y_{6}$ ) y altimétrica del P.A.  $n^{\circ}$  5 (Z<sub>5</sub>) serán una vez efectuada la primera iteración:

### Tabla 3

 $\lambda_2 = \lambda_3 + d\lambda_1 = 0.98964603$  $\Omega_2 = \Omega_a + d\Omega_1 = -19.04197$  $\Phi_2 = \Phi_1 + d\Phi_1 = 09.87433$  $K_1 = dK_1 + K_1 = -29.00502$  $T_{x2} = T_{x3} + dT_{x1} = 728756.0198$  m.  $T_{yz} = T_{ya} + dT_{y1} = 311025.3499$  m.  $T_{Z2} = T_{Za} + dT_{Z1} = 148.3897$  m.  $Z_{52} = Z_{43} + dZ_{41} = 357.8465$  m.  $X_{62} = X_{53} + dX_{51} = 728969.0734$  m.  $Y_{62} = Y_{52} + dY_{51} = 311026.9623$  m.

Matriz de rotación:

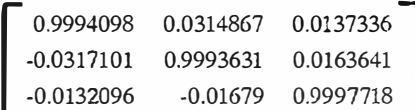

Sistema de ecuaciones en la segunda iteración. (Tabla 4)

Resuelto el sistema de ecuaciones, las correcciones a efectuar a las incógnitas en la segunda iteración son:

 $d\lambda_{2} = 9.00 10^{-10}$  $d\tilde{\Omega_{3}}$  = 1.00 10<sup>-10</sup> rad.

 $d\Phi_3 = -2.00$  10<sup>-10</sup> rad.  $dK<sub>3</sub> = -5.60 10<sup>-9</sup>$  rad.  $dT_{x3} = 2.78 10^{-8}$  m.  $dT_{v_2}$  = -1.03 10<sup>-8</sup> m.  $dT_{73}$  = -2.153 10<sup>-7</sup> m.  $dZ_{53} = 1.81 10^{-8}$  m.  $dX_{63} = 1.00 10^{-10}$  m.  $dY_{\text{fs3}} = -1.00 10^{-10}$  m.

Al ser las correcciones prácticamente nulas el proceso iterativo se detiene en esta segunda iteración, resultando los parámetros finales de la transformación y las coordenadas de los P.A. nº 6 y 5 tras realizar la segunda iteración:

$$
\lambda_3 = \lambda_2 + d\lambda_3 = 0.98964603
$$
\n
$$
\Omega_3 = \Omega_2 + d\Omega_3 = -19.04197
$$
\n
$$
\Phi_3 = \Phi_2 + d\Phi_3 = 09.87433
$$
\n
$$
K_3 = dK_2 + K_3 = -29.00502
$$
\n
$$
T_{x3} = T_{x2} + dT_{x3} = 728756.0198 \text{ m}.
$$
\n
$$
T_{y3} = T_{y2} + dT_{y3} = 311025.3499 \text{ m}.
$$
\n
$$
T_{z3} = T_{z2} + dT_{z3} = 148.3897 \text{ m}.
$$

### Collecte RONCLEA I C

Empresa certificada a la calidad NOR ISO 9002

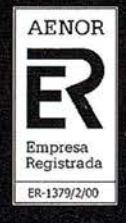

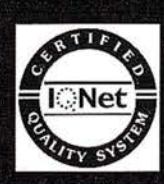

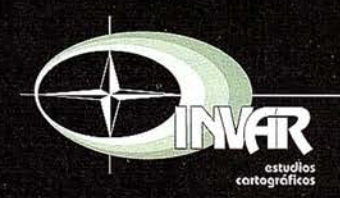

Avda. Hytasa, 38, Edificio Toledo, 1-4º 41006 SEVILLA Tels.: 95 465 57 76 - 95 465 51 27 - Fax: 95 465 57 76 E-mail: invar@invarsl.com www.invarsl.com

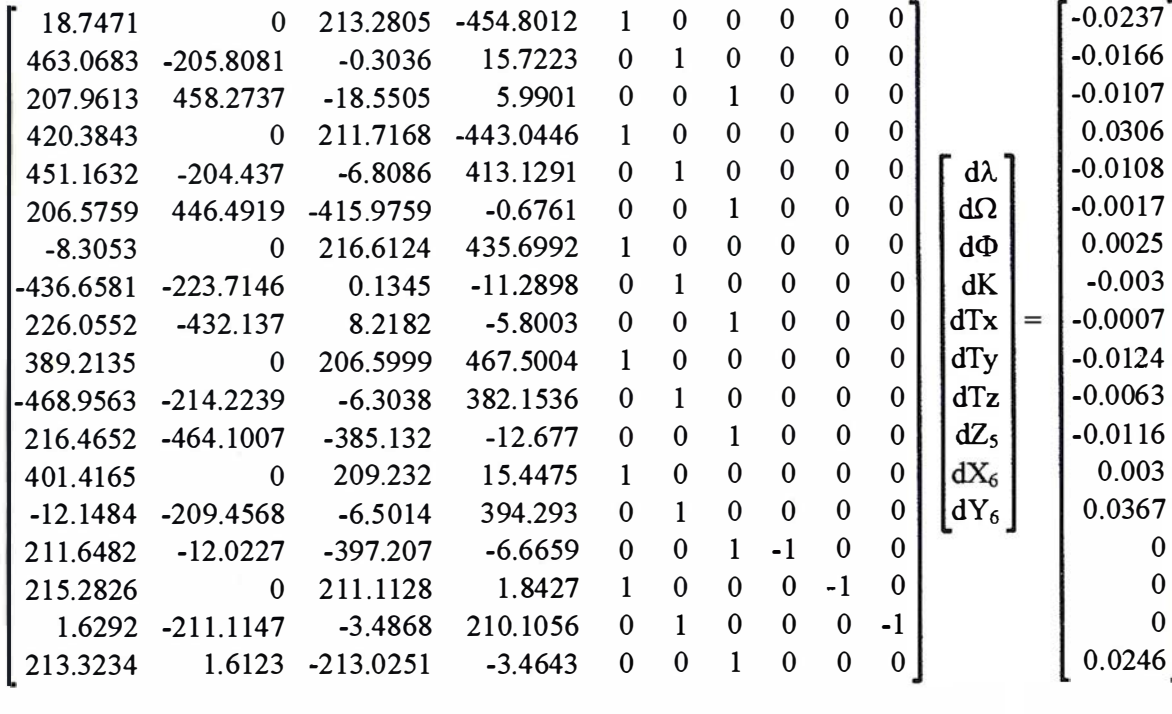

 $[A]$  $(18,10)$ 

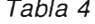

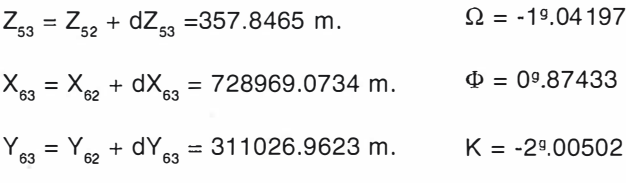

#### **G Sollefonshell**

La solución final a los siete parámetros de la transformación tridimensional de coordenadas más las tres incógnitas adicionales introducidas por los puntos de apoyo ° 5 y 6, una vez terminada la segunda iteración resultan ser:

 $\lambda = 0.98964603$ 

33 02  $T_x = 728756.0198$  m.  $T_v = 311025.3499$  m.  $T<sub>2</sub> = 148.3897$  m.  $Z_{\rm s}$  =357.8465 m.  $X_c = 728969.0734$  m.

 $Y_e = 311026.9623$  m.

 $[$  $(18,1)$ 

 $[X]$ 

 $(18,1)$ 

Resueltos los parámetros de la transformación e introduciéndolos en las ecuaciones generales, así como los puntos de apoyo utilizados en la resolución de las incógnitas que han servido para su determinación, se obtendrán unos nuevos valores del sistema terreno  $(X^c, Y^c, Z^c)$ , que no coincidirán con los datos de partida (supuestos estos sin error). Pueden determinarse fácilmente los residuos de la transformación, restando a estos valores, que llamaremos los calculados en la transformación a los de partida, resultando (tabla 5):

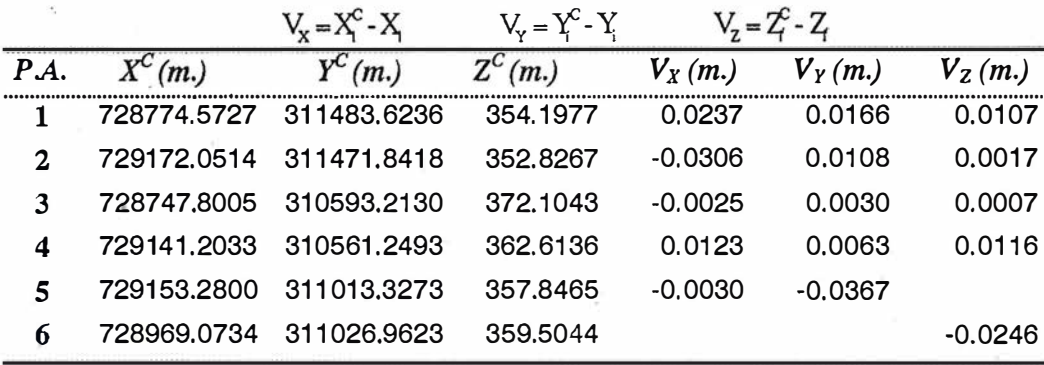

$$
Em = \pm \sqrt{\frac{\sum_{i=1}^{6} (V_{xi}^{2} + V_{xi}^{2} + V_{z_{i}}^{2})}{(18-10)}} = 0.02323 \text{ m}.
$$

Tabla 5

### Un programa para el tratamiento de imagen aplicado a la Teledetección

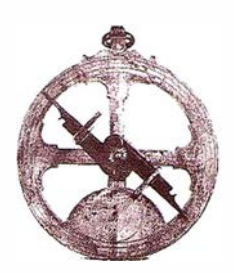

Prades i Valls, Albert (1). Castrillo Miguel, Alejandro (2). Dalmases i Secanell, Marta (2). González Pi, Joan (2). Serra i Muns, Guillem (2).

(1) Laboratorio de Cartografía y Teledetección. Escuela Universitaria Politécnica de Barcelona. Universidad Politécnica de Cataluña.

(2) Estudiantes que realizaron su trabajo final de carrera en la EUPB.

### **IRESINENS**

Se presenta un programa para el tratamiento de imágenes digitales ori entado a la teledetección como resultado de una propuesta docente. La idea principal de ésta era la obtención de una única aplicación a partir de la unión de cuatro trabajos final de carrera independientes. El objetivo se pudo alcanzar gracias a la coordinación y al trabajo en equipo de todos los miembros del proyecto.

### **MUINTHODUCCION**

Desde hace unos pocos años en nuestra escuela se vienen realizando algunos trabajos final de carrera enfocados a la programación de rutinas útiles en topografía, cartografía, fotogrametría y teledetección . En este artículo se presenta una aplicación que incorpora algoritmos de análisis y tratamiento básico de imágenes multiespectrales, de georeferenciación y de clasificación de cubiertas. Debido a su naturaleza y dimensión, la implementación del proyecto se dividió en cuatro partes, cada una de las cuales fue desarrollada por un estudiante. La coordinación entre los miembros del grupo fue imprescindible para poder unificar los distintos módulos en una única aplicación.

Existen multitud de programas en el mercado que se encargan de todas estas tareas pero con frecuencia trabajan como cajas negras que no nos permiten saber qué operaciones realizan con exactitud. En nuestro caso, lo que se pretendía era llevar a cabo un proyecto didáctico, donde la programación a bajo nivel nos permitiera controlar y entender los procesos con un mínimo de detalle. La implementación de las rutinas de nuestra aplicación se desarrolló en el entorno Microsoft Visual C++ y quedan descritas brevemente en los siguientes apartados.

### 2.1. Análisis estadístico

En muchos casos se hace necesario un análisis estadístico de los valores digitales que forman una imagen, o una porción de ella, antes de aplicarle cualquier proceso o transformación. Por este motivo se han implementado un conjunto de funciones que realizan los siguientes cálculos:

media, variancia y desviación estándar de los niveles digitales.

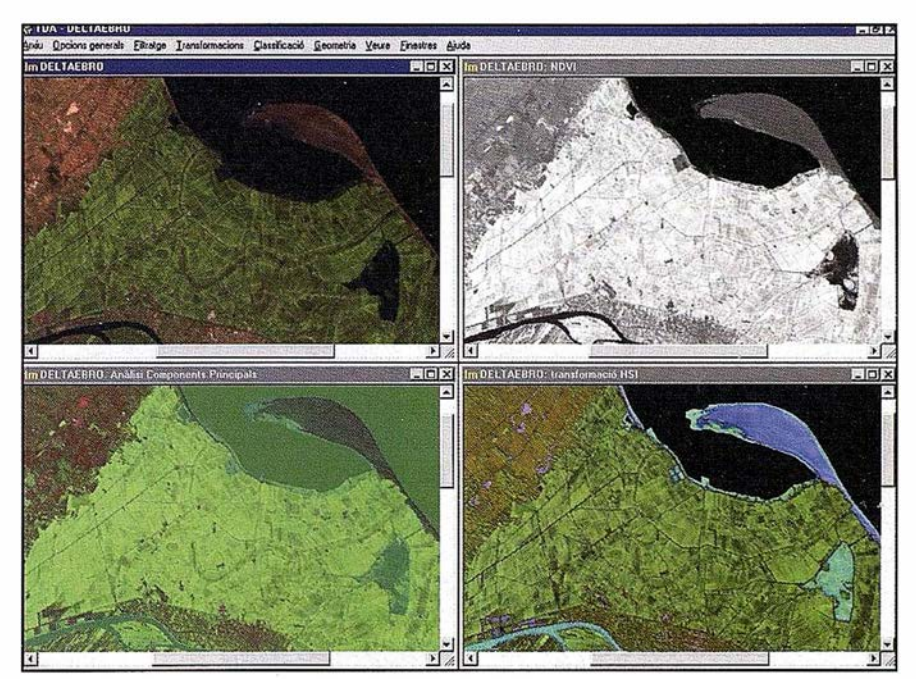

FIGURA 1. Resultados de calcular el índice de vegetación, el análisis de componentes principales y la transformación HSI.

- histograma.
- diagramas de dispersión, para contrastar gráficamente la información de dos o tres bandas.
- matriz de covariancia y matriz de correlación de una imagen multiespectral.
- valores y vectores propios de la matriz de covariancias.

### 2.2. Cambios de histograma

En esta opción del menú se agrupan las transformaciones del histograma con las que se puede variar la distribución de luminosidad de la imagen. Se han implementado cambios lineales, logarítmicos, cuadráticos y ecualizaciones, que podrán aplicarse al m áximo rango de niveles digitales (0- 255) o a otro intervalo escogido por el usuario.

### 2.3. Filtrado

El programa incorpora la opción de aplicar distintos tipos de filtros sobre la imagen. Los más comunes son los que se obtienen a partir del producto de convolución de la imagen original con una matriz de filtrado. En función de su tamaño y valores se obtendrán efectos de suavizado, de realce o de extracción de bordes. La aplicación ofrece la posibilidad de utilizar matrices de filtrado predeterminadas o diseñadas por el propio usuario.

También se podrán aplicar otro tipo de filtros, como el de la mediana, erosión y dilatación, o los de Roberts y Sobe/.

### **3.TRANSFORMACIONES**<br>DE LA IMAGEN

### 3.1 . Cocientes entre bandas

Esta opción del programa permite realizar el cociente entre dos bandas de una misma imagen; esto es, su división píxel a pixel. Los cocientes se suelen utilizar para mejorar la discriminación entre cubiertas y para reducir las diferencias de iluminación de la imagen.

También se podrá calcular el índice de vegetación de diferencia normalizada (NDVI) y el índice de vegetación corregido de la reflectividad del suelo (SAVI). Estos suelen ser muy utilizados para la discriminación de cubiertas vegetales.

### 3.2. Análisis de **Componentes Principales**

Frecuentemente la información aportada por las distintas bandas de una imagen presenta un cierto grado de correlación. Mediante el Análisis de Componentes Principales se obtiene una nueva imagen multiespectral resultado de la combinación lineal de las bandas originales- cuvas bandas no presentan correlación entre ellas.

Los elementos no diagonales de la matriz de covariancias de la imagen multiespectral caracterizan la redundancia entre sus bandas. El Análisis de Componentes Principales consiste en encontrar aquella transformación que diagonalice esta matriz. El proceso consistirá en obtener los valores y vectores propios de la matriz de covariancias. Los primeros representan las variancias de las nuevas bandas, y los segundos nos permitirán construir la matriz de cambio de base.

En la literatura se encuentran múltiples aplicaciones de esta transformación. Además de la compresión de información comentada, también se suele utilizar en otros campos como la fusión de datos, el análisis multitemporal, la reducción del ruido o el realce del contraste.

### 3.3. Transformación Tasseled Cap

Mediante la transformación Tasseled Cap también se obtienen unas nuevas bandas combinación lineal de las originales. La ventaja respecto el Análisis de Componentes Principales es que éstas presentarán un significado físico concreto fácilmente interpretable. Los coeficientes de la transformación se obtienen de un modo empírico y sólo serán válidos para el tipo de sensor para el que se hayan obtenido.

En el programa se ha incorporado la matriz de cambio válida para el sensor Thematíc Mapper. La imagen resultante estará compuesta por tres n uevas bandas relacionadas con la humedad, el brillo y la actividad fotosintética.

### 3.4. Fusión de imágenes

En el entorno de la teledetección, la fusión de datos se refiere a la combinación de imágenes con distinta resolución espacial y espectral. Con algoritmos apropiados se podrá combinar esta información para producir imágenes con las mejores características de las dos: la resolución espacial de una y la resolución espectral de la otra. El proceso de fusión consiste en dos pasos: en primer lugar es necesario registrar las dos imágenes, tomando como referencia la de mayor resolución espacial. Finalmente se deberá escoger el método de fusión y aplicarlo.

En nuestro caso hemos incorporado uno de los m étodos de fusión más sencillos de implementar: el método HSI (Hue, Saturation, Intensity). El algoritmo toma tres bandas-que deberá escoger el usuario- de la imagen con la mejor resolución espectral y las transforma al espacio de color HSI. Seguidamente la componente Intensidad se sustituve por la imagen con la mayor resolución espacial. Finalmente se realiza el paso inverso, convirtiendo las componentes HSI al espacio RGB, obteniendo así la imagen sintética buscada.

### **ACEOREMENT ANGLOR**

Para facilitar la localización de elementos de interés o para obtener una

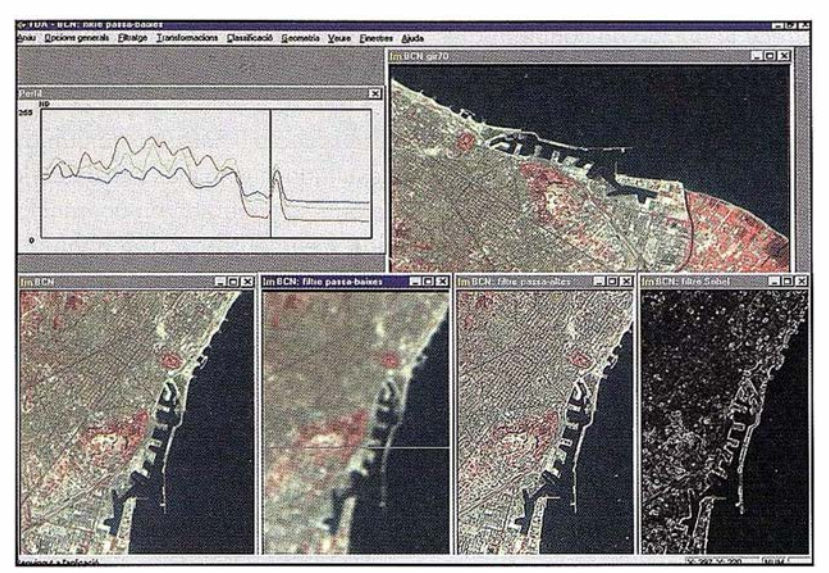

FIGURA 2. Muestra de distintos tipos de filtrado sobre imágenes digitales que se han implementado en la aplicación.

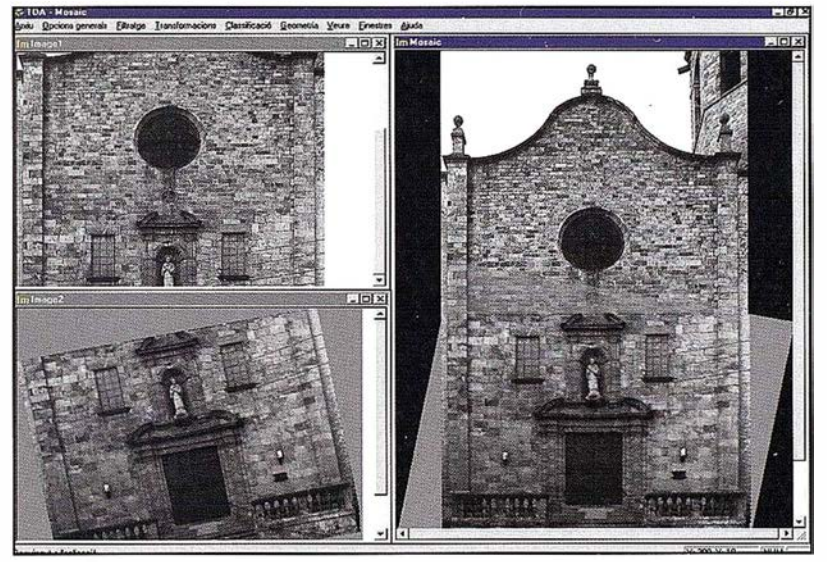

FIGURA 3. Resultado de realizar un mosaico de imágenes.

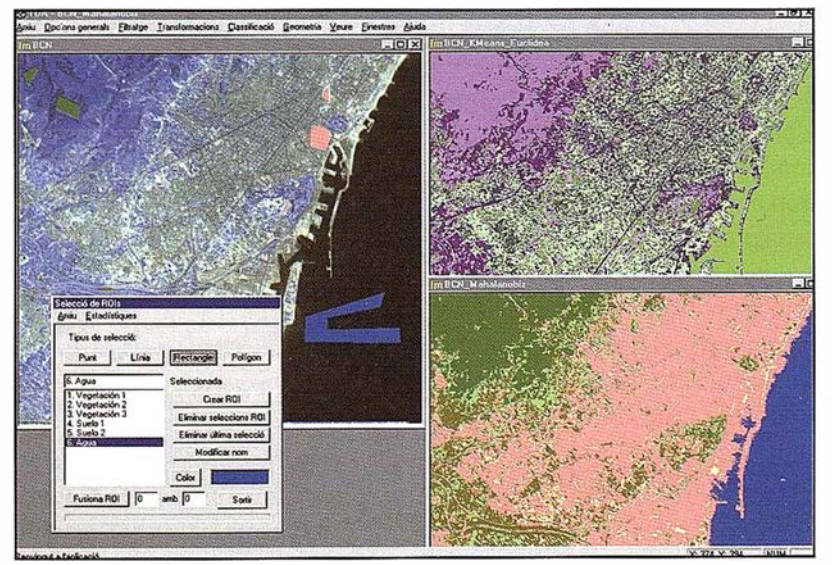

FIGURA 4. Selección de regiones de interés y resultados de las clasificaciones utilizando el método de las k-medias (no supervisado} y el método de la máxima verosimilitud (supervisado}.

orientación aproximada, frecuentemente es necesario aplicar a la imagen algún tipo de giro o cambio de escala. El programa permite estas transformaciones así como la georeferenciación de las imágenes si se dispone de las coordenadas terreno de algunos puntos.

### 4.1. Transformaciones de coordenadas

Se han implementado algunas transformaciones polinómicas y la transformación de perspectiva. En el primer caso se permite al usuario escoger entre las transformaciones de semejanza, afín, bilineal y las polinómicas de segundo y tercer grado.

### 4.2. Remuestreo

En la tarea de georeferenciación de una imagen, el proceso posterior a la transformación de coordenadas es el de transferir los n iveles de gris de la imagen original a las nuevas celdillas. El programa ofrece la posibilidad de realizar tres tipos de remuestreo: el del vecino más próximo, el bilineal y el de convolución cúbica.

### 5.1. Métodos no supervisados

Bajo este título se agrupan tres algoritmos cuyo núcleo principal se basa en el método de clasificación de las k-medias. El primer paso consiste en partir de k centroides -tan-. tos como el número de clases que el usuario pretenda obtener- distribuidos en el espacio de bandas. Los pixeles de la imagen quedarán clasificados en función del centroide que les queda más cercano. Posteriormente se sitúan los centroides en la posición media de cada agrupación y se vuelve a clasificar en función de las nuevas distancias. El proceso se detiene atendiendo a algún criterio de

convergencia, por ejemplo, el número máximo de *pixeles* migrantes.

La aplicación permite cambiar el valor de la semilla del generador de centroides. De esta manera, es posible comparar los resultados obtenidos de clasificaciones que sólo se diferencian en las posiciones de los centroides de partida, pudiendo comprobar así la robustez o no de la solución. Resultados muy dispares podrían indicar, por ejemplo, que el número de clases o el criterio de convergencia no son los óptimos.

El módulo de clasificación no supervisada contiene dos versiones del método k-medias: una que opera con la distancia euclidiana y la otra con la distancia de Mahalanobis. Una tercera posibilidad es el método isodata, que incorpora la posibilidad de creación o eliminación de clases dentro del rango establecido a priori por el usuario. En cualquiera de los casos, los resultados parciales obtenidos durante el proceso de la clasificación pueden quedar grabados en un fichero de texto para su posterior análisis.

### 5.2. Métodos supervisados

Los métodos de clasificación supervisada que ofrece el programa son el método del paralelepípedo, el de la mínima distancia y el de la máxima verosimilitud. En todos ellos el proceso empezará con la selección de las regiones de interés y, con la información que se extraiga de ellas, se realizará la clasificación según el método escogido.

El programa permite la selección de las regiones de interés sobre la imagen y su almacenamiento. Existe una ventana en la que se visualizan los cálculos estadísticos de la clase que se está estudiando teniendo, de este modo, un control de la calidad de la muestra que se ha tomado. También

se ofrece la opción de contrastar las respuestas espectrales de las diferentes clases, lo cual permite observar qué bandas las diferencian mejor.

### 5.3. Evaluación de la clasificación

Para valorar la fiabilidad de una clasificación se ofrece la posibilidad de calcular la matriz de confusión. Para ello el programa comparará la imagen clasificada con las muestras de test que el usuario debe proporcionar.

### **THE CONORLS ONES**

El programa presentado en este artículo es la suma del esfuerzo de cuatro de nuestros estudiantes. Desde el principio las cosas eran complicadas puesto que nadie (ni el tutor) sabía gran cosa de programar bajo Visual C++. Así que nos planteamos llegar a unos m ínimos aceptables en unos cuatro meses. Con la ayuda inestimable de nuestro profesor de programación Jaume Figueres logramos nuestro objetivo en poco menos de seis meses. A partir de aquí las cosas marcharon mucho más rápidamente hasta la consecución de nuestro objetivo.

Nuestro programa no pretendía ser un producto acabado y perfecto sino más bien un reto en el que se mezclaban los ingredientes de la programación en un entorno desconocido y el trabajo en grupo. En muchos casos, una nueva rutina obligaba un cambio global y el grupo debía reunirse para decidir el diseño de una n ueva clase o la modificación de una ya existente. También se pretendía evitar la sensación de caja negra que se tiene frente algunos programas comerciales en los que no se puede saber gran cosa de su funcionamiento interno. Nuestro código, sin embargo, queda abierto a los estudiantes para su análisis y, por supuesto, a las modificaciones y ampliaciones en futuros trabajos.

El proyecto, visto en conjunto, ha resultado mucho más satisfactorio de lo que se esperaba en un principio y nos ha impulsado a continuar con otros trabajos de objetivos parecidos. En la actualidad tenemos proyectos, algunos de ellos ya acabados y otros en curso, relacionados con la restitución fotogramétrica digital, las proyecciones cartográficas, la geodesia de satélite y los modelos digitales de elevaciones.

### **MISISMOGRAPIA**

- Ceballos, F. J., Visual C++: Aplicaciones para Windows, Ed. Rama, Madrid, 1995.
- Chuvieco, E., Fundamentos de teledetección espacial, Ed. Rialp, Madrid, 1 996.
- Ferrer, A., Mitjana, M., Rodríguez, J., Serrat, C., Torrent, J.A., Fonaments d'estadística aplicada, Ed. UPC, Barcelona, 1995.
- Finn, J.T. & Wilkie, D.S., Remate Sensing lmagery for Natural Resource Monitoring, Columbia University Press, 1996.
- Kruglinski, D.J., Programación avanzada con Visual C++, Ed. McGraw-Hill, Madrid; 1 996.
- Mather, P.M., Computer processing of remotely-sensed images. An introduction, Ed. John Wiley & Sons, New York, 1987.
- Pinilla, C., Elementos de Teledetección, Ed. Rama, Madrid, 1995.
- Press, W.H. et al, Numerical Recipes in C: The Art of Scientific Computing, Cambridge University Press, 1997.
- Schildt, H., C Manual de referencias, Ed. Osborne-McGraw-Hill, Madrid, 1 987.

## APLICACIONES INFORMATICAS PARA TOPOGRAFIA E INGENIERIA CIV

### GPSAT

Programa integrado en AUTOCAD para la captura, Tratamiento y Registro de Datos provenientes de G.P.S. y/o Sondas.

- Visualización y regisro de la posición con las distintas entidades de Autocad.
- Comunicación con cualquier G.P.S. (mensajes NMEA)
- Configuración de Blogues, Forma de Registro, Filtros, Parámetros geodésicos, Puertos, Serie, etc.

### **APLICACIONES**

- NAVEGACION (Representación de cartas naúticas de fondo). BATIMETRIAS (Diseño en AUTOCAD de lineas de Navegación). TOPOGRAFIA, levantamientos con G.P.S. en tiempo real.
- Actualización Cartográfica.
- Toma de datos SIG (combinación con Autocad-Map).

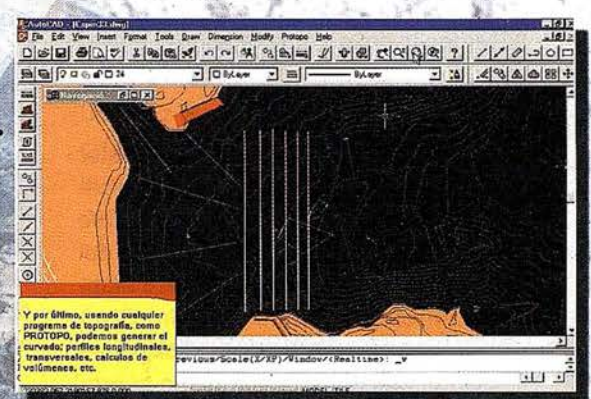

### PROTOPO V.5.0

icrogesa

Software Técnico de Cálculo Topográfico, Diseño y Proyectos para empresas y profesionales, desarrollado en el entorno de AUTOCAD y. 14 y y. 2000. Está estructurado en 3 módulos:

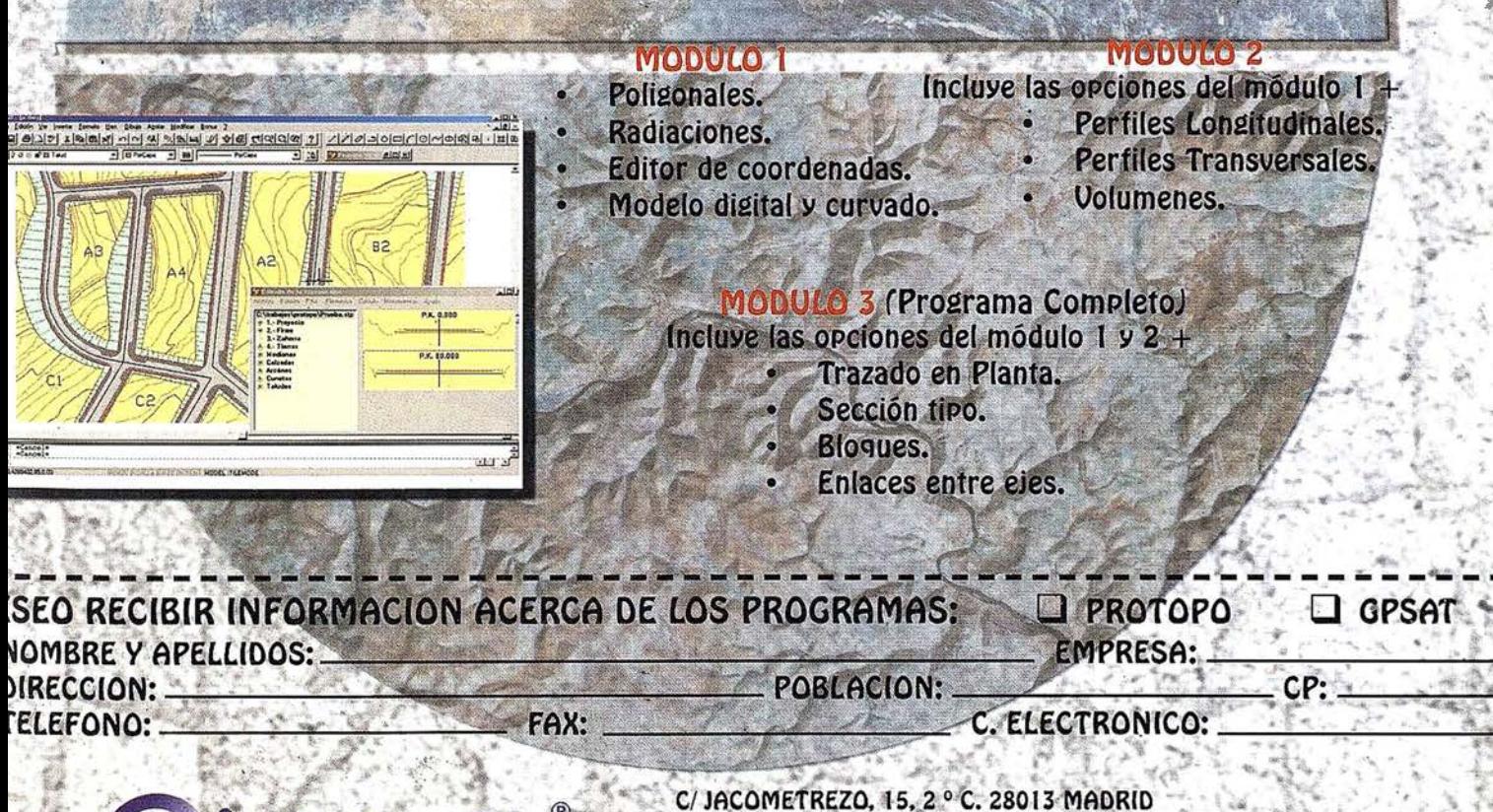

TELEFONOS: 91 542 24 71 FAX: 91 547 14 57 E mail: info@microgesa.es web: www.microgesa.es

### Aplicación de los S.I.G. al marketing

Ignacio del Castillo Yanes. Jefe de Estudios de Master S.I.G. Instituto Cibernos, S.A

Alejandro Ciganda González. Director de Formación S.I.G. Instituto Cibernos, S.A.

Como cada año en Junio, los alumnos del Master SIG de Instituto Gibemos, S.A. tuvieron que superar el Master desarrollando un proyecto, realizando una práctica en empresa, ...

Para esta quinta edición del Master SIG, se contó con la inestimable colaboración de las empresas Maplnfo España, que aportó el Software del proyecto, más concretamente Maplnfo Professional 6.0 y de Rta Claritas, empresa experta en aplicaciones SIG al Marketing y que pilotó el proyecto.

Al comienzo del proyecto los alumnos desconocían tanto la herramienta SIG como las aplicaciones de geomarketing; con lo cual el objetivo era doble, aprender a utilizar la herramienta MapInfo Professional 6.0 y adquirir sólidos conocimientos sobre Geo-Marketing.

Haremos una breve descripción sobre la aplicación de los S.I.G. al marketing:

La aplicación de técnicas propias de los Sistemas de Información Geográfica (S.I.G.) permite integrar datos alfanuméricos de múltiples fuentes con información geográfica.

Este cruce de la información de datos referentes al marketing con datos cartográficos, permite analizar la relación espacial de los datos, identificar patrones de comportamiento, ficar y localizar clientes, medir los resultados de publicidad y promoción y eval uar la trayectoria del ciclo de vida de un producto.

El planteamiento de nuestro proyecto era la localización de las tiendas de distintas cadenas de distribución q ue mejor se adaptaban para cada una de las dos marcas del ramo de la cosmética. Una de estas marcas estaría dirigida a un publico de nivel socioeconómico alto y muy selecto, y la otra a un nivel medio.

Como consideración previa la primera marca quería elegir aquellas tiendas dentro de su cadena habitual de distribución y la segunda quería obtener los mismos resultados pero eligiendo entre 3 cadenas de distribución distintas, independientemente de las tiendas.

Lo primero fue ver:

- Que nivel de segmentación geográfica es el adecuado.
- Que datos nos deberían facilitar nuestro cliente.
- Que información externa podríamos necesitar y de que fuente podríamos obtenerlas.

El objeto de nuestro análisis fue Madrid capital.

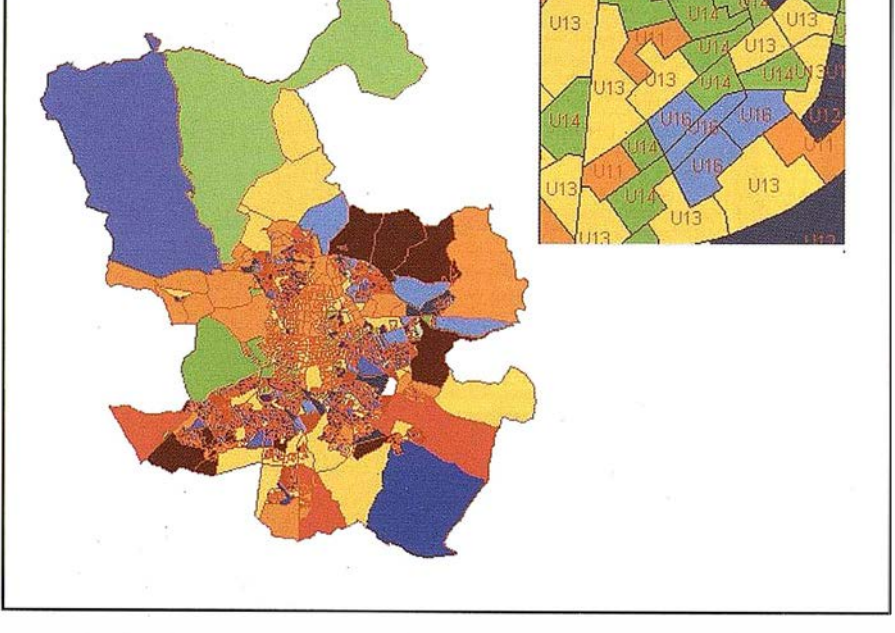

seleccionar puntos de venta, identi- Fig 1: Mapa temático de las secciones censales por su PRIZM.

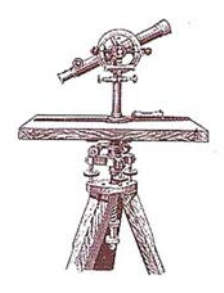

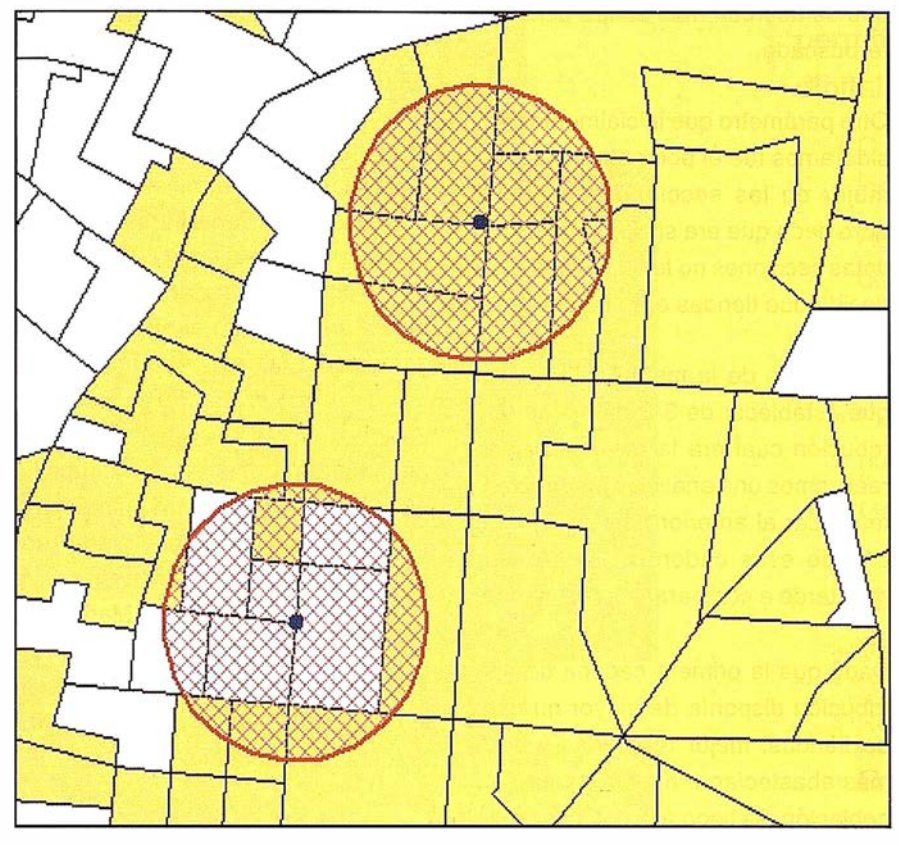

Fig 2 : Areas de influencia de las tiendas sobre secciones censales de interés.

Una vez seleccionada la segmentación geográfica, había que asignar a cada una de esas secciones censales el tipo de cliente que agrupaba. Se establecen distintas tipologías (tipos de clientes) sobre la base de distintos parámetros, como estilo de vida, características demográficas, nivel de ingresos etc.

Mediante el cruce de información de ingresos y densidad demográfica obtenemos las tipologías.

De esta forma se llega a establecer 42 tipologías (PRIZM) para el territorio español, teniendo una visión mas o menos exacta de los clientes.

Una vez elegida como base las secciones censales, pasamos a asignarle a cada una de ellas su tipología correspondiente que se encontraba en una base de datos, para ello utilizamos el software Mapinfo, obteniendo así el mapa de clasificación de tipologías.

Gracias al asesoramiento de Rta Claritas llegamos a la conclusión de que el nivel de segmentación elegido debería de ser la información relativa a las secciones censales.

Existe un principio de marketing que dice que las personas que conviven en un área u rbana comparten además unos hábitos de consumo, un nivel cultural y otros perfiles comunes este fue el punto de partida. Pero esta consideración va perdiendo credibilidad según aumenta el tamaño del área estudiada. Por ejemplo, cualquier código postal de una gran ciudad delimita un área interclasista, de hábitos de consumo no homogenizables.

Por esta razón, la mayoría de empresas eligen como unidad geográfica, la sección censal permitiéndoles trabajar (en España) con 31 882 microzonas homogéneas con una me-

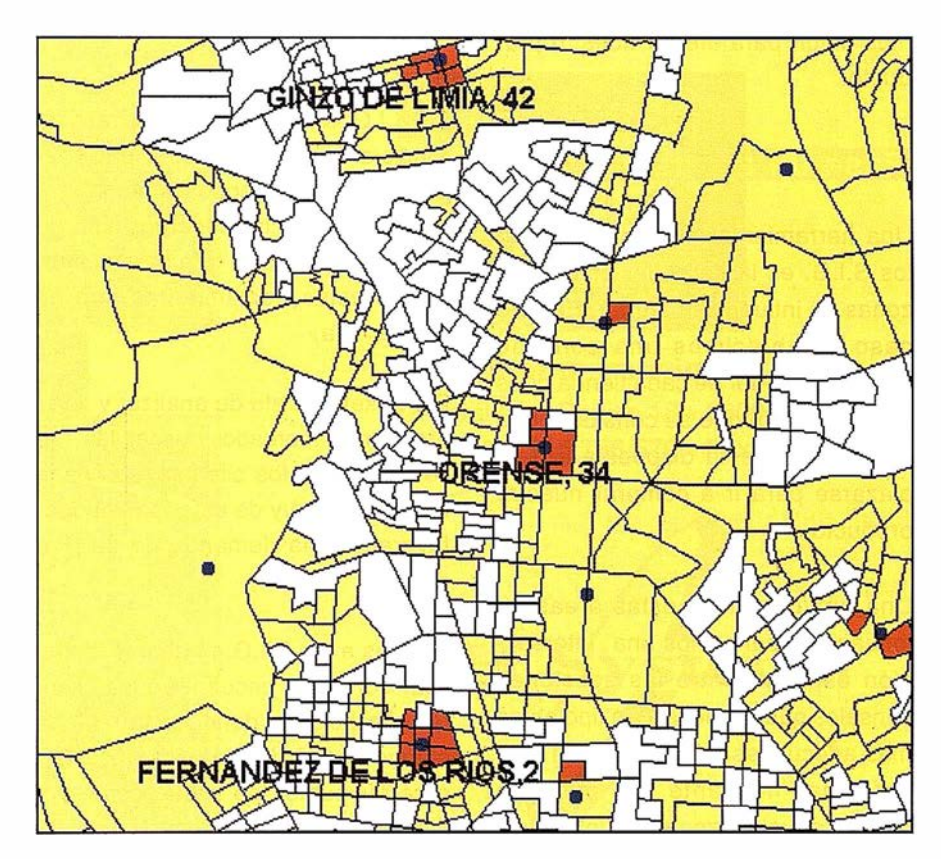

dia de 500 hogares cada una.  $Fig 3: Resultado de las tiendas más optimas.$ 

El siguiente paso fue la ubicación de las distintas tiendas de cada cadena de distribución en el mapa de Madrid. Este proceso nos lo agiliza una utilidad SIG llamada Geocodificación. Los datos de la ubicación correcta serían facilitados por el hipotético cliente.

Por otro lado debemos conocer cuales serán los clientes potenciales para cada una de las dos marcas de champú que estamos analizando, porque no será el mismo tipo de clientes para una marca que para otra.

Así podemos establecer que tipologías de las 42 posibles se ajusta mas al perfil de cliente potencial. Estas serán aquellas cuyo índex es mayor (este valor refleja el porcentaje de afinidad para nuestro producto, tomando como media nacional 100).

Una tipología con un mayor índex que otra, nos indica cuanto es más proclive un tipo de cliente que otro a consumir nuestro producto, obteniendo de esta forma a quién nos debemos dirigir para ofertar nuestro producto.

### Fase de analisis

Una herramienta muy extendida en los S.l.G. es la de poder establecer zonas de influencia o buffer. En este caso establecimos una zona de 300m. alrededor de cada tienda pues es la distancia que se considera que una persona esta dispuesta a desplazarse para ir a comprar nuestro producto.

Una vez obtenidas estas áreas de influencia, realizamos una intersección espacial entre las secciones censales que contienen las tipologías mas adecuadas, las cuales han sido obtenidas mediante una consulta SQL, y aquellas zonas de influencia que acabamos de obtener. Con esto podremos obtener aquellas tiendas que se acercan mas al tipo de cliente buscado.

Otro parámetro que inicialmente consideramos fue el porcentaje hombre/ m ujer en las secciones censales, pero dado que era similar en las distintas secciones no fue de ayuda para decidir que tiendas eran las mejores.

En el caso de la marca B teníamos que establecer de 3 cadenas de distribución cual era la mejor. Por ello realizamos una análisis independiente similar al anterior pero para cada una de esas cadenas. Para pasar mas tarde a comparar los resultados.

Dado que la primera cadena de distribución disponía de mayor numero de tiendas, mejor repartidas y además abastecían a mayor numero de población, se llego a la conclusión de que era esta la que nuestro cliente debía elegir.

Aunque desde el punto de vista de los S.I.G. los análisis que se realizaron no eran de gran complejidad (mapas temáticos, geocodificación, zonas de influencia, superposición de mapas, etc.), vimos que para el marketing estas herramientas son de gran ayuda.

El marketing trata de analizar y comp render el mercado, buscar las necesidades de los clientes, sus hábitos de compra y de esta forma poder favorecer una demanda de su producto.

Gracias a los S.l.G. podemos identificar donde se encuentran los clientes potenciales, donde esta nuestra competencia, donde podemos abrir o cerrar puntos de venta, como optimizar la distribución, donde establecer campañas de publicidad, etc.

Tan importante como conocer a nuestros clientes es saber donde se encuentran y gracias a las herramientas S.l.G. podemos averiguarlo. Sectores tan distintos como la banca, hipermercados, compañías de seguros, empresas de reparto, etc. están incorporando la variable espacial en sus estudios de marketing obteniendo resultados hasta ahora impensables y que abre un nuevo campo de actuación a las aplicaciones S.l.G.

Respecto al objetivo planteado a los alumnos del Master, este se cumplió pues conocieron la herramienta Map-Info Professional 6.0 con cierta profundidad y obtuvieron una visión leve de lo que es el mundo del Marketing.

Además vieron la relación que tienen los Sistemas de Información Geográfica con el Marketing.

Para finalizar, nombrar a los alumnos que realizaron dicho proyecto.

- Alejandra García Torres
- María Moro Abadía
- Victoria De Santos Muñoz
- María Teresa Díaz Nieto
- lzaskun Aracil Rico
- Margarita Sanabria Pabón
- Carmen Sánchez Tena
- Elena García Cabo
- lñigo Hernández Gascue

Si bien, los alumnos realizaron el proyecto, sin el asesoramiento experto de las empresas colaboradoras Rta Claritas y Mapinfo España, la ilusión y entusiasmo que han puesto en colaborar con Instituto Cibernos y su constante apoyo a las dificultades que les iban surgiendo a los alumnos, esta aplicación de GeoMarketing no hubiera sido posible desarrollarla.

### LH Systems SOCET SET® Máxima productividad en fotogrametría

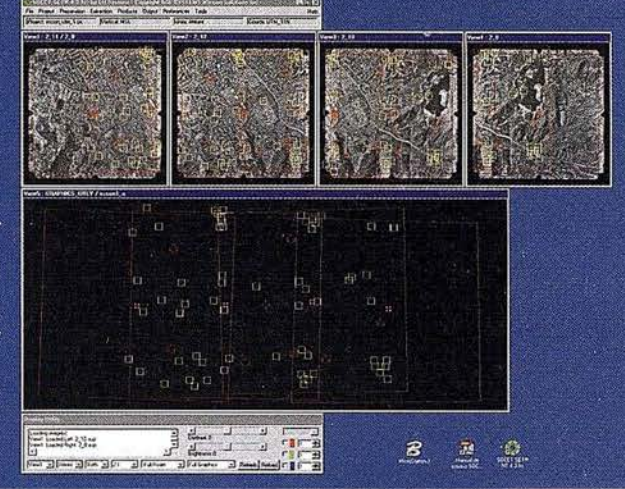

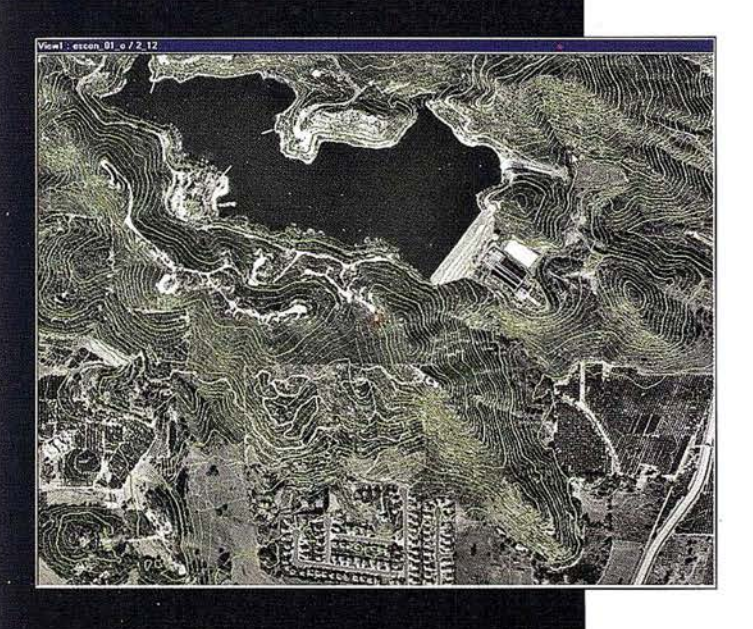

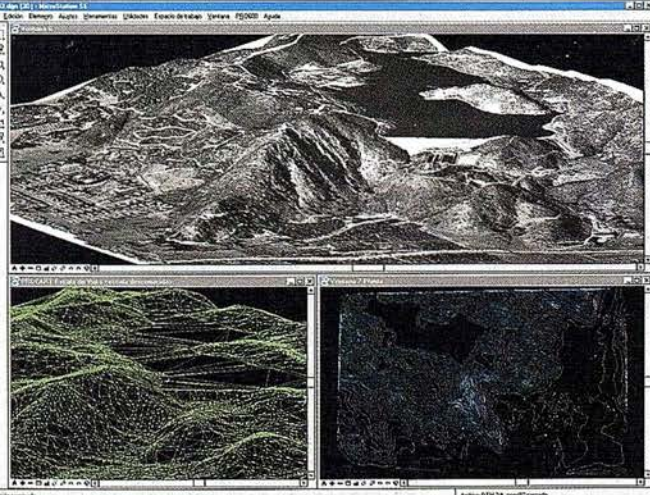

El software SOCET SET de LH Systems le permite configurar la estación fotogramétrica digital a la medida de sus necesidades.

- Correlación automática de imagen en todos los módulos.
- Aerotriangulación automática: Medición de puntos de paso totalmente desasistida.
- " Ajuste de bloques por haces y GPS con **ORIMA** sin límite de imágenes.
- Extracción automática de MDT de cualquier número de modelos.
- Generación automatizada de mosaicos.
- Ajuste radiométrico, mosaicos uniformes en contraste y color.
- · Visualización estereoscópica pasiva o activa.

### PR0600

- Conexión directa con MicroStation®.
- **e Restitución con TopoMouse 3D** o manivelas.
- <sup>e</sup>Extracción de MDT manual y/o asistida por correlación.
- Perspectivas y animaciones.

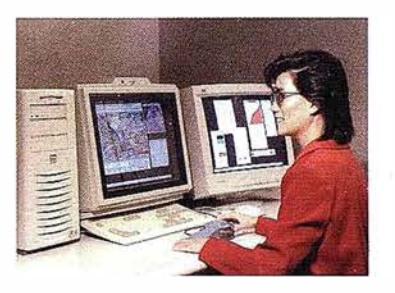

LH Systems Imaging, S.L. General Díaz Porlier, 18 - 28001 Madrid

Telf. (+34) 915 766 579 - Fax (+34) 915 764 408

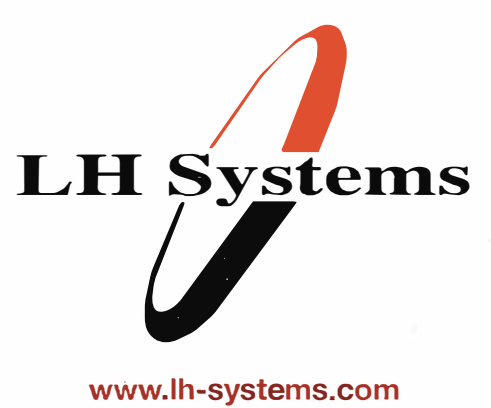

e-mail: info@lh-systems.com

### Soluciones en fotogrametría

### Influencia de la geometría de la parcela en el coste relativo en levantamientos planimétricos con DGPS

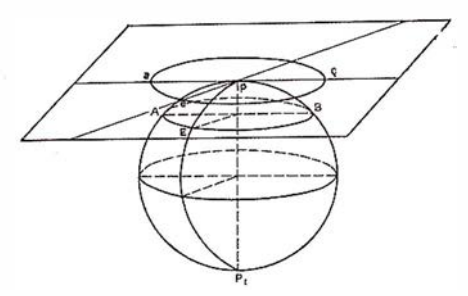

Francisco Manzano Agugliaro, Dr. Ingeniero Agrónomo, Profesor Titular del Dpto. de Ingeniería Rural de la Universidad de Almería.

Fernando Toresano Sánchez, Ingeniero Técnico Agrícola. Universidad de Almería.

Gil Manzano Agugliaro, Ingeniero Agrónomo, Profesor del Dpto. de Ingeniería Rural de la Universidad de Almería.

### **SPEINER GENERAL PRODUCT**

La realización de levantamientos planimétricos con DGPS en Área Local están plenamente extendidos y la precisión del sistema también esta suficientemente contrastada. No obstante, a la hora de realizar un trabajo con este tipo de tecnología existen una serie de condicionantes que deben ser tenidos en cuenta, más que desde el punto de vista técnico, desde el punto de vista económico y de rentabilidad del trabajo.

Desde el punto de vista técnico existen trabajos donde se muestra que la geometría de la parcela influye en la precisión superficial, por ejemplo analizando las variables de tamaño y número de puntos que la delimitan, en estos trabajos se veía como el error no excede del O, 15 % de la superficie a levantar, y esto hacía de la técnica GPS un herramienta muy útil para este tipo de trabajos (Manzano Agugliaro, F. et al. 1997).

Desde un punto de vista económico, también se ha estudiado la rentabilidad de la compra de equipos GPS frente al alquiler, estudiando variables como periodos de amortización de dicha compra, tipo de trabajo a realizar clasificado por la precisión mínima requerida, etc., así se obten ía que para un periodo estimado de diez años de

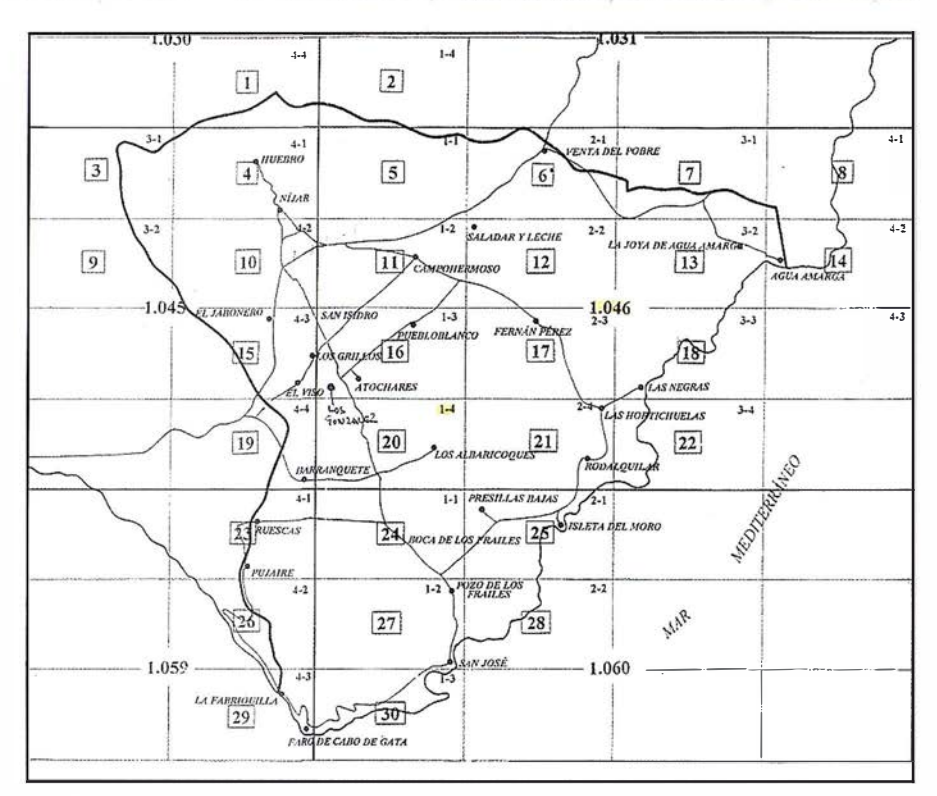

Figura 1: Hojas del MTA E 1:10.000 que comprende el T.M. de Níjar.

amortización de un equipo GPS de precisión submétrica (de 0,4 a 1 m) el índice de utilización a partir del cual salía rentable la compra frente al alquiler, era de 25 días de trabajo de campo al año (Manzano Agugliaro, F. et al. 2001).

Este trabajo se plantea en condiciones reales de trabajo para analizar el coste de los levantamientos planimétricos, hay que indicar que se ha realizado dentro del ámbito de actuación para la administración, que siempre tendrá un coste superior al trabajo para particulares, en los que no se cuantifican determinados costes como desplazamientos al lugar de trabajo, coste del operario que conoce la linde de la parcela a levantar, etc. El proyecto dentro del que se enmarca este estudio es el proyecto de colaboración "Desarrollo de un Sistema de Información Geográfico basado en la Inventariación con GPS para la Ordenación del Medio Rural del T.M. de Níjar" suscrito entre el Ayuntamiento de Níjar y la Universidad de Almería.

#### 2001: 1011/08

El objetivo general de este trabajo será establecer los costes del levantamiento planimétrico con DGPS, y que esto sirva de orientación a la hora de presupuestar este tipo de actuaciones.

Para ello se plantean los siguientes objetivos específicos:

- 1° Establecer los costes del levantamiento planimétrico con DGPS en función de los elementos geométricos: superficial (ptas./ha.), lineal (ptas./m. lineal de perímetro), y puntual (ptas./pto. de perímetro).
- 2º Plantear cual es el elemento geométrico que de forma más realista permite evaluar el coste del levantamiento planimétrico con DGPS en Área Local.
- 3° Determinar la superficie m ínima de parcela a partir de la cual resulta aplicable un coste superficial en ptas./ha.
- 4° Buscar un parámetro que sirva de indicador para el cálculo del sobre coste en el levantamiento de parcelas en función de la geometría de la misma.

### $\epsilon = \mathbb{E}(\mathbf{e}) \mathbf{e}/\mathbf{A} \mathbf{e}/\mathbf{e}$ **BIGEN (ON B):**

Para el presente trabajo se seleccionaron todas las parcelas del Monte Público correspondientes a los polígonos 178 y 184 del catastro de Níjar, que suman un total de 54 parcelas independientes. En la figura 1 puede apreciarse el T.M. de Níjar respecto a la división de las hojas del Mapa Topográfico de Andalucía del ICA {Instituto de Cartografía de Andalucía) a escala 1:10.000.

### **TOMA DE DATOS E**

El equipo empleado en la toma de datos es un GPS Topsat con 12 canales y posibilidad de recepción del código CA y la portadora L1, lo que le permite realizar un suavizado de las observaciones de código y obtener precisiones submétricas en estos entornos de trabajo.

Para la toma de datos en campo se determinaron los puntos con redundancia, que consiste en tomar un número determinado de medidas por punto a determinar. Se emplearon 10 medidas por punto a razón de 1 medida por segundo, empleando 10 segundos para cada punto medido en campo; después, en el postproceso se realiza una media aritmética para obtener las coordenadas planimétricas de cada punto, mejorando así la precisión del punto determinado.

Los levantamientos de las 54 parcelas fueron realizados en 12 días de trabajo en campo entre los días 2 de Abril y 3 de Mayo de 2001, por un grupo de tres personas con las siguientes funciones: un especialista encargado del reconocimiento de la linde de la parcela, un técnico dedicado a la toma de puntos con el equipo GPS y una tercera persona que coordina y revisa el desarrollo del trabajo sobre la cartografía. En la figura 1 se ve un ejemplo del levantamiento y la zona de trabajo.

El tamaño medio de las parcelas levantadas fue de xx ha., siendo la de mayor superficie de 5,97 ha. y la de menor superficie de 0,03 ha.

### $5.11310001010011$

En la realización de los levantamientos se ha empleado el modo DPGPS en Área Local, que como es sabido, utiliza una sola estación de referencia, receptor fijo en posición conocida, y basándose en observaciones del código de la onda portadora de cada satélite, establece una corrección escalar para cada distancia a cada satélite, que es la corrección que aplica el equipo móvil (Leick, A. 1994). La precisión es peor al aumentar la distancia entre el receptor móvil y el receptor fijo, estableciendo un límite de unos 250 kilómetros para mantener la precisión de 1 m. (Manzano Agugliaro, F. et al. 1997), en nuestro caso la base se sitúa en la Delegación de Agricultura y Pesca de Almería de la Junta de Andalucía, esto supone una distancia media de 50 km. a la zona de trabajo, el T.M. de Níjar.

Conocidos los costes totales de levantamiento por día, podemos relativizarlos a costes por hectárea, por metro lineal de perímetro y por punto levantado, ya que conocemos el número total de hectáreas, metros de perímetro y puntos para la totalidad de las parcelas levantadas. Así se obtienen los costes relativos medios del levantamiento, en la tabla 1.

El cálculo del coste relativo en Ptas./ ha de un levantamiento, no es representativo, porque en la misma jornada de trabajo se miden muchos tipos de parcelas, con relaciones diferentes entre superficie de la parcela y el perím etro de la misma { m2/m de perímetro) .

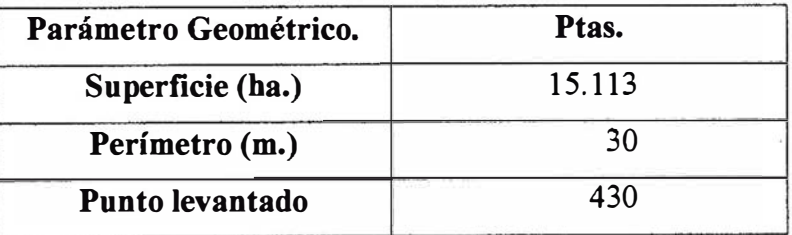

Tabla 1. Costes relativos en los levantamientos.

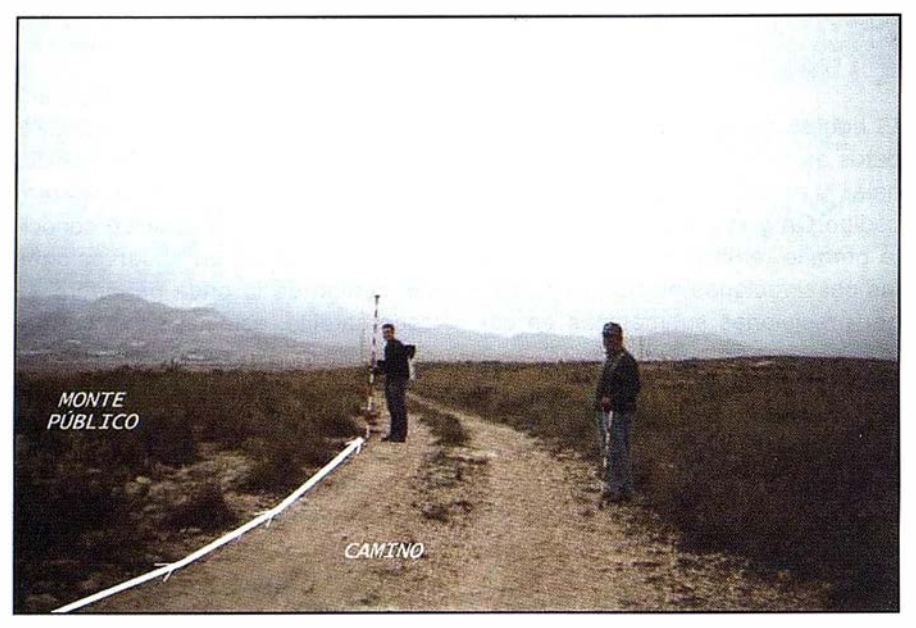

Figura 2. Ejemplo de levantamiento en campo.

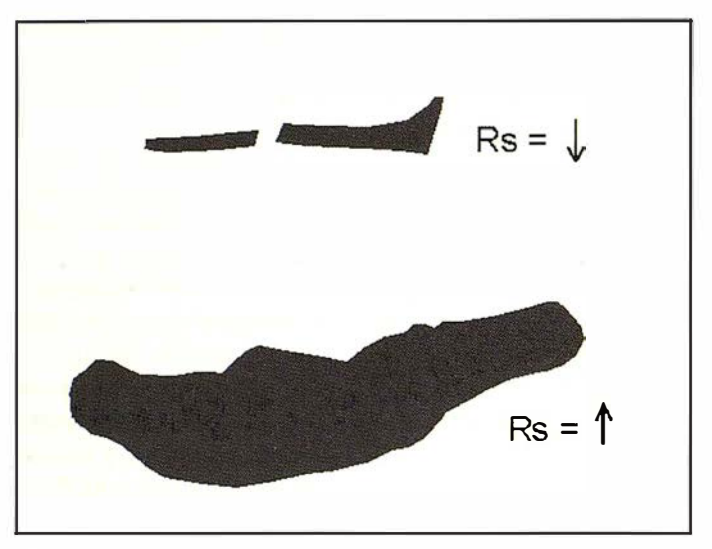

Figura 3: Ratio Superficial según la geometría de parcela.

Medir una parcela implica lógicamente recorrer su perímetro, así, por ejemplo, una parcela con una forma extraordinariamente alargada, requiere que se recorran muchos metros de su perímetro, con el consiguiente empleo de tiempo, y en realidad se mide poca superficie. Por tanto, el coste de medir una sola parcela de gran tamaño con una geometría más o menos regular, no es lo mismo que, medir un grupo de parcelas independientes de geometría irregular y con escasa superficie, aunque en ambos casos se sume la misma superficie, luego si se quiere conocer un coste relativo en ptas./ha. de cada parcela, para que sea realmente significativo, hay que partir de la idea de que lo que realmente se mide es el metro lineal de perímetro, que es lo que recorre a pie el equipo de operarios.

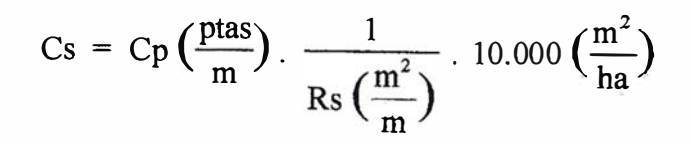

Ecuación 1. Coste Superficial Relativo

El anál isis que vamos a realizar a partir de ahora se basará en esta hipótesis de trabajo, relacionando este coste con la proporción entre la superficie de la parcela y el perímetro (m2/m de perímetro), así estableceremos el coste de levantar una parcela en función de su forma y tamaño, a este parámetro lo denominaremos ratio superficial (Rs).

En la figura 3, se puede observar esta circunstancia, donde parcelas de menor tamaño y formas alargadas, parcelas 23 y 24 del polígono 184 tienen un Rs menor, y por tanto tendrán unos costes superficiales relativos mayores, que por ejemplo la parcela 12 del polígono 178.

### to restilling ook

Los parámetros empleados en este estudio serán los siguientes:

- Coste perimetral medio, Cp (ptas/ m); que se obtiene a partir de los costes relativos medios del levantamiento.
- Ratio superficial, R<sub>s</sub>, será la relación entre la superficie y el perímetro (m2/m.).
- Costes superficiales relativos, Cs (ptas./ha), será el coste por superficie en función del ratio superficial o lo que es lo mismo según la geometría de la parcela.

La ecuación 1 relaciona estos parámetros.

Aplicando esta relación a las parcelas objeto de nuestro estudio, con el coste perimetral antes calculado para la zona,  $Cp = 30$  ptas./m., se obtuvo la tabla 2.

Puede apreciarse que el coste superficial relativo medio, es muy alto, esto se debe a que hay muchas las parcelas de pequeña dimensión que aumentan mucho el coste por superficie, tal como puede apreciarse en la figura 4, donde se han representado todas las parcelas del trabajo en función de la superficie (ha) y el

# La solidez de un gran<br>Grupo

**TOPOGRAFÍA** 

**CARTOGRAFÍA** 

**CATASTRO** 

**SISTEMAS DE INFORMACIÓN GEOGRÁFICA** 

**VENTA Y ALQUILER DE MATERIAL TOPOGRÁFICO** 

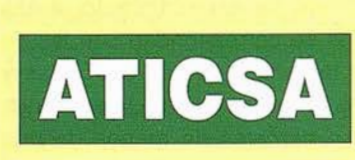

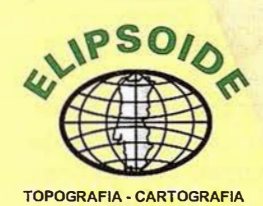

 $\overline{\tilde{\bm{H}}}_{\text{tot}}$ 

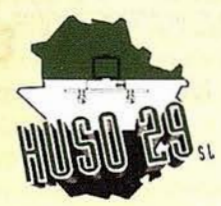

PORTUGA<br>DA - EVORA - ELV

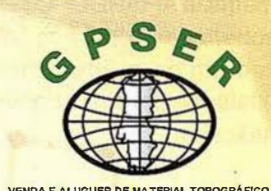

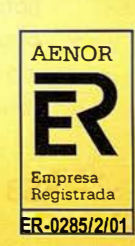

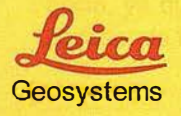

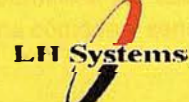

 $E S P A N A J J J J T N A -$ 

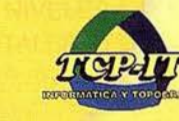

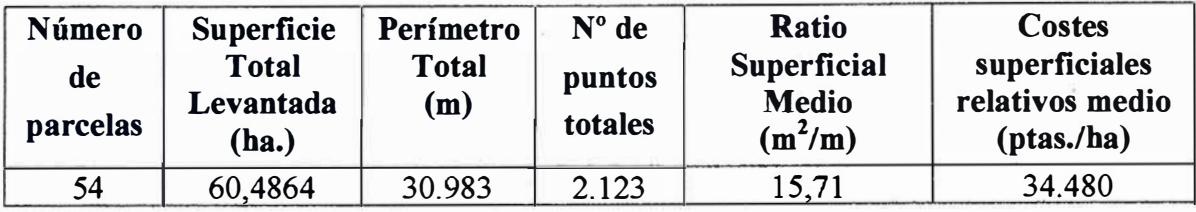

Tabla 2: Resumen de los resultados del análisis.

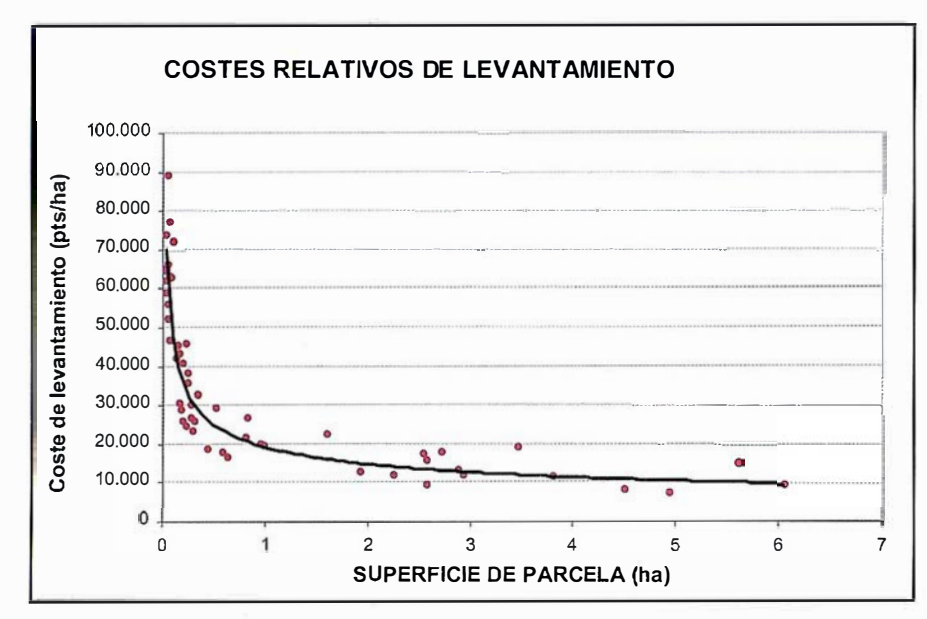

Figura 4. Coste relativo en función del tamaño de parcela.

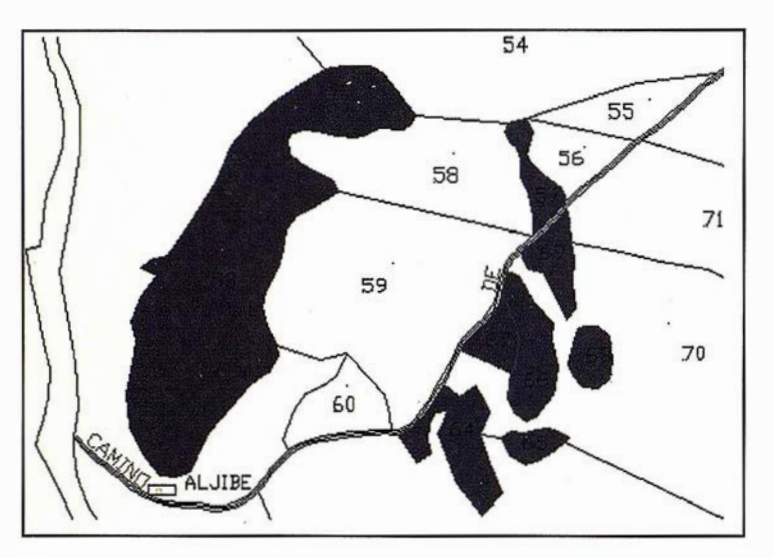

Figura 5. Parcelas correspondientes al polígono 184.

coste superficial relativo, Cs. (ptas/ ha).

En la figura 4 se observa que cuanto mayor es el coste relativo por hectárea la superficie de la parcela es menor. Esto lleva implícito que los Ratios Superficiales R<sub>s</sub> menores, o sea que

las parcelas de menor tamaño tienen un coste relativo de levantamiento mayor que las parcelas de grandes superficies como es lógico.

En la figura se observa como el comportamiento de la curva que se ajusta a los datos del trabajo, es una asíntota

que empieza a estabilizarse a partir de valores superior a una hectárea. y con valores alrededor de las 15.000 ptas/ha.

Vamos a estudiar esto con más detalle, para determinar la superficie a partir de la cual en una parcela se tiene un coste extraordinario en su medición si la evaluación de los costes de levantamiento se hace por superficie en ptas./ha.

Según los cuadros de precios descompuestos existentes para este tipo de levantamientos, pero por Topografía Clásica (COIA Levante, 1996), se suele presupuestar con 15.000 ptas./ ha. el levantamiento de parcelas de superficie inferior a 5 ha. Según esto vamos a averiguar que Ratio Superficial debe tener una parcela para que suponga un coste extraordinario, en esta zona de trabajo, empleando la ecuación 1, e igualándola a este va $lor:$ 

$$
15.000 \frac{p \tan x}{ha} \le 30 \frac{p \tan x}{ma} \times \frac{1}{Rs} \times 10.000 \frac{m^2}{ha}
$$

de donde

$$
Rs \le \frac{30 \times 10.000}{15.000} = 20 \frac{\text{m}^2}{\text{m}}
$$

Por tanto, se puede decir que cuando, el Ratio Superficial de una parcela es menor de 20 m<sup>2</sup>/m existe un coste de levantamiento extraordinario o sobrecoste de levantamiento, estas parcelas se corresponden con las de menor tamaño y formas alargadas y sinuosa, y revisando los datos coinciden con parcelas de menos de una hectárea, como ejemplo véase la figura 5, parcelas del polígono 184.

Luego a la hora de presupuestar el levantamiento de parcelas de menos

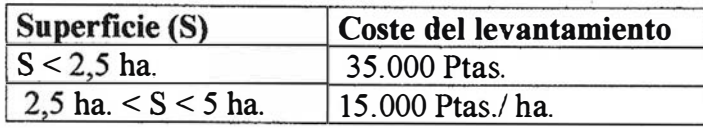

Tabla 3. Coste para parcelas menores a 5 ha.

de una hectárea, el coste superficial sea el de una tarifa mínima, por ejemplo el del coste superficial relativo medio, unas 35.000 ptas./ha., y a partir de aquí el coste debe ser de 15.000 ptas/ha., pero esto implica que no se puede emplear este coste hasta las 2,5 ha., ya que por razones obvias no puede ser más barato medir parcelas de 2 ha. que parcelas de 1 ha. El coste quedaría resumido en la siguiente tabla.

### **MAGONIC HIS CONTROL**

En el presente trabajo se puede concluir que:

1° La manera más realista de establecer los costes totales de levantamiento es calcularlos mediante el uso de costes relativos en ptas. /m de perímetro, puesto que el tiempo de trabajo se emplea en recorrer el perímetro de la parcela.

### Maplnfo ha desarrollado un nuevo servicio basado en la ubicación para los nuevos teléfonos móviles de Motorola

El nuevo Motorola i85s accede a los servicios de consulta de mapas y estado de carreteras de Maplnfo mediante tecnología Java

MapInfo, multinacional especializada en soluciones de negocio basadas en la ubicación, ha establecido una alianza con Motorola para ofrecer el servicio Maplnfo miGuide en su última generación de teléfonos móviles.

Se podrá acceder a este nuevo servicio de MapInfo a través del nuevo teléfono móvil Motorola i85s, que incorpora tecnología Micro Edition en la plataforma Java 2(J2ME).

La aplicación miGuide de Maplnfo está muy indicada para viajes de negocio, ya que permite a los usuarios acceder de forma cómoda y sencilla a

- 2º El parámetro del Ratio Superficial (R. ), puede ser muy útil de cara a la eval uación de costes de levantamiento.
- 3° En nuestro estudio los costes en función del elemento geométrico son de 15.000 ptas./ha., 30 ptas./ m., y 430 ptas./pto. para parcelas de hasta 6 ha.
- 4° La superficie m ínima de parcela a partir de la cual es rentable la utilización del DGPS en Área Local son 2,5 ha.

### **REACTMENT AND A**

Los autores de este trabajo queremos agradecer la colaboración de la Delegación de Agricultura y Pesca de la Junta de Andalucía en Almería, que puso a nuestra disposición su tecnología GPS indispensable para la realización de este trabajo, y del Ayun-

la información solicitada, incluyendo las páginas amarillas, localizaciones de puntos de venta, similar entre aplicaciones de suscriptores y los servidores que proveen los contenido. Así mismo, se ofrecen características avanzadas de usuario.

Según palabras de Derek Giles, Director General de MapInfo Ibérica, "El éxito de la localización a través del teléfono móvil reside en el conocimiento de las necesidades del mercado para el desarrollo de plataformas independientes, y ésta es una de las razones por lasque Maplnfo está perfeccionando las aplicaciones móviles para la tecnología de los dispositivos de Motorola."

### LASER RENT,S.L

LASER RENT,S.L, se constituye en 1996 con el objetivo de ofrecer soluciones de alquiler y venta de todo tipo de aparatos topográficos de última tecnología: NIVELES LASER, ESTA-CIONES TOTALES, TEODOLITOS, LA-

tamiento de Níjar, por su colaboración en la realización de los trabajos de campo.

### $S = \frac{1}{2}$  =  $S = \frac{1}{2}$  =  $S = \frac{1}{2}$

- Colegía Oficial de Ingenieros Agrónomos de Levante. 1 996. Fundación para la Promoción de la Ingeniería Agronómica, Cuadro de Precios de Ingeniería Agronómica y Alimentaria, Capítulo 2: Topografía.
- Leick, Alfred. 1 994. "GPS Satellite Surveying." Second Edition. Ed. Wiley-Interscience Publication.
- Manzano Agugliaro, F., García Buendía, T., Meroño de Larriva, J.E. y López Hernández, M. 1997. "Evaluación de Equipos GPS para Levantamientos Planimétricos en Actuaciones Forestales". Mapping nº 39, Julio 1 997.
- Manzano Agugliaro, F., Manzano Agugliaro, G., Colomer de la Oliva, I. y Aguilera Ureña, M.J. 2001. "Establecimiento de Tarifas para Levantamientos con GPS". XIII Congreso Internacional de Ingeniería Gráfica. Badajoz, Junio 2001.

SER TUBERÍAS, APARATOS DE INTE-RIORISMO, EQUIPOS DE CONTROL DE MAQUINARIA, ETC.

Distribuimos marcas punteras como TRIMBLE Y NIKON.

Nuestra trayectoria y desarrollo nos han permitido consolidarnos como líderes dentro del sector de los niveles láser en el mundo de la construcción. Con estos argumentos y con la confianza depositada por nuestros clientes, hemos desarrollado un DEPAR-TAMENTO DE TOPOGRAFÍA altamente cualificado, con unos resultados gratamente satisfactorios en muchas obras a nivel nacional (Madrid, Cataluña, Levante, Andalucía, Canarias...)

Por todo ello, podemos ofrecerles los avances tecnológicos, asesoramiento y formación personalizada mediante nuestro equipo de profesionales y la mejor relación calidad-precio, utilizando nuestros recursos con el único objetivo de optimizar la atención a nuestros clientes.

### Noticias

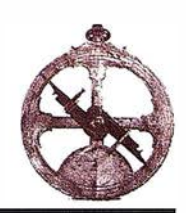

### Grafinta instala el 1<sup>er</sup> Sistema de Control de Maquinaria con GPS

El pasado mes de agosto en Abrantes (Portugal) Grafinta S.A instaló con éxito el primer sistema de control de maquinaria con GPS sobre la Cat-16H. El sistema fue probado y puesto en marcha en el tramo de la autopista IP6 Mouriscas-Macao.

La Cat-16H es una motoniveladora que realiza trabajos de extendido y nivelación de las distintas capas de zahorra que componen un vial. El trabajo de esta máquina sin automatización requería:

- Replanteo de numerosas estacas a ambos lados de la plataforma.
	- Colocación de estacas guías a las distintas cotas de nivelación.
	- Personal a pie indicando al maquinista la regulación de la altura de la hoja, mediante las estacas
	- guías previamente instaladas.

Esta manera de trabajar ("cabeza estaca") tenía varios inconvenientes:

- El procedimiento manual es costoso y se presta a los siguientes errores;
	- Falta de fiabilidad topográfica inicial (colocación de estacas a cota).
	- Falta de precisión del maquinista y del personal de apoyo que indica los ajustes de la hoja.
- $-$  El personal que ayuda al maquinista está constantemente dentro del radio de acción de la misma, con el consiguiente riesgo de accidentes laborales.
- $-$  Esta forma de trabajar es muy lenta. Todos nos podemos imaginar los nu-merosos ajustes que hay que realizar en una curva de transición con peralte, en donde la pendiente transversal va cambiando constantemente,

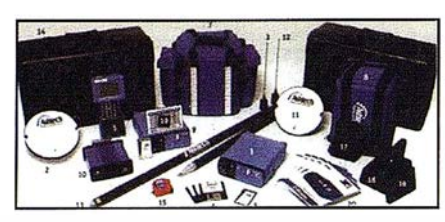

Componentes clásicos de un sistema GPS, Ashtech, doble frecuencia, RTK instantáneo.

El sistema implantado por Grafinta S.A. solucionaba con creces todas estas limitaciones en el trabajo de nivelación y consigue:

- Automatización del trabajo con el consecuente ahorro de mano de obra.
- Disminución del riesgo de accidentes laborales, al desaparecer la necesidad de que el personal esté cerca del área de trabajo de la máquina.
- Aumenta en gran medida el rendimiento de la maquinaria.
- Gran precisión del sistema.

Precisión de nivelación: +/-15 mm.

Eficiencia (respecto al método manual):  $4 \times 1$ 

### ¿En que consiste el sistema?

### Sistema integrado de control de maquinaria

- $-$  El sistema de control de maquinaria es un conjunto de elementos que interactúan entre ellos para conseguir la inclinación y elevación adecuada de la hoja en la niveladora para cumplir con el trazado proyectado.
- El sistema integrado está compuesto por:
	- Sistema Mikrofyn; Calcula la inclinación de la hoja necesaria para una pendiente transversal impuesta a partir de:
- 1. Rotación de la hoja (Sensor RS4).
- 2. Inclinación de la propia niveladora (Sensor JB4)
- 3. Inclinación actual de la hoja (Sensor XIS1)

El control de la inclinación es modificable mediante los controles (MS1), y se visualiza en la caja de control (CB4) .

Sistema Geo-Rog: Es un ordenador táctil de abordo en el cual se introducen los archivos necesarios para realizar un proyecto (planta, alzado, peraltes, ... ). Para conocer la posición tridimensional de la motoniveladora se coloca un mástil sobre la hoja, en el cual se sitúa la antena GPS.

Geo-Rog envía la información necesaria (pendiente transversal y cota) al sistema Microfyn, el cual ajusta la inclinación de la hoja para conseguir la cota y pendiente transversal del proyecto.

Sistema RTK de Ashtech: Requiere dos receptores bifrecuencia (L1,L2) de última generación Z-Xtreme, uno se coloca en una base de replanteo (base) y otro funcionando como móvil instalado en la motoniveladora.

Con los receptores GPS Ashtech Z-Xtreme se consigue obtener posiciones precisas cada décima de segundo en un radio de alcance medio de 9 km.

### Conclusiones de la implantación del sistema de control de maquinaria en la Cat-16H

- Mayor precisión en el trabajo.
- No es necesaria una topografía inicial; replanteo de estacas.
- Mayor rentabilidad.
- Mejor aprovechamiento de los recursos humanos.
- Disminución del riesgo relacionado con los accidentes laborales.
- Disminución de la fatiga del maquinista.

<sup>1</sup>Un tramo de 1 00 metros de autopista de 12 metros de ancho exigió aproximadamente 4 horas por el método manual. Con el sistema automatizado el mismo trabajo se realizó en 1 hora.

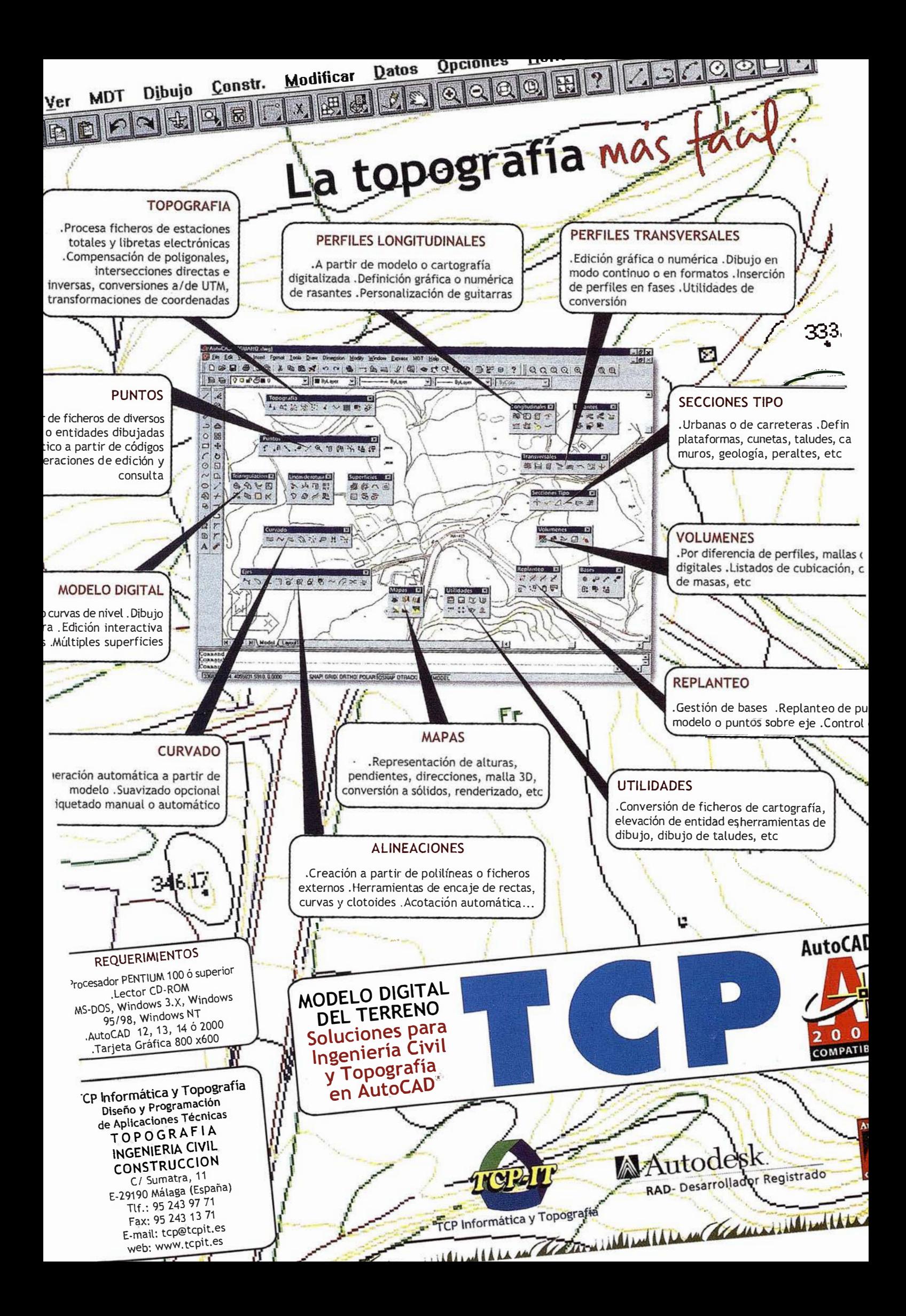

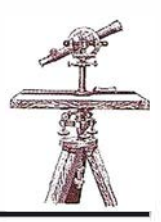

### GeoMedia Public Works

### Solución de Interaraph para Ja Gestión de Redes de Agua y Saneamiento

Los Departamentos u Organizaciones encargadas de la Gestión de Redes de Agua y Saneamiento requieren herramientas informáticas modernas que les permitan mantener al día su información gráfica (mapas de red, esquemas de conexión) y la información alfanumérica asociada. Hasta ahora, para tal fin, existían en el mercado herramientas (tipo CAD o GIS) de diferentes proveedores todas las cuales tenían como denominador común estar basadas en formatos gráficos específicos, propiedad de dicho proveedor, y en comandos difíciles de adaptar a las necesidades de cada tipo de usuario, con lo cual los usuarios se encontraban cautivos de los proveedores y con grandes dificultades para intercambiar información con otras organizaciones o para permitir el acceso a la información a otros usuarios no-técnicos dentro de su misma organización.

lntergraph Mapping/GIS presenta una nueva herramienta llamada a revolucionar este nicho de mercado: Geo-Media Public Works.

Este es un producto especialmente diseñado para satisfacer las necesidades de un mercado muy especializado, y ayuda a solucionar todos los aspectos de la infraestructura de red, desde la construcción hasta el mantenimiento: funciona sobre sistema Windows y posee las siguientes características:

• Permite acceder a los formatos gráficos de CAD y GIS mas conocidos del mercados, como por ejemplo AutoCad, Microstation, ArcInfo-coberturas-, ArcView -shape-, Maplnfo, MGE, etc. Este acceso se realiza como una conexión "viva" a dichas fuentes de datos, en tiempo real y sin necesidad de conversión de formatos. Esta información podrá entonces ser utilizada por Geo-Media para realizar cualquier tipo de operación o análisis cruzado.

- Permite georreferenciar imágenes raster como por ejemplo la imagen proveniente del escaneado de un plano de la red. Esta georrerenciación implica un ajuste de la imagen ya sea mediante puntos de control (coordenadas conocidas de elementos de la imagen) o mediante la correlación de elementos de dicha imagen con elementos de CAD o GIS (en los formatos mencionados previamente) que contengan por ejemplo cartografía de fondo o otros elementos de la red
- Una vez georreferenciada la imagen permite digitalizar sobre ella los componentes de la red, disponiendo el operador de "snap" o pegado a los elementos raster y/o a los elementos vectoriales preexistentes. También se dispone de una amplia gama de herramientas de ayuda geométrica a la digitalización.
- Toda la nueva información que se genere en el sistema, tanto gráfica como alfanumérica se almacena en Base de Datos Standard, como por ejemplo Access, SQL/Server u Oracle, con lo cual desde el momento mismo de su digitalización, el nuevo elemento se encuentra disponible para acceso corporativo desde cualquier otro puesto de trabajo de la organización o para análisis interdepartamentales. Es decir que no sé generan "agujeros negros" en la estructura corporativa, sino que la información GIS se convierte en un activo valioso de toda la organización desde el momento mismo de su creación.
- GeoMedia Public Works está compuesto de objetos/componentes

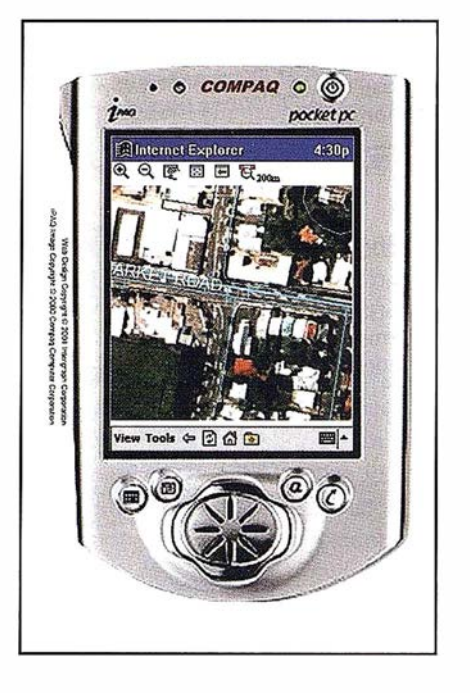

OLE/COM con los cuales se pueden armar aplicaciones programando en lenguajes standard como por ejemplo VisualBasic, Visual C++, Delphi, etc. Estas aplicaciones pueden permitir por ejemplo que un cargo jerárquico no-técnico de la organización pueda hacer un análisis del estado de la red en tiempo real, desde su mesa de trabajo. O sea que no es necesario aprender un nuevo lenguaje de programación para hacer sistemas complejos basados en Geo-Media Public Works.

- GeoMedia Public Works no es un CAD, porque no gestiona simplemente elementos gráficos, sino un modelo de datos avanzado (Advanced Feature Model - AFM), residente en una Base de Datos standard, donde la apariencia gráfica de un objeto es solo un atributo más del objeto geográfico. De hecho cada usuario que se conecta a la Base puede visualizar los mismos objetos con diferente apariencia gráfica, dependiendo del perfil de usuario que se haya definido.
- El modelo de datos avanzado -AFM- de GeoMedia Public Works per-

mite además controlar las siguientes propiedades de los objetos:

- Conectividad: permite analizar que objetos están conectados entre sí; esto es fundamental en el análisis de redes para, por ejemplo, decidir que válvulas deben cerrarse para aislar una zona determinada (polígono de corte) o para verificar cual es el origen del flujo que llega a un determinado punto de la red.
- Cardinalidad: esta propiedad indica la cantidad de conexiones que puede tener un objeto, por ejemplo un elemento tipo T tiene que tener 3 conexiones, ni una mas ni una menos.
- Asociatividad: indica cuales son los objetos que pueden conectarse entre sí, desde un punto de vista de lógica de red. Por ejemplo: no se podrá conectar una válvula tipo A con una tubería tipo XX
- Restricciones: permite fijar un control sobre los objetos que se agreguen a la Base de Datos, basándose en los atributos alfanuméricos de dichos objetos. Por ejemplo no será posible conectar una válvula de 8 pulgadas con una tubería de 4 pulgadas, donde el diámetro es un atributo del objeto.
- Operaciones: se pueden indicar acciones que se realicen automáticamente al término de la ejecución de una operación. Ejemplo: una tubería debe cortarse automáticamente en dos tramos al agregar una válvula sobre ella y los dos nuevos tramos y la válvula deben quedar conectados.
- Limpieza de red y verificación de datos.

En el caso de que los datos gráficos de la red sean preexistentes y provengan de sistemas CAD la herramienta de Validación de red permitirá la limpieza y validación de los datos antes de que estos sean incluidos en el modelo de red, a fin de asegurar el cumplimiento de las reglas de conectividad, cardinalidad, restricciones, etc. El sistema alerta por ejemplo si se pretende crear una T conectada a mas o a menos de tres tuberías, lo cual es normalmente requerido para este tipo de elementos.

- Digitalización basada en reglas.
	- GeoMedia Public Works, proporciona ayudas y controles durante la digitalización para asegurar la integridad de los datos, basándose en las propiedades de los objetos indicadas en el AFM, por ejemplo, cuando el operador está digitalizando una tubería el producto no permite que la tubería termine en el vacío, y por lo tanto le indica al operador cuales son los elementos de terminación que puede seleccionar para proceder al cierre lógico de la conectividad. Es decir que existe permanentemente activo un Modelo de datos basado en reglas a las cuales se debe ajustar el operador.

En cuanto a la entrada de atributos relacionados a los objetos, Public Works permite utilizar atributos predefinidos durante la entrada de datos, de tal forma que no se produzcan errores de tecleo del operador y que todos los valores se correspondan con los estándares de obra establecidos.

• Etiquetado y acotación.

Provee herramientas avanzadas de acotación y etiquetado, de acuerdo a los atributos que los usuarios seleccionen.

• Capacidad de realizar estudios de conectividad (trace).

Permite realizar estudios de conectividad a toda la red a partir de un determinado objeto. Incluyendo, la posibilidad de definir la dirección del flujo en el modelo de saneamiento, para realizar estudios aguas arriba. Esta herramienta permite, desde analizar polígonos de corte, hasta determinar fuentes de contaminación en el sistema de agua.

• Funciones de análisis no limitadas a la red.

Todas las facilidades de análisis de GeoMedia se pueden mezclar con las propias del análisis de la red, con el fin, por ejemplo, de localizar todas las parcelas afectadas por la avería de una tubería, etc.

• Transacciones de larga duración.

GeoMedia Public Works puede funcionar con o sin el módulo GeoMedia Transaction Manager (GMT) que proporciona un control sobre las transacciones de larga duración y la posibilidad de gestionar diferentes versiones de la red en el entorno del modelo de objetos de Oracle.

• Integración con Internet y dispositivos móviles.

La arquitectura GeoMedia es totalmente escalable y permite una publicación casi inmediata de la información de la Base de Datos en Internet o en dispositivos móviles (tipo teléfonos Wap o Pocket Pe) para comunicación con cuadrillas de trabajo en campo, de esa forma los encargados de efectuar una reparación no necesitan acudir a las oficinas centrales para recibir información esencial para su trabajo (datos alfanuméricos de los componentes, mapas, esquemas de conectividad, fotografías aéreas, etc.) optimizando su tiempo y minimizando costos de mantenimiento de red.

En resumen, con GeoMedia Public Works, lntergraph pone a disposición de la industria relacionada con Agua y Saneamiento, una herramienta de última generación, abierta, basada en estándares, fácil de utilizar, fácil de integrar con sistemas corporativos mediante lenguajes básicos de programación y con una relación calidad/ precio muy atractiva. Además Intergraph España ofrece servicios de consultoría e implementación de sistemas "llave en mano" a ser ejecutados por personal con más de 15 años de experiencia en implementación de sistemas GIS.

### Evaluación de diferentes técnicas de interpolación espacial para la generación de modelos digitales de elevación del terreno agrícola

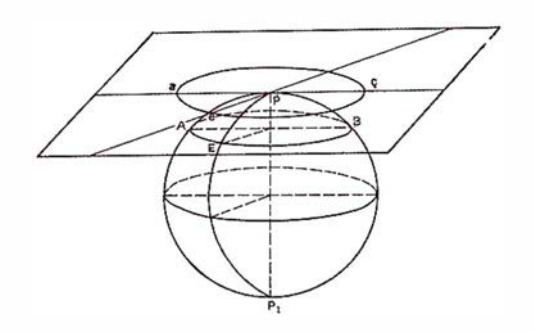

Manuel Ángel Aguilar, Fernando José Aguilar, Fernando Carvajal y Francisco Agüera.

Departamento de Ingeniería Rural. Universidad de Almería.

### 1. Resumen

El objetivo de este trabajo ha sido la evaluación de la eficacia de varios métodos de interpolación espacial para la generación de modelos digitales de elevación del terreno agrícola (MOET). Concretamente se ha modelizado la superficie topográfica de una pequeña cárcava producida por erosión hídrica en un olivar.

La evaluación de los MOETs obtenidos se llevó a cabo siguiendo dos criterios complementarios:

En primer lugar se realizó una comparación estadística global y relativa. Para la evaluación estadística global del modelo se valoró el grado de ajuste al modelo real empleando el índice del Error Medio Cuadrático (EMC). Para la evaluación estadística relativa se procedió al estudio de la distribución espacial del Error Medio.

En segundo lugar se procedió a la evaluación visual del modelo tanto mediante perspectivas 30 como análisis de los patrones de comportamiento de sus curvas de nivel (representación 20) .

En ambos casos es necesario contar con un modelo "real" de la cárcava para poder evaluar la bondad de los modelos digitales interpolados. Este modelo del terreno fue obtenido mediante técnicas de restitución fotogramétrica digital, alcanzándose una densidad de puntos muestrales de 629,6 puntos/m2 (15,89 cm2/punto).

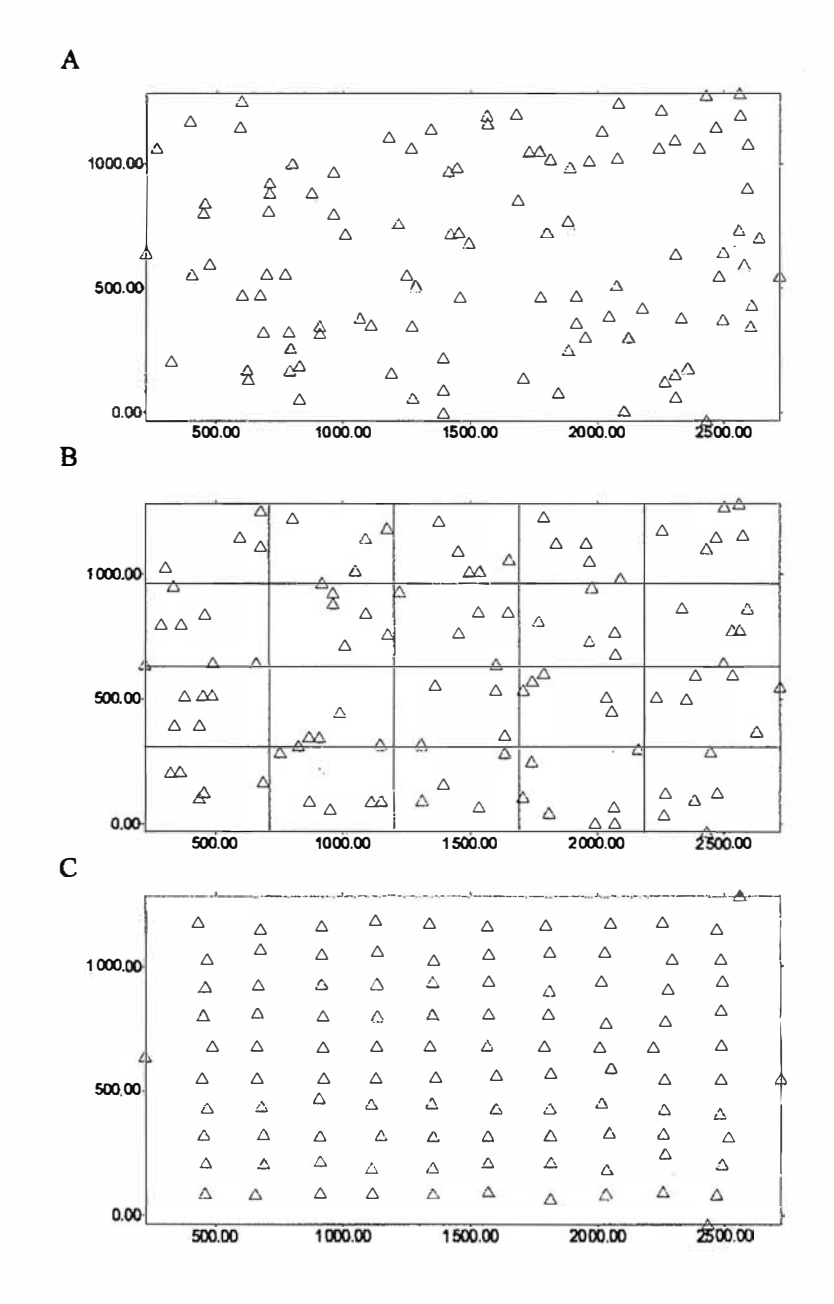

Figura 1. Tamaño de muestra 1 00 puntso. A) muestreo completamente aleatorio; B) aleatorio-estratificado en malla rectangular 5x4; C) malla regular.

Como resultado destacable de este trabajo se ha seleccionado al método de interpolación basado en funciones de base radial, concretamente la función de tipo multicuadrático, como el que mejor se ajusta al modelo real de la cárcava, tanto desde el punto de vista estadístico como de comportamiento visual, superando a otros interpoladores de uso muy generalizado como el inverso del cuadrado de la distancia o el propio krigeado.

Resultados colaterales igualmente interesantes pueden ser la influencia en la generación del MDET de la disposición espacial de los puntos muestrales, recomendándose el empleo de un muestreo aleatorio-estratificado en detrimento de los sistemas de muestreo en malla regular o completamente aleatorios. En la mayoría de los casos se han conseguido resultados razonablemente aceptables interpolando a partir de solamente 121,8 puntos/m2 , aproximadamente un 20% del total de puntos muestrales disponibles. Asimismo se observa que la exactitud de la interpolación aumenta con el número de puntos empleados según un modelo potencial decreciente que es muy similar para todos los interpoladores estudiados.

### 2. Indroducción Miller Syl

Los modelos digitales del terreno (MDTs) son representaciones de la distribución espacial que presenta una cualidad, natural o no, en un formato numérico de datos susceptible de ser tratado mediante ordenador. Esa cualidad o variable debe ser cuantitativa y continua, pudiendo ser de diversa naturaleza, aunque la más frecuente es la elevación o cota de los puntos sobre un nivel de referencia, denominándose en este caso modelos digitales de elevación del terreno (MDETs).

Las diversas posibilidades que ofrece la cartografía analítica permite explotar estos MDETs para obtener información cuantitativa y cualitativa de gran interés en diversos campos (Franklin, 2000; Lerma y Vicente, 2000). En la agricultura de zonas semiáridas, por ejemplo, la erosión hídrica representa un problema de indudable importancia ambiental y económica. El estudio de la evolución en el tiempo de los regueros producidos por la circulación del agua de lluvia, estructuras denominadas cárcavas, puede darnos una idea de la susceptibilidad del suelo agrícola a ser erosionado o índice de erodibilidad. Por tanto una precisa y fidedigna representación gráfica de la cárcava y su evolución en el tiempo constituye un dato insustituible para los científicos que estudian los procesos erosivos (Aguilar y col., 1999).

Para conseguir un buen modelo gráfico de cárcava necesitamos tratar con cierta exquisitez dos fases bien diferenciadas. Por una parte el método de adquisición de puntos muestrales, ya sea restitución fotogramétrica (Carvajal, 1999), topografía convencional (Aguilar y col., 1999) o sistemas de posicionamiento global (Ruíz y col., 1 996), lo que, en general, dependerá de la escala del modelo real. En segundo lugar debemos ser cuidadosos con la selección del método de interpolación empleado para densificar la malla de puntos inicial. Es en este segundo apartado donde se va a centrar el desarrollo de este trabajo.

Aunque se pueden encontrar en literatura revisiones muy completas sobre los diferentes métodos de interpolación existentes, por ejemplo Lam (1 983), Burrough y McDonnell (1 998) o Robeson (1997), son menos abundantes los trabajos relacionados con la eficacia de los interpoladores aplicados a un mismo conjunto de datos, pudiendo destacar a Declercq (1996), Franke (1982), Weber y Englund (1992) y 1 994) o Yang y Hodler (2000).

El objetivo de este trabajo es iniciar una aproximación al establecimiento de una metodología para evaluar, tanto desde un punto de vista estadístico como visual, la eficacia de varios interpoladores de uso común en la generación de MDETs. Los métodos de interpolación evaluados fueron: krigeado, medias móviles ponderadas por la distancia, funciones de base radial y triangulación con interpolación lineal. En cualquiera de los casos se procedió a la generación de un modelo tipo GRID (malla rectangular) que representaba una cárcava de pequeñas dimensiones.

Igualmente se llevó a cabo un estudio de sensibilidad del ajuste en función de la variación de parámetros como el número de puntos muestrales, el método de muestreo empleado (aleatorio, estratificado o en malla rectangular), el sistema de búsqueda de los puntos implicados en la interpolación de un punto no muestral (búsqueda simple, por cuadrantes, por octantes, número de vecinos más próximos) y el valor de parámetros propios de cada método de interpolación (por ejemplo el factor de suavizado en las funciones de base radial).

### 2.1. Krigeado

El krigeado es un método de interpolación exacto y local que pondera, al igual que los demás contemplados en este estudio, el peso de cada punto muestra! X; en el valor interpolado en un punto no muestral  $X<sub>a</sub>$  según una función estocástica de la distancia entre dichos puntos. Su fundamento conceptual deriva de la teoría de las variables regionalizadas, tratándose, en esencia, de un método geoestadístico consistente en la búsqueda de unos interpoladores óptimos que producen unos residuos insesgados y con mínima varianza (Carvajal y col., 1999).

La teoría de las variables regionalizadas asume que la variación espacial de una variable Z, por ejemplo la cota de un terreno, puede ser expresada como la suma de tres componentes (Burrough y McDonnell, 1998):

$$
Z(x) = m(x) + \varepsilon'(x) + \varepsilon^{**}
$$

Donde m(x) representa la componente determinística que define la tendencia general de Z,  $\varepsilon'(x)$  denota la componente estocástica, conocida como la variación de la variable regionalizada, y, por último, E" engloba la componente residual o de error.

El krigeado presenta una ventaja sustancial con respecto a otros interpoladores, pues permite, una vez seleccionado el semivariograma que mejor explica la variabilidad espacial de

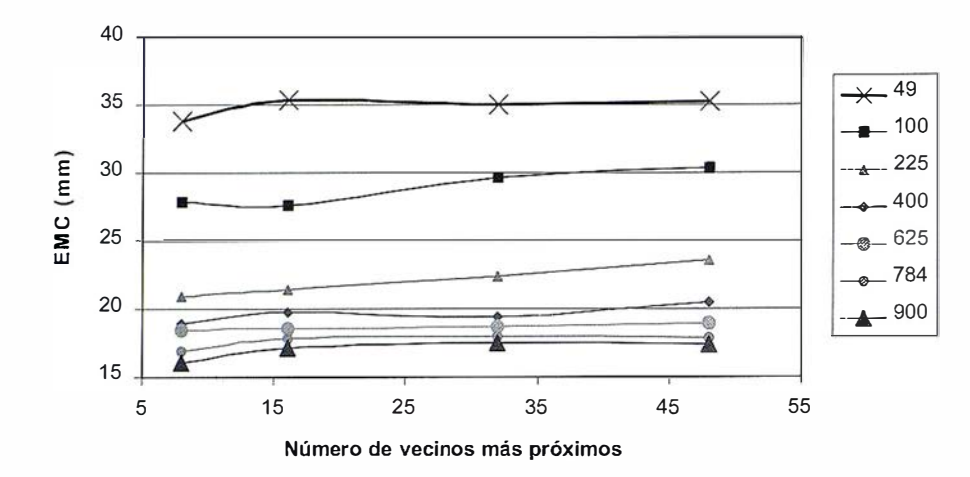

Figura 2. Influencia del número de vecinos empleados en Ja interpolación en el error medio cuadrático del ajuste.

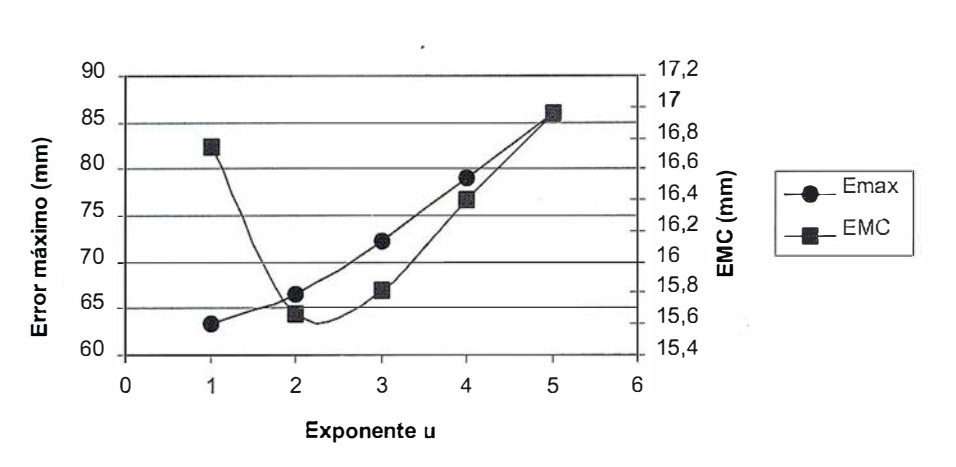

Figura 3. Bondad del ajuste del modelo en función del exponente u (medias móviles ponderadas). Muestreo realizado según malla regular con un tamaño muestral de 400 puntos.

la cota del terreno Z, seleccionar el tipo de malla de muestreo y el número de puntos muestrales mínimo para obtener un error predeterminado en la estimación de la cota de cualquier otro punto de la superficie topográfica. De esta forma podemos disminuir el coste de futuros levantamientos topográficos, si fueran necesarios.

Aunque el krigeado es un método de interpolación teóricamente muy recomendable para su inclusión en los Sistemas de Información Geográfica (Oliver y Webster, 1 990), algunos autores observan que, en la práctica, su eficacia es comparable a la de otros métodos más simples y de menor requerimiento computacional (Weber y Englund, 1992; Laslett y col., 1987).

### 2.2. Medias móviles ponderadas por la distancia

El método de interpolación de medias móviles ponderadas por la distancia es ampliamente usado en la modelización de superficies. Se basa en la idea intuitiva de que las observaciones más cercanas deben tener más peso en la determinación del valor interpolado en un punto  $X_{0}$ . Se trata

de un método exacto y local que estima el valor de la variable Z en un punto no muestral  $X_a$  a partir de la siguiente expresión:

$$
Z(x_0) = \frac{\sum_{i=1}^n w(d_i).z(x_i)}{\sum_{i=1}^n w(d_i)}
$$

Donde w(d) denota a la función de peso de los n puntos muestrales que intervienen en el cálculo y di representa la distancia de cada punto a  $X<sub>e</sub>$ . Con la restricción de que w(d)  $\bullet \times$  si d  $\bullet$ o las funciones de ponderación adop $tan$  la forma general  $w = d<sup>T</sup>$ . Los valores más usuales del exponente son u  $= 1$  y u = 2 (Lam, 1983), aunque algunos autores establecen que el exponente 2 suele ofrecer unos resultados empíricos m ás satisfactorios, además de requerir un menor esfuerzo computacional (Declercq, 1996). Obviamente el uso de exponentes elevados implica dar menos peso relativo a puntos más alejados de  $X_0$  y viceversa.

Probablemente el mayor problema que presenta este método es que los valores interpolados son medias ponderadas que siempre toman valores entre el máximo y el mínimo de los puntos muestrales, lo que reduce su eficacia para modelizar las cotas más altas o bajas de una superficie topográfica, caso de que estas cotas no pertenezcan al conjunto de puntos muestrales.

### 2.3. Funciones de base radial

La funciones de base radial (FBR) comprenden un amplio grupo de interpoladores exactos y locales que emplean una ecuación de base dependiente de la distancia entre el punto interpolado y los puntos muestrales vecinos. En general, el valor de la variable Z en un punto no muestral  $X_{0}$ viene dado por la siguiente expresión:

$$
Z(\mathbf{x}_{\circ}) = \sum_{i=1}^{n} a_i \cdot F(a_i)
$$

Donde F(d<sub>i</sub>) denota a la función de base radial, d. la distancia entre puntos y a¡ los coeficientes que deben ser

Este otoño reduce tu jornada

Equipo GPS centimétrico SR530 bifrecuencia con el que podrás trabajar en :

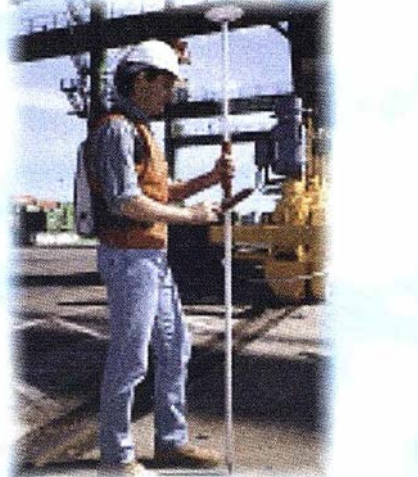

- Taquimétricos tiempo Real
- Replanteo
- Apoyo
- Batimetría
- Bases de Replanteo
- Cinemáticos tiempo real
- Asistencia en Traza

## Por sólo 170.045 Ptas/mes

### Incluye :

- \* Contrato de Mantenimiento ( ler. año)
- \* Formacion en sus i nsta laciones
- \* Lin ea Di recta de soporte técnico

Financión a 36 meses LV.A. 16% No Incluído Oferta Limitada hasta fin de existencias

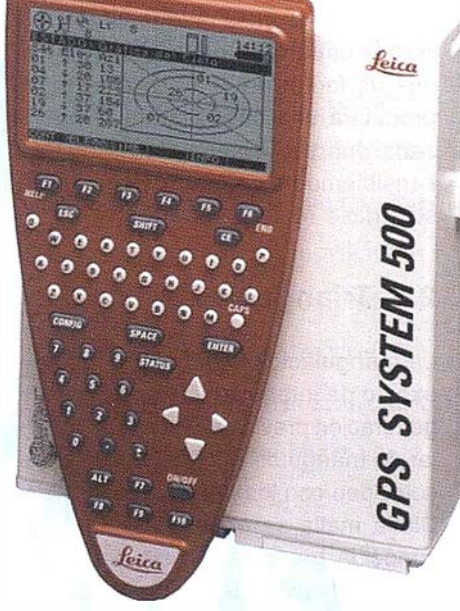

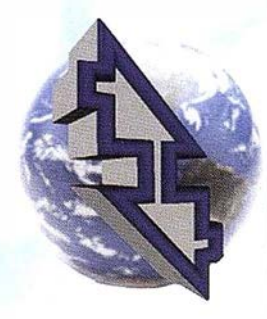

### La Técnica, S.A. Servicios Topográficos

C/ Juan de Austria. 30 28010- Madrid Tlf: 91 4468704 - Fax: 91 4470243 E-mail: latecnica@redestb.es http:\\www.latecnica.com

calculados mediante la resolución de un sistema lineal de n ecuaciones, siendo n el número de puntos muestrales vecinos que intervienen en la obtención de  $Z(x_0)$ .

En este trabajo solo contemplaremos la función de base radial de tipo multicuadrático, desarrollada por R.L. Hardy (1971) para su uso en la modelización de superficies topográficas. Entre las diversas FBRs que podemos encontrar en bibliografía, R. Franke ( 1 982) recomienda a la función multicuadrática como la que mejores resultados obtiene en términos de evaluación estadística y visual de la superficie modelizada. Dicha función presenta la siguiente formulación:

$$
F(d_i) = \sqrt{d_i^2 + r^2}
$$

El parámetro r es denominado factor de suavizado. No hay un método universalmente aceptado para introducir el factor de suavizado, por lo que debe ser ensayado previamente por el usuario. Conviene observar que un factor de suavizado elevado producirá una superficie muy suavizada que probablemente se alejará sensiblemente de la geometría de la superficie real.

### 2.4. Triangulación lineal

La triangulación lineal es un método exacto de interpolación basado en la generación previa de una malla irregular de triángulos (TIN) cuyos vértices coinciden con los puntos muestra les. Dicha malla se obtiene mediante la conocida triangulación de Delaunay. La interpolación de puntos dentro de la topología obtenida se realiza suponiendo que dichos puntos pertenecen a la superficie plana de primer orden que se apoya en los vértices de cada triángulo.

### Metodología

Para evaluar la eficacia de los métodos de interpolación introducidos en el apartado anterior se procedió a la obtención del "modelo real" correspondiente a una cárcava situada en un olivar. Para la obtención de este

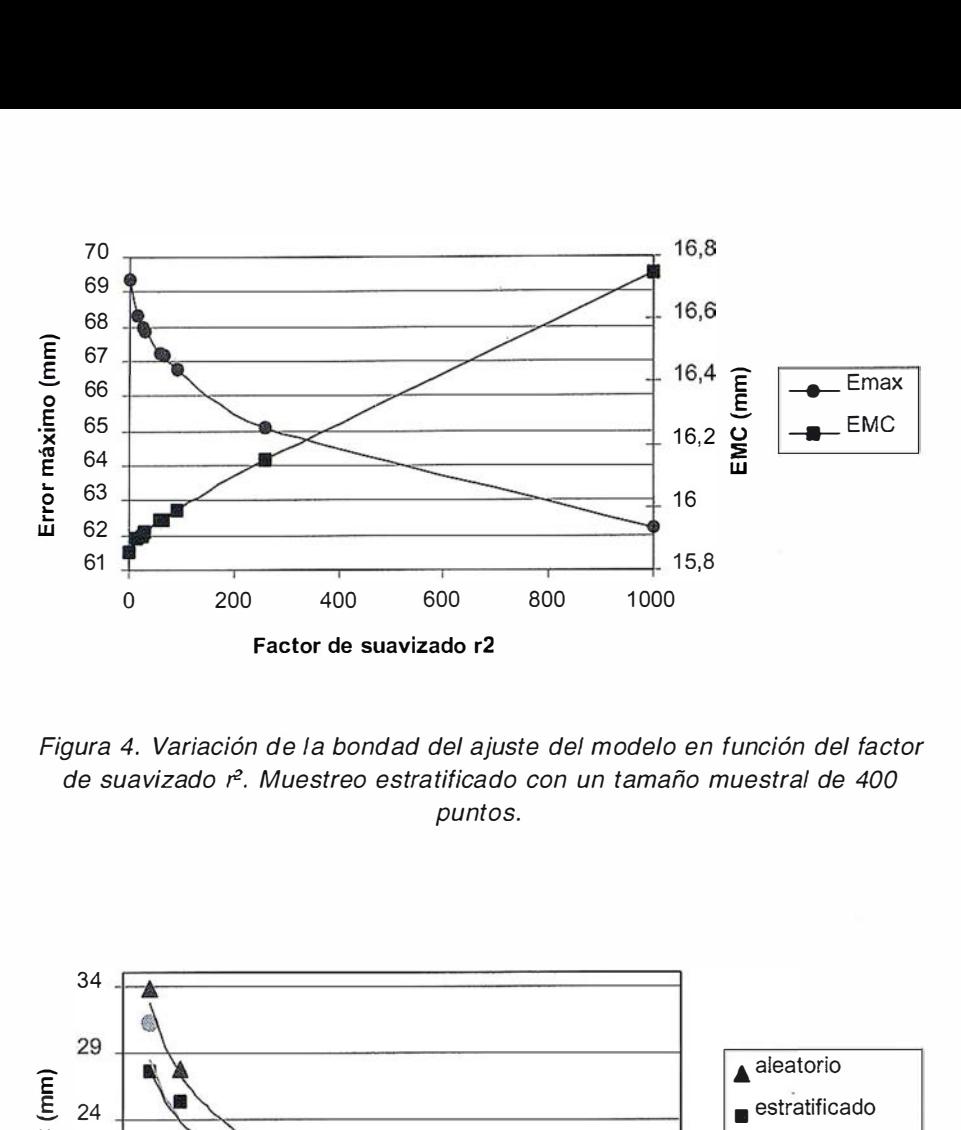

Figura 4. Variación de la bondad del ajuste del modelo en función del factor de suavizado r2. Muestreo estratificado con un tamaño muestra/ de 400 puntos.

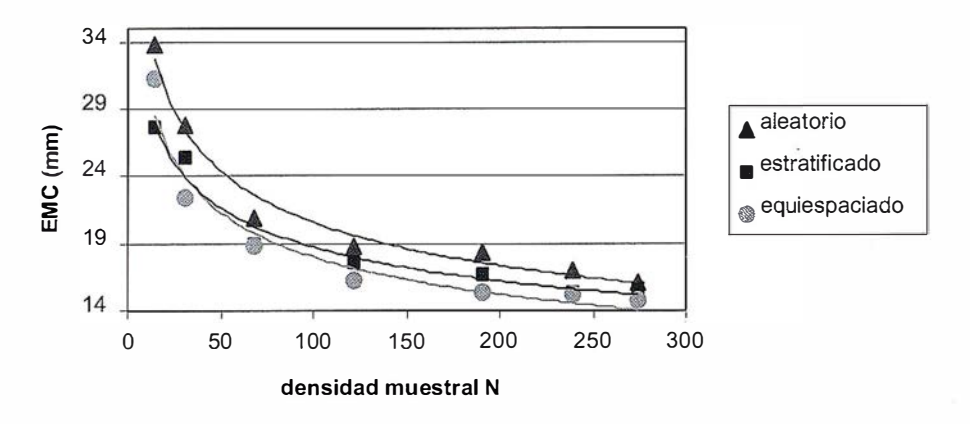

Figura 5. Influencia del tamaño muestral N en la bondad del ajuste. Krigeado.

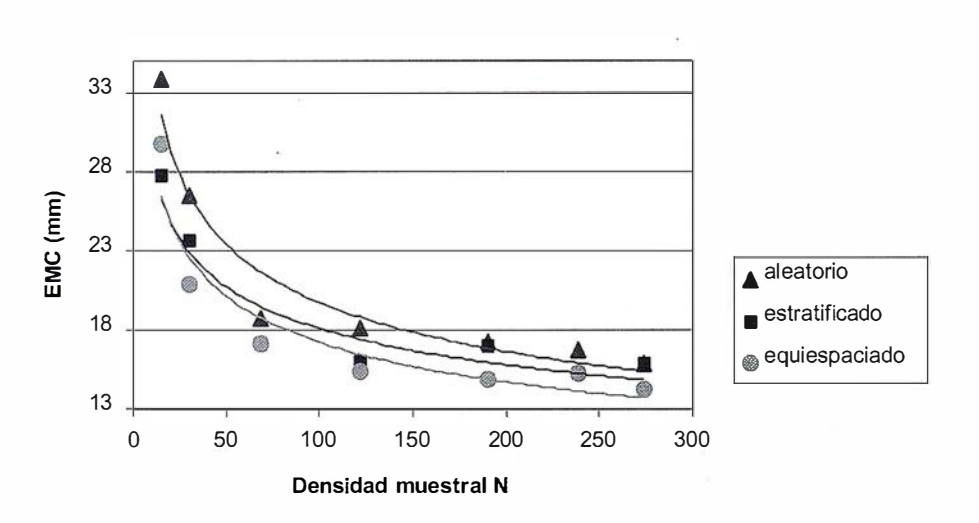

Figura 6. Influencia del tamaño muestral N en la bondad del ajuste. Función de base radial multicuadrática.

### **Sin Lugar a** . DUDAS

Si busca productividad y seguridad, no lo dude. Apueste por una empresa con demostrado prestigio y fiabilidad.

Una empresa con ámplia experiencia, con productos líderes en el mercado como **El Trimble y Nikon**, que invierte constantemente en innovaciones tecnológicas y se compromete con sus clientes para ofrecerles las soluciones más avanzadas con un esmerado servicio post-venta.

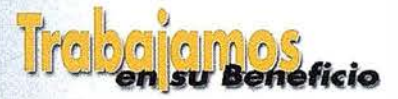

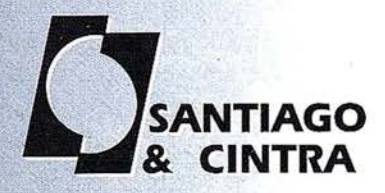

Santiago & Cintra Ibérica, S.A.<br>Calle José Echegaray, 4 P.A.E. Casablanca B5<br>28100 Alcobendas (Madrid), ESPANA<br>Tel.: 902 12 08 70 Fax: 902 12 08 71 www.santiagoecintra.es

modelo se recurrió a la restitución fotogramétrica digital de varios puntos muestrales uniformemente distribuidos a lo largo de la cárcava (Carvajal, 1999). En concreto se determinaron las coordenadas relativas X, Y, Z de 2067 puntos que representaban un área asociada de 3,283 m<sup>2</sup> (2,5 x 1,31 m), es decir, 15,89 cm<sup>2</sup> por punto. La cota de los puntos muestrales varió desde  $-645,877$  mm hasta -24,071 mm, con una desviación típica de 107.47 mm.

Para proceder a una evaluación estadística global y relativa de la eficacia de cada método de interpolación se extrajo una muestra de 398 puntos donde comprobar el grado de ajuste del modelo obtenido por comparación con el modelo real, técnica denominada "validación verdadera" (Voltz y Webster, 1990). El error global fue establecido a partir del índice del error medio cuadrático (EMC), recomendado por varios autores como la mejor medida de la bondad del ajuste (p.e. Yang y Hodler, 2000).

$$
EMC = \sqrt{\frac{\sum_{i=1}^{n} (Z_i^{estimatedo} - Z_i^{real})^2}{n}}
$$

Con el resto de puntos, excluídos los 398 de la validación verdadera, se realizó un estudio de la influencia del tamaño de muestra y el tipo de muestreo en la bondad de la interpolación. Se emplearon subconjuntos de tamaños 49, 100, 225, 400, 625, 784 y 900 puntos muestrales. En cada caso se utilizaron tres tipos de muestreos: aleatorio, aleatorio-estratificado y en malla regular o equiespaciado (Burrough y McDonnell, 1 998). En la figura 1 puede contemplarse la disposición de la malla de muestreo en cada caso.

Además de la evaluación estadística global comentada es recomendable realizar una evaluación estadística relativa, consistente en estudiar la variación espacial de los residuos del ajuste. La situación ideal sería una distribución de residuos aleatoria en todo el campo de interpolación, de forma que el valor medio de los residuos tienda a O (estimación insesgada).

La generación y visualización de la superficie modelizada se llevó a cabo mediante el programa SURFER 6.04'" (Golden Software Inc., 1997) que permite almacenar los datos interpolados en un formato tipo GRID (malla rectangular) cuyo tamaño puede definir el usuario. En nuestro caso empleamos mallas de 80x80 puntos, lo que supone un equiespaciamiento en la dirección X de 31.63 mm y en la dirección Y de 16,62 mm.

En el caso del krigeado, el cálculo y se lección del semivariograma que mejor explicaba la variación espacial de la elevación de los puntos de la cárcava se concretó con un conjunto de programas específicos desarrollados por nuestro grupo de trabajo (Carvajal y col., 1999). En definitiva se escogió un semivariograma gaussiano como el m odelo teórico que mejor ajuste presentaba al semivariograma experimental:

$$
\gamma(h) = C_0 + C \cdot (1 - e^{\frac{-h^2}{r^2}})
$$

Donde (h) representa la semivarianza de las cotas de los puntos separados una distancia h. Los parámetros del m odelo tomaron los valores  $C_{o}$  = 577.55, C = 18481.84, y r = 700, con un coeficiente de determinación del ajuste  $R^2 = 0.98$ .

La evaluación visual de los métodos de interpolación estudiados que mejor se comportaron en la prueba estadística se llevó a cabo mediante la comparación de perspectivas 3D y proyecciones acotadas 2D (curvas de nivel con equidistancia 100 mm) obtenidas con SURFER™ . En el segundo caso, y con la idea de conferir cierta objetividad a la evaluación, se colorearon mediante gradiente de grises los distintos rangos de altitudes entre curvas de nivel, exportando dicha imagen a un formato JPG con una resolución de 1024x768 pixeles. Posteriormente se determinaron el centroide y el área de cada una de las bandas en que las curvas de nivel clasificaban la imagen, comparándose con los valores obtenidos a partir del modelo real. Dicho modelo real fue representado a partir de una malla de 80x80 puntos interpolados según el método de krigeado

con semivariograma gaussiano, utilizando para ello la totalidad de los puntos muestrales provistos por la restitución fotogramétrica digital .

#### 4 Resultados y dictous ton

### 4.1. Análisis de sensibilidad previo a la evaluación

Antes de abordar la evaluación estad ística o visual, se realizó un análisis de sensibilidad que determinara la influencia de ciertos parámetros característicos de algunos métodos de interpolación en la eficacia de la modelización.

Por ejemplo convenía concretar, ya que todos los métodos evaluados son locales, qué tipo de búsqueda se debería llevar a cabo para seleccionar los puntos muestrales vecinos que intervendrían en el cálculo numérico del punto no muestra! Z(x 0 ). La búsqueda podría efectuarse según cuadrantes, octantes o en todo el sector circular (búsqueda simple) que rodea a  $X_{\alpha}$ . Tal y como describen otros autores (Yang y Hodler, 2000), un estudio previo reveló la pobre influencia de la variación del método de búsqueda en el EMC final, probablemente porque los puntos muestrales se encuentran relativamente bien distribuidos en todo el campo de interpolación. Por tanto fue elegida la búsqueda simple debido a su facilidad de implementación.

Otro parámetro a establecer por el usuario es el número de puntos vecinos que intervienen en la interpolación. Para comprobar el número idóneo se evaluó el EMC usando como método de interpolación al krigeado y variando también el número de puntos muestrales de base para la modelización (Figura 2). Puede observarse como el EMC disminuye cuando incrementamos los puntos muestrales (49, 100, 225, ... ), pero prácticamente es insensible al aumento del número de vecinos. Más bien al contrario, en algunos casos se detecta una cierta tendencia a empeorar los resultados. Atendiendo a estas observaciones se decidió trabajar con los 8 vecinos más

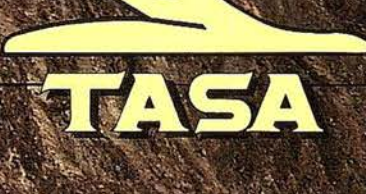

**TRABAJOS AÉREOS, S.A.<br>da de América, 47 - 28002 MADRID<br>f. 91 413 57 41 - Fax. 91 519 25 40**
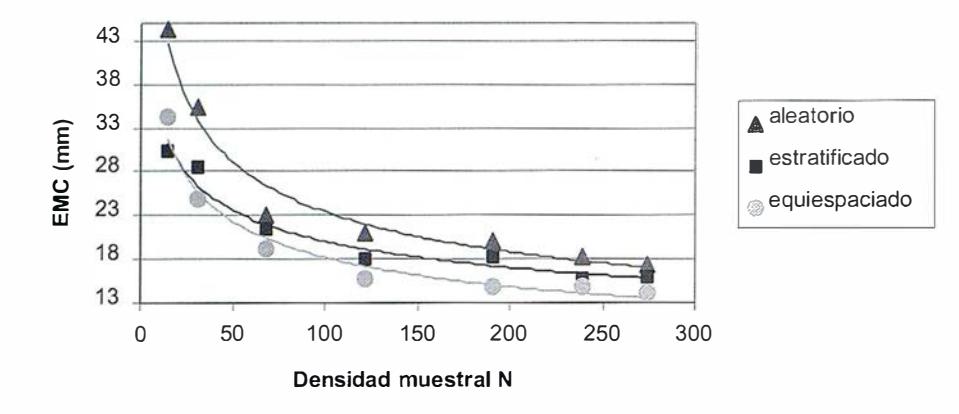

Figura 7. Influencia del tamaño muestral N en la bondad del ajuste. Inverso del cuadrado de la distancia.

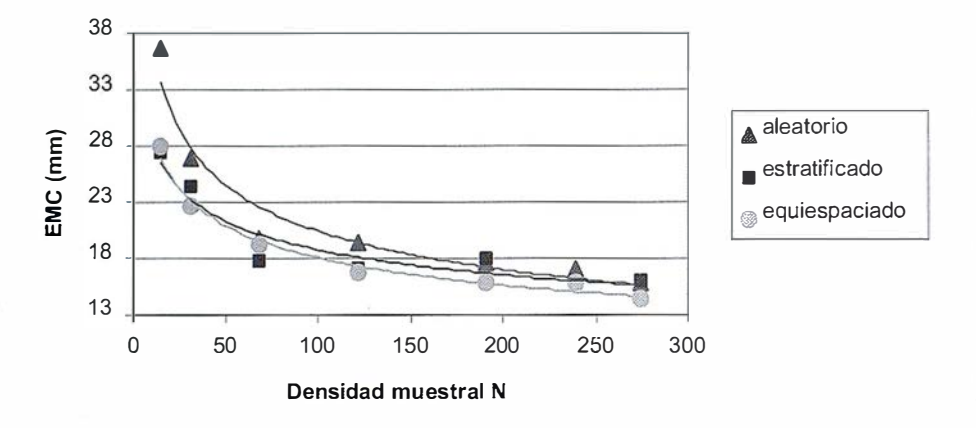

Figura 8. Influencia del tamaño muestral N en la bondad del ajuste. Triangulación lineal.

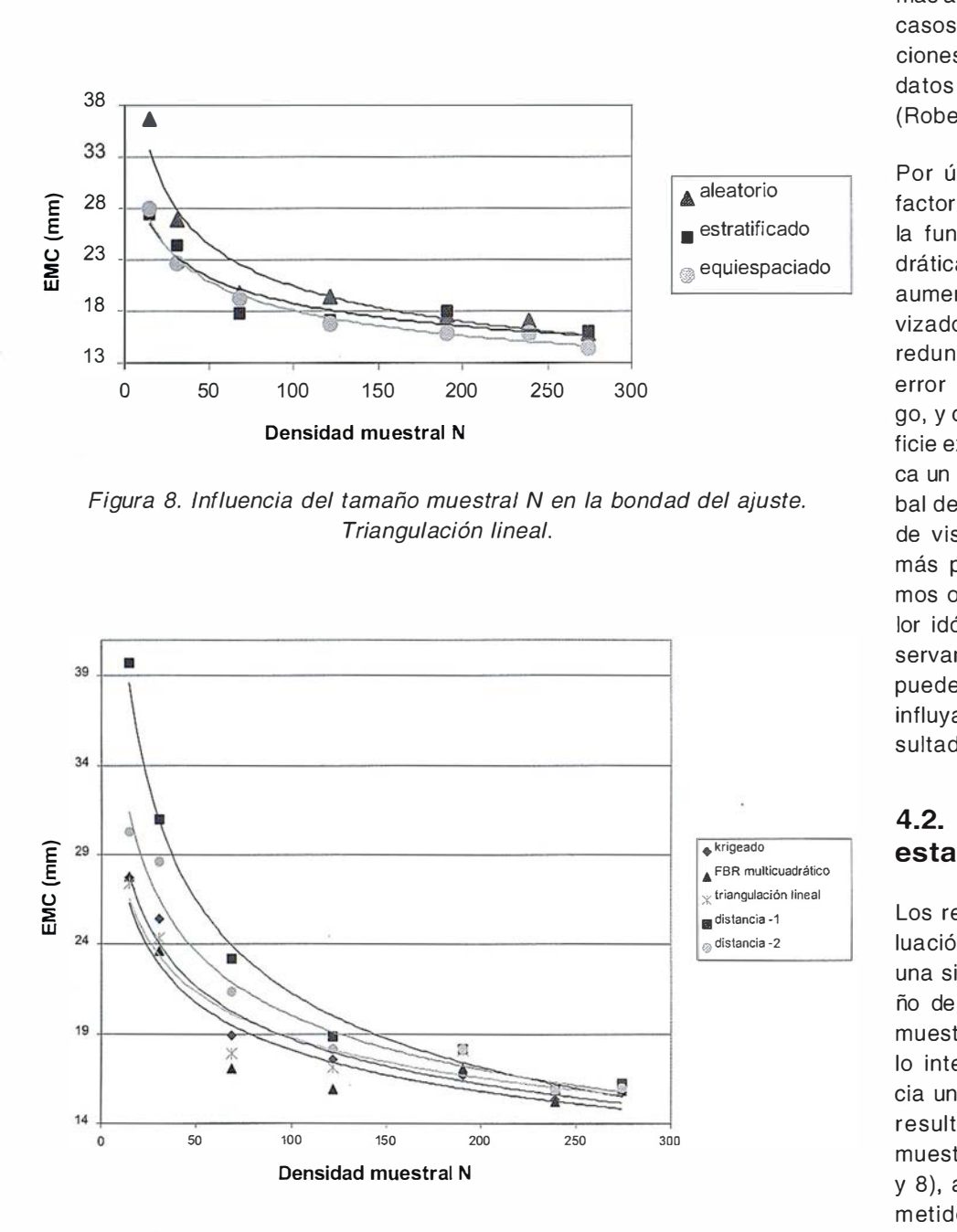

Figura 9. Comparación de la bondad del ajuste conseguido con los métodos de interpolación evaluados. El muestro empleado fue el estratificado.

próximos al punto problema  $X_{\alpha}$ , valor similar al indicado por otros autores (Robeson, 1997; Weber y Englund, 1 994) .

La utilización del método de las medias móviles ponderadas por la distancia obliga a decidirse por el exponente de las funciones de ponderación. La figura 3 muestra como el exponente u = 2 parece ser el más indicado en nuestro caso, pues presenta un EMC mínimo junto con un error máximo aceptable. Aunque los exponentes  $u = 1$  y  $u = 2$  suelen ser los más aconsejables en la mayoría de los casos, conviene realizar comprobaciones previas con cada conjunto de datos para obtener el valor óptimo (Robeson, 1997).

Por último, es necesario definir el factor de suavizado r<sup>2</sup> adecuado para la función de base radial multicuadrática. La figura 4 muestra como un aumento de r<sup>2</sup> produce un mayor suavizado de la superficie modelizada, redundando en un decremento del error máximo obtenido. Sin embargo, y como contrapartida, una superficie excesivamente suavizada provoca un sensible aumento del EMC global del ajuste, lo que desde un punto de vista estadístico puede ser aún más perjudicial. Por esta razón hemos optado por un  $r^2 = 50$  como valor idóneo, aunque como puede observarse el rango de variación de r<sup>2</sup> puede ser muy amplio sin que esto influya significativamente en los resultados.

#### 4.2. Evaluación estadística

Los resultados generales de la evaluación estadística global muestran una significativa influencia del tamaño de muestra o número de puntos muestrales en la bondad del modelo interpolado. Igualmente se aprecia una consistente diferencia de los resultados en función del tipo de muestreo efectuado (Figuras 5, 6, 7 y 8), aunque los errores medios cometidos a partir de unos 100-120 puntos muestrales/m<sup>2</sup> suelen rondar el 2% de las diferencias de cota máxi-

## Entre en la Autopista Digital de ISM

A diferencia de otros, ISM simplifica por completo la fotogrametría de principio a fin. Ahora, con nuestra tecnología, generar un Modelo Digital del Terreno es tan fácil como apretar un botón ... y esto solo es el principio. Contacte con nosotros para discutir la mejor solución a sus necesidades.

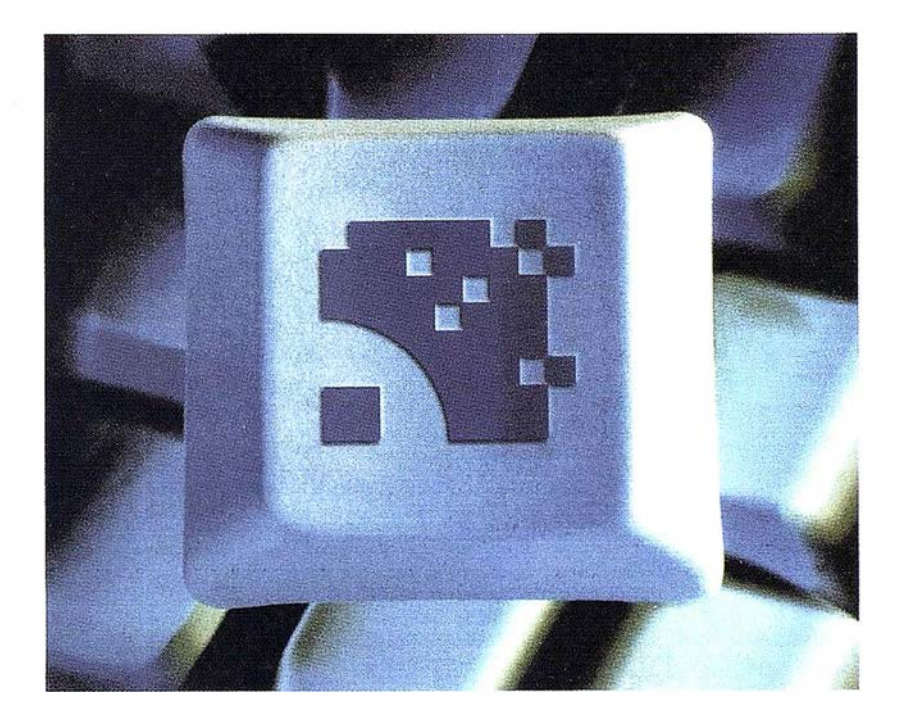

Utilice la Potencia de DiAP para sacar el máximo provecho de la fotogrametría digital. ..

Eficiencia en el proceso - DiAP minimiza la duplicación de tareas, elimina el trabajo redundante y soporta múltiples aplicaciones para la captura de datos.

Productividad - Consiga un alto rendimiento en cualquier entorno de producción. Además, llegará a considerar la ortofoto digital como un sub-producto.

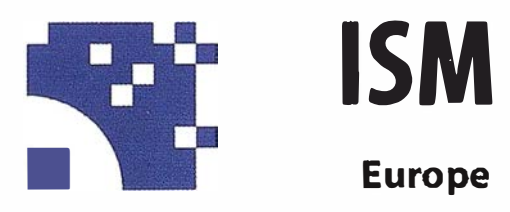

Stereo lmaging Through lnnovation

Facilidad de manejo - Todos nuestros sistemas funcionan sobre PC, con MicroStation, y bajo el sistema operativo Windows NT. Los procesos se controlan mediante teclas de función o iconos de pantalla.

Y además, el precio de DiAP es menor que el coste de mantenimiento del instrumento al que reemplaza

Contacte con nosotros.

ISM Europe S.A. Avda J. V. Foix 72, Local 5B 08034 Barcelona

Tel. 93 280 1050 Fax. 93 280 1950

Contacte con nosotros para conseguir una copia de nuestro manual The Fundamentals of Digital Photogrammetry.

|       | Krigeado |       |       | Distancia -1 |       |              | $Distanceia - 2$ |       |       | Triangulación lineal |       |       | <b>BFR</b><br>multicuadrática |      |      |
|-------|----------|-------|-------|--------------|-------|--------------|------------------|-------|-------|----------------------|-------|-------|-------------------------------|------|------|
|       | A        | E     | R     | A            | E     | $\mathbb{R}$ | A                | E     | R     | A                    | E     | R     | A                             | E    | R    |
| A     | 63,72    | 49,06 | 55,32 | 129,9        | 90,25 | 105,3        | 100,1            | 59,46 | 70,47 | 68,92                | 43,63 | 47,56 | 61,5                          | 44,7 | 48,9 |
| B     | 0,24     | 0,20  | 0,24  | 0,36         | 0,31  | 0,36         | 0,31             | 0,23  | 0,29  | 0,26                 | 0,18  | 0,21  | 0,24                          | 0,19 | 0,22 |
| $R^2$ | 0,97     | 0.97  | 0,95  | 0.95         | 0,98  | 0,95         | 0,96             | 0,96  | 0.96  | 0,94                 | 0.90  | 0.98  | 0,93                          | 0,88 | 0,90 |

Tabla 1 – Parámetros a y b del ajuste potencial EMC = a.N<sup>b</sup>. EMC en mm y densidad muestral N =  $n^{\circ}$  puntos muestrales/m2. A: muestreo aleatorio; E: estratificado; R: Malla regular

mas registradas en todo el campo de interpolación.

La relación existente entre la densidad muestral N (nº de puntos/m<sup>2</sup>) y el EMC del modelo responde a una función potencial decreciente relativamente similar para todos los métodos de interpolación estudiados. Estos resultados coinciden con los obtenidos por L. Wang (citado por Yang y Hodler (2000)). En la tabla 1 aparecen los parámetros del ajuste de los datos a un modelo potencial junto con su coeficiente de determinación R<sup>2</sup>.

Desde un punto de vista estadístico global podemos concluir que el muestreo aleatorio ofrece peores resultados que el estratificado o el de malla regular, sobre todo cuando la densidad de puntos muestrales es pequeña (< 1 00 puntos/m2). Esta circunstancia es observada en todos los métodos de interpolación estudiados. Por otra parte, el muestreo estratificado presenta un aspecto positivo frente a sus competidores, como es una mayor estabilidad de los resultados ante la variación de la densidad muestra!. Lo mismo podríamos decir de los métodos de krigeado, FBR multicuadrática, triangulación lineal e inverso del cuadrado de la distancia frente al inverso de la distancia.

En la figura 9 se muestra una comparativa entre los métodos de interpolación con muestreo estratificado, observándose como el método de las

medias móviles ponderadas por la distancia, sobre todo con exponente 1, ofrece unos resultados de ajuste sensiblemente inferiores al krigeado, FBR y triangulación lineal, sobre todo cuando tabajamos con mallas muestrales de baja densidad. El comportam iento con los otros dos tipos de muestreo puede considerarse similar (gráficos no presentados).

Aunque en nuestro caso el método de triangulación lineal ofrece buenos resultados, no hay que olvidar que suele ser muy errático cuando los datos se encuentran muy irregularmente distribuidos (Declercq, 1 996), además de no presentar posibilidad de interpolación en zonas donde no se han trazado triángulos (por ejemplo en zonas donde no se muestrearon demasiados puntos de apoyo). De hecho la validación verdadera no pudo realizarse con la totalidad de los 398 puntos reservados, pues en alguno de ellos no existía valor interpolado.

El método del inverso de la distancia asigna m ucho peso a puntos relativamente lejanos al punto problema, lo que provoca, en términos generales, unos resultados inferiores al inverso del cuadrado de la distancia.

Atendiendo únicamente a la evaluación estadística global podemos destacar al krigeado y a la función de base radial multicuadrática como los interpoladores m ás recomendables. Sin

embargo las diferencias numéricas no llegan a ser claramente diferenciadoras.

#### 4.3. Evaluación estadística relativa

El análisis de la distribución espacial de los residuos del ajuste tanto en la dirección X como en la Y aportó similares resultados para todos los m étodos de interpolación estudiados y tipos de malla de muestreo. La distribución de estos residuos fue absolutamente uniforme en todo el campo de interpolación (Figura 10).

La suma de residuos arrojó un valor próximo a 0 (estimación insesgada). sobre todo cuando la densidad muestral aumentaba por encima de 30 puntos/m2. De todas formas conviene resaltar como el muestreo estratificado presentó una suma de residuos sensiblemente menor que el muestreo aleatorio o el de malla regular para la menor densidad muestral evaluada (1 4,92 puntos/m2), circunstancia que se repitió con todos los métodos de interpolación. Este hecho parece señalar de nuevo al muestreo estratificado como el m ás recomendable cuando, por razones económicas o de otra índole, nos tenemos que contentar con pocos puntos muestrales.

Sin embargo, y en conjunto, la evaluación relativa no mostró diferencias significativas en ninguna de las variables estudiadas.

MAICE Información Territorial

#### **EQUIPOS Y SISTEMAS**

Escáner Fotogramétrico UltraScan 5000 (VEXCEL GmbH) Estaciones de Trabajo Digitales SoftPlotter (AUTOMETRIC Inc) Sistemas Avanzados (INPHO GmbH)

#### **PROYECTOS Y SERVICIOS**

O

Gabinete de Escaneo Cartografía **Inventarios y Catastro Mapas Temáticos** Sistemas de Información Geográfica S.I.G./G.I.S.

**SoftPlotter** 

Songni Geo<br>Toolbox

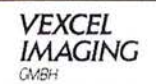

ITSaica. Agustín de Foxá, 25 - 5ºA · 28036 Madrid · Tel: 91 733 01 28 - Fax: 91 314 90 37 E-mail: info@itsaica.com - www.itsaica.com

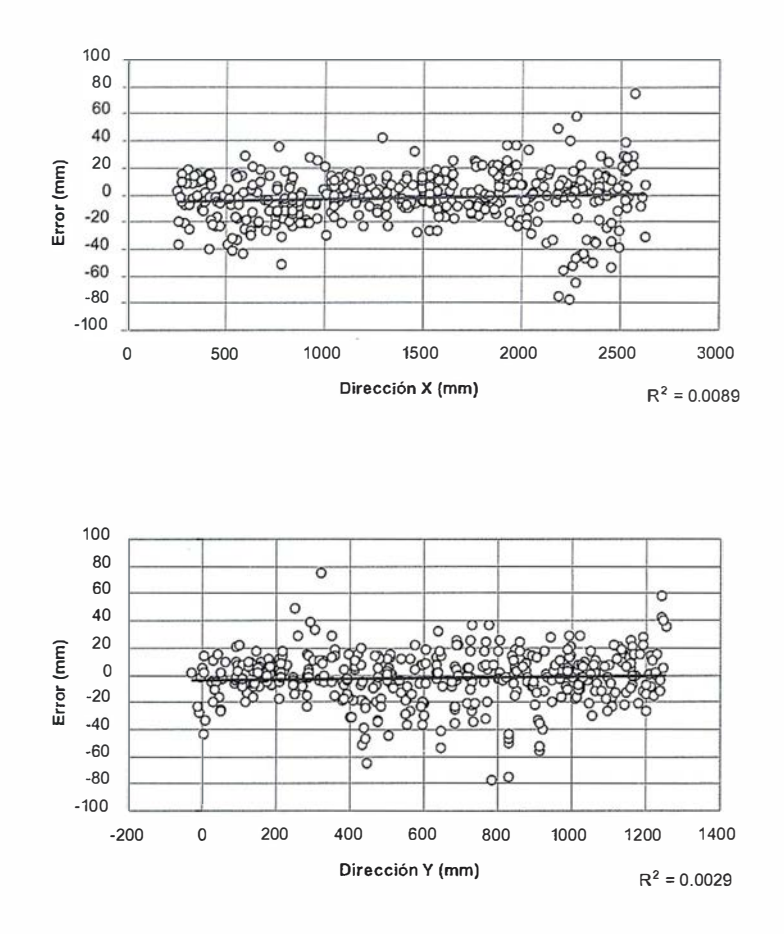

Figura 10. Ejemplo de distribución de residuos en las direcciones X e Y. Método de interpolación: krigeado; Muestro: aleatorio; Nº puntos muestra/es: 400 (121,8 puntos/m2).

#### 4.4. Evaluación visual

La evaluación visual 30 mostró dificultades para evidenciar diferencias en la bondad del ajuste de los distintos modelos interpolados cuando trabajamos con densidades muestrales medias (> 1 20 ptos/m2). Sin embargo puede ser útil, como complemento a la evaluación estadística, en el caso de densidades muestrales bajas.

En efecto, en la figura 11 podemos observar como los m odelos obtenidos mediante triangulación lineal o inverso de la distancia dejan mucho que desear respecto al modelo real. Los métodos de krigeado, FBR e inverso del cuadrado de la distancia se aproximan mucho más a la realidad, sobre todo cuando aumentamos el número de puntos muestrales. De todas formas, con una densidad muestral superior a 100 puntos/ $m<sup>2</sup>$  es difícil decidirse por ninguno de los tres exclusivamente a partir de las perspectivas 30 representadas.

En este caso proponemos una evaluación visual a partir de representaciones 20 del modelo (curvas de nivel), tal y como se indica en la figura 12. En dicha figura no sería arriesgado afirmar que los patrones de comportamiento de los intervalos entre cu rvas de nivel del m odelo estratificado (C) presentan mayor semejanza con el modelo real que los del m uestreo equiespaciado o el aleatorio. Sin embargo y para dotar de mayor objetividad a la metodología propuesta, se determinaron las coordenadas del centroide y el área en pixeles de cada una de las bandas hipsométricas (tonos de gris) del modelo 20 de curvas de nivel, hallándose, por tanto, dos valores numéricos con fines comparativos. Por un lado la distancia media entre centroides de distintas bandas del modelo interpolado y real, expresada en pixeles. Por otro, la media del valor absoluto de la diferencia de áreas entre las bandas del modelo real y los modelos interpolados, también expresada en píxeles. Es evidente que cuanto más pequeños sean estos valores, mayor aproximación al modelo real tendrá la superficie interpolada.

En la tabla 2 se presentan los resultados de aplicar la metodología comentada, concluyendo que el análisis visual 20 indica al método de interpolación FBR multicuadrático como el más recomendable en nuestro ca-

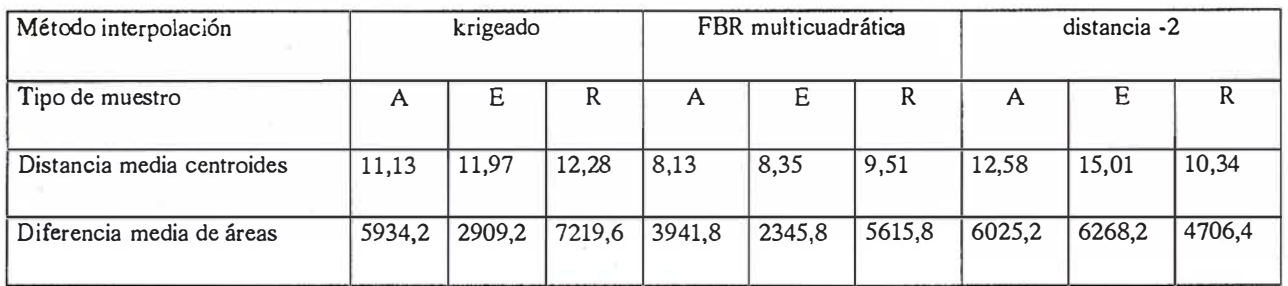

Tabla 2 - Comparativa 2D entre modelos interpolados y real. A: Aleatorio; E: Estratificado; R: Malla regular. Valores expresados en píxeles.

# Información del Territorio y Sistemas

#### Cartografía y Topografía  $\bullet$

- Mapas temáticos
- · Sistemas de Información Geográfica
- · Catastro
- Inventario de Bienes y Recursos  $\bullet$

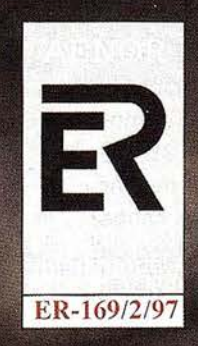

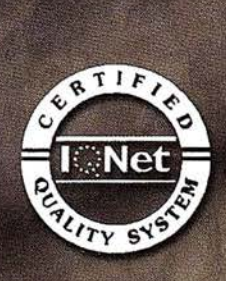

Avda. de los Chopos nº 33 - 48990 Guecho (Vizcaya) - Tel.: 94 431 90 15 · Fax: 94 430 00 91 http://www.itsistemas.com

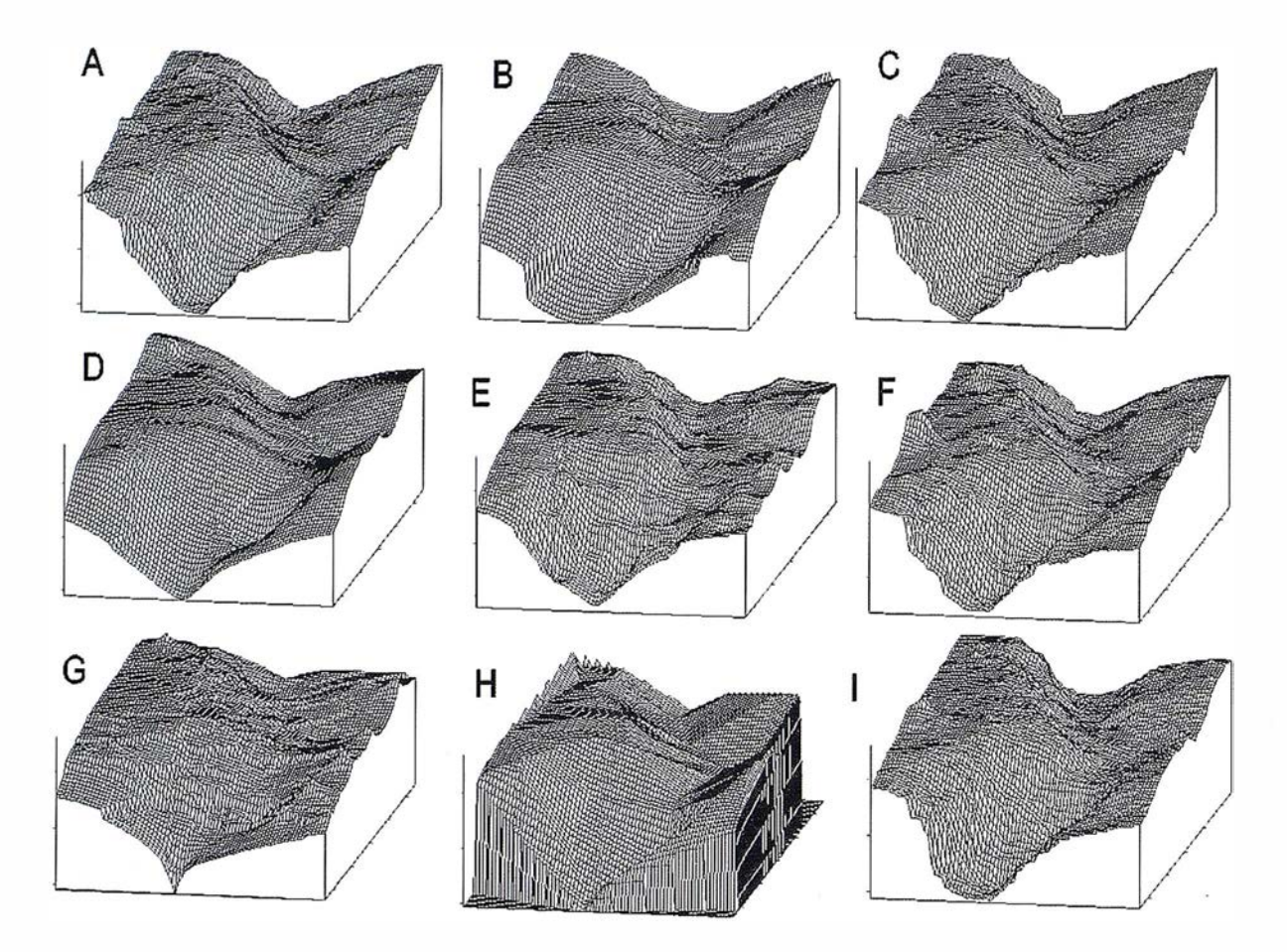

Figura 11. A: modelo real; B, D, E, G y H: krigeado, FBR, distancia -2, distancia -1 y triangulación lineal con 14,92 ptos muestrales/ $m^2$  /; C, F e I: krigeado, FBR y distancia -2 con 121,8 ptos muestrales/ $m^2$ .

so, seguido de cerca por el krigeado. En ambos casos el sistema de muestro estratificado vuelve a ser el más acertado.

#### 5. Conclusiones

Como conclusión principal de este trabajo podemos considerar al método de interpolación basado en la función de base radial multicuadrática como el que mejor se ajusta al modelo de elevaciones de la cárcava estudiada, tanto desde el punto de vista estadístico como visual. A corta distancia le seguiría el método de krigeado que, además de presentar unos resultados de ajuste ligeramente inferiores, presenta dificultades inherentes al proceso previo de selección del semivariograma. Recordemos que el krigeado puede ser un método muy recomendable cuando estamos realmente seguros de haber utilizado el mejor semivariograma posible, circunstancia que

ofrece cierta incertidumbre en la mayoría de los casos.

El muestreo aleatorio-estratificado se ha mostrado como el más acertado en la gran mayoría de los casos, sobre todo cuando trabajamos con un bajo número de puntos muestrales. Asimismo se observa que la exactitud de la interpolación, estimada a partir de la técnica de validación verdadera, aumenta con la densidad de puntos muestrales según un modelo potencial decreciente muy similar para todos los interpoladores estudiados.

Las evaluaciones estadística y visual han mostrado una necesaria complementariedad en la comparación de los modelos interpolados con el modelo real. La visualización 3D no siempre es suficiente para diferenciar un modelo de otro. En estos casos se ha conseguido un mayor ni-vel de definición con la comparación visual y análisis digital de representaciones hipsométricas 20.

## E A RONGIEK

- Franklin, W.R.; "Applications of analytical cartography". Cartography and Geographic lnformation Science, 27(3):225�237, 2000.
- Lerma, J.L.;Vicente, A.; "Posibilidades de explotación de los MDT en el entorno de las estaciones fotogramétricas digitales". Valladolid (España): XII Congreso Internacional de Ingeniería Gráfica, 2000.
- Aguilar, F.J.; Agüera, F.; Carvajal, F.; "Obtención de modelos digitales de elevación del terreno para su uso en entornos CAD". Pamplona-Logroño (España): XI Congreso Internacional de Ingeniería Gráfica, Vol. 1, p. 707-716, 1 999.

## Sus imágenes - en cualquier aplicación

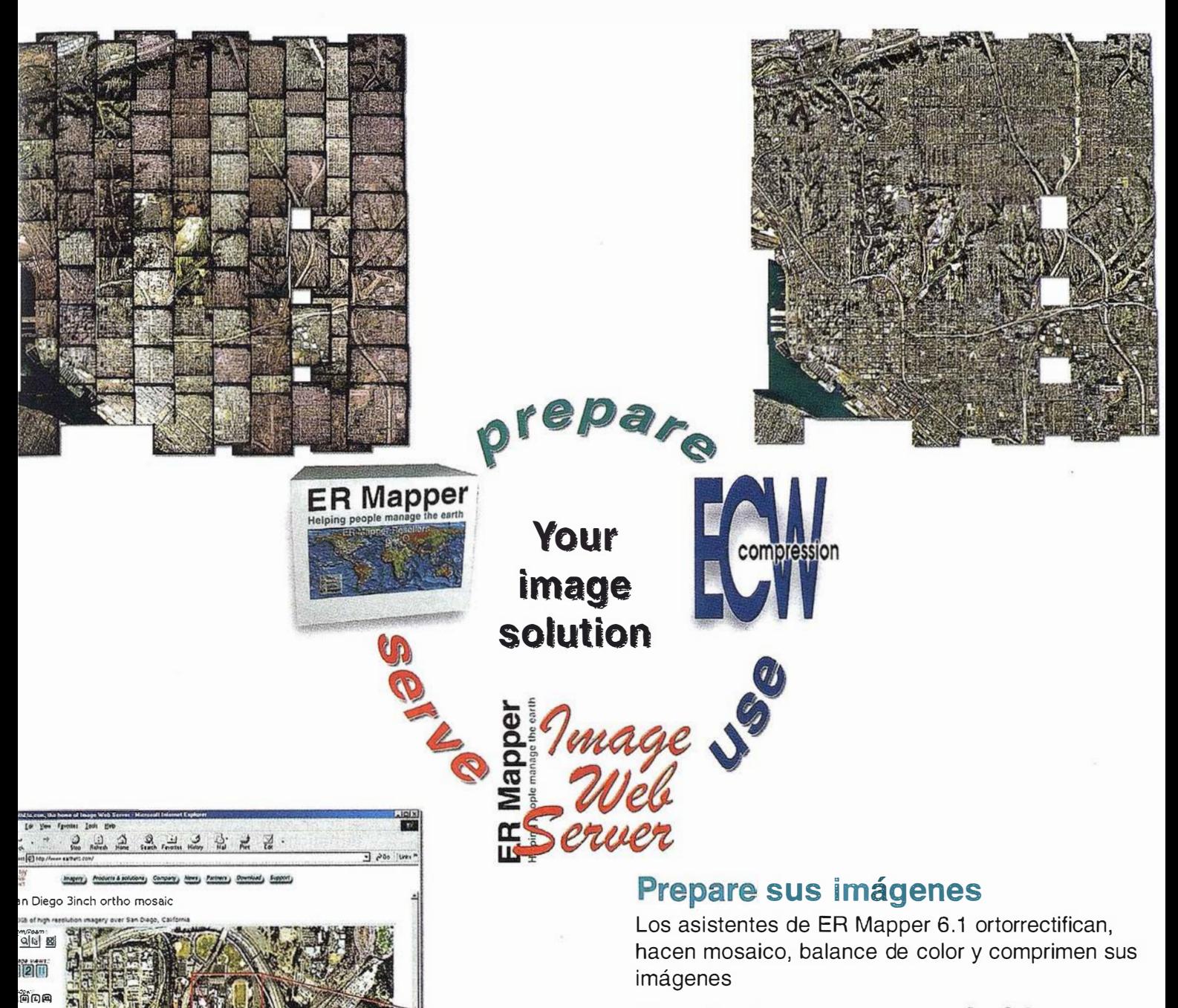

#### Use imágenes comprimidas

Descarge el Compresor ECW gratutito y los plugins para sus aplicaciones Office, GIS, CAD y Web.

#### Sirva imágenes de cualquier tamaño

Sirva imágenes, incluso de terabytes, a usuarios GIS, CAD y Office en cualquier parte del mundo, en segundos, con el Image Web Server.

#### ¡ Compruébelo por si mismo hoy! www.ermapper.com

Todas las marcas, nombres de compañías y productos son marcas registradas de sus respectivos propietarios. Las especificaciones del producto están sujetas a cambios sin previo aviso.

ER Mapper Helping people manage the earth

 $\ddot{}$ 

ige URL ersep*i*<br>see: URL ersep

www.ermapper-spain.com

Oficina para el Mediterráneo Earth Resource Mapping Spain S.L Bailen, 1 28280 El Escorial, España Te!: +34 91 896 0379 Fax: +34 91 896 1243 Email: info@ermapper-spain.com

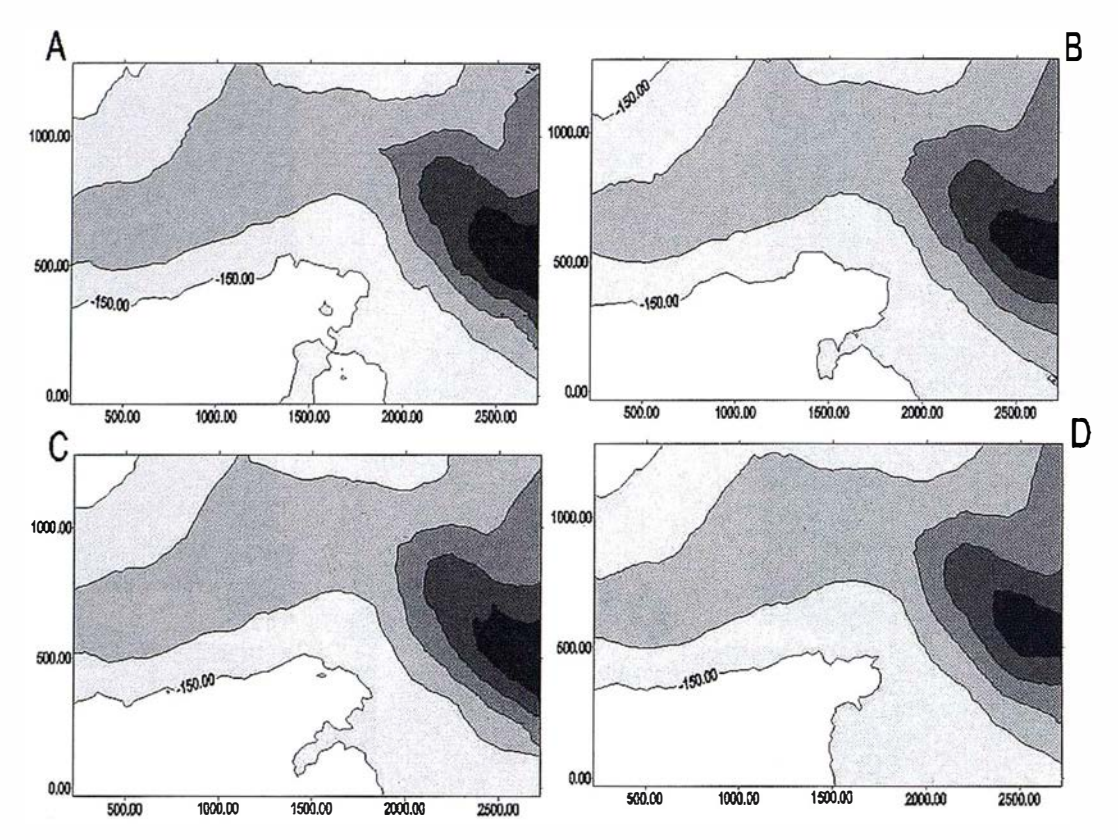

Figura 12. Comparación visual 20. A: Modelo real; B: krigeado muestreo aleatorio N = 121,8; C: krigeado muestreo estratificado  $N = 121.8$ ; D: krigeado muestreo en maila regular  $N = 121.8$ .

- Carvajal, F.; "Estudio de la influencia del microrrelieve del suelo sobre el flujo de escorrentía superficial mediante fotogrametría digital". Córdoba (España): Tesis doctoral ETSI Agrónomos y Montes, 1999.
- Ruiz, M .C.; Luque, J.M.; Alcalá, A.R.; "Generación de un modelo digital de elevaciones utilizando el sistema de posicionamiento global (GPS)". Jaén (España): VIII Congreso Internacional de Ingeniería Gráfica, Vol. II, p. 83-89, 1996.
- Lam, N.S.; "Spatial interpolation methods: A review". The American Cartographer, 10(2):129-149, 1983.
- Burrough, P.A.; McDonnell, R.A.; "Principies of geographical information systems". New York (USA): Oxford University Press, 1998.
- Robeson, S.M.; "Spherical methods for spatial interpolation: Review and evaluation". Cartography and Geographic Information Systems, 24 (1): 3-20, 1997.
- Declercq, F.A.N.; "Interpolation methods for scattered sample data:

accuracy, spatial patterns, processing time". Cartography and Geographic Information Systems, 23 (3): 128-144, 1996.

- Franke, R.; "Scattered data interpolation: tests of some methods". Mathematics of computation, 38 (157): 181-200, 1982.
- Weber, D.; Englund, E.; "Evaluation and comparison of spatial interpolators". Mathematical Geology, 24(4): 381-391 , 1 992.
- Weber, D.; Englund, E.; "Evaluation and comparison of spatial interpolators II". Mathematical Geology, 26(5): 589-603, 1 994.
- Yang, X.; Hodler, T.; "Visual and statistical comparisons of surface modeling techniques for pointbased environmental data". Cartography and Geographic lnformation Science, 27(2):165-175, 2000.
- Carvajal, F.; Aguilar, F.J.; Agüera, F.; "Interpolación espacial en entorno CAD. Aplicación del método de krigeado". Logroño-Pamplona (España): XI Congreso Internacional

de Ingeniería Gráfica, Vol. 1, p. 478- 491 , 1 999.

- Oliver, M.A.; Webster, R.; "Kriging: a method of interpolation for geographic information systems". International Journal of Geographical Information Systems, 4(3):313-332, 1 990.
- Laslett, G.M.; McBratney, A.B.; Pahl, P.J.; Hutchinson, M.F.; "Comparison of several spatial prediction methods for soil pH". Journal of Soil Science, 38:325-341, 1987.
- Hardy, R.L.; "Multivariate equations of topography and other irregular surfaces". Journal of Geophysical Research, 71:1905-1915, 1971.
- Voltz, M.; Webster, R.; "A comparison of kriging cubic splines and classification for predicting soil properties from sample information". Journal of Soil Science, 41:473-490, 1990.
- Golden Software, lnc.; "Users' manual of Surfer for Windows (version 6.04)''. Golden (USA): Golden Software Inc., 1997.

## DIRECCIONES DE INTERÉS

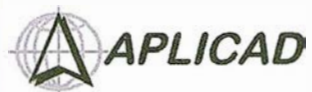

Aplicaciones de CAD CAM y GIS S.L. www.aplicad.com

#### autorland esk GIS

• Distribución, formación, soporte técnico y programación a medida sobre AutoCAD Map 2000 y Autodesk MapGuide. • Aplicaciones Catastrales.

• Dirección de Proyectos GIS.

VALENCIA Av. Cid, 105 - 5° Tel. 96.383.72.65 gis@aplicad.com CASTELLÓN C/ Mayor, 100 - 3° Tel. 964.72.48.70 aplicad@apllcad.com

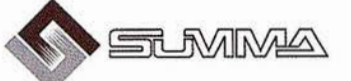

-Geoingeniería. -Consultoría en Sistemas de Información. -Soluciones SIG para la Administración. E-mail: gis@summa-eng.com

Passeig Pere <sup>111</sup> 19 08240 MANRESA Tel 93 872 42 00

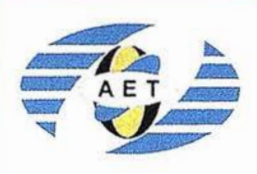

La AET publica la Revista de Teledetección, promueve reuniones especializadas y cursos, ofrece asesoramiento y organiza el Congreso Nacional de Teledetección.

Apartado de Correos 36.1 04 - 28080 Madrid e-mail: aet @ latuv.uva.es

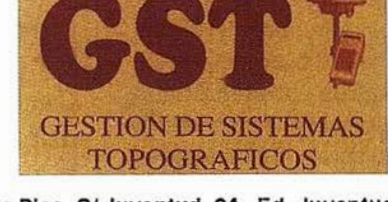

Parque Pisa, C/ Juventud, 24 - Ed. Juventud 1ª Planta<br>41927 Mairena del Aljarafe - SEVILLA • Tel.: 95 418 55 50 Fax: 95 418 55 52 · E-mail: gst123@teleline.es

> OPTICA NAVEGACIÓN G.P.S.

ALQUILER-REPARACIÓN-VENTA, NUEVOS Y USADOS

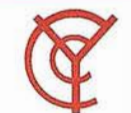

#### CARTOGRAFÍA Y **CATASTRO**

Cartografía, Topografía y Fotogrametría Analítica Sistemas de Información Geográfica Ortofotografías - Digitalizaciones - Catastros

Callosa de Segura, 3 Entlo. lzda. 03005 ALICANTE

Te l. 965 92 18 20 Fax. 965 12 04 02

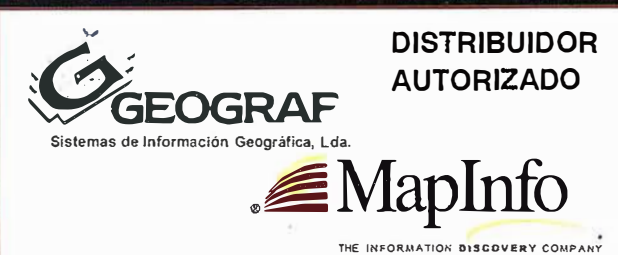

Doctor Eequerdo, 105 • 28007 MADRID - Espatia • http://www.geograf.pt Tel.: (34) 91 400 96 38 / 52 · Fax: (34) 91 409 64 52

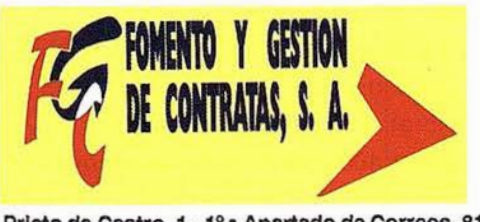

C/ Prieto de Castro, 1 - 1º · Apartado de Correos, 81 Tels.: 987 - 60 21 55 - 60 22 65 · Fax: 987 - 60 23 22 24700 ASTORGA

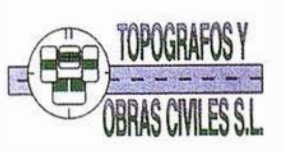

p2 Arco de Ladrlllo, 64 portal 3·12 Oficina 4· Tel.: 983 239 440 983 239 1 71 - Fax: 983 239 047 • fom\_ges@mx3.redestb.es 47008 VALLADOLID

11510 PUERTO REAL (Cádiz) Fax: 956 47 36 29

TOPOGRAFÍA E INGENIERÍA

Urbanización Marina de la Balúa

**DRAIGHMA Bauitos y Materiales de Precisión** 

C/ Temporal, 10 Tfno. 956 47 47 58

G.V.S. CARTOGRAFÍA Y SERVICIOS, S.L.

- Topografía. Fotografía.
- Control de obras.
- Controles industriales y depuraciones.
- Medio Ambiente

C/ San Bernardo, 97-99 Ed. Colomina,  $2^{\circ}$  1-1 - 28015 Madrid Tel. 91 448 03 88 - Fax. 91 445 63 42

## " LA TIENDA VERDE"

C/ MAUDES Nº 38 - TLF. (91) 534 32 57° <sup>•</sup> C/ MAUDES Nº 23 - TLF. (91) 535 38 10 Fax. (91) 533 64 54 - 28003 MADRID

**SANTANDER** 

#### "LIBRERIA ESPECIALIZADA EN CARTOGRAFIA, VIAJES Y NATURALEZA"

PALENCIA

-MAPAS TOPOGRAFICOS: S.G.E. LG.N. - MAPAS GEOLOGICOS. - MAPAS DE CULTIVOS Y APROV. - MAPAS AGROLOGICOS. - MAPAS DE ROCAS INDUSTRIALES. - MAPAS GEOTECNICOS? - MAPAS METALOGENETICOS **MAPAS TEMATICOS** -PLANOS DE CIUDADES. **C'MAPAS DE CARRETERAS** - MAPAS MUNDIS. -MAPAS RURALES. CIUDAD REAL -MAPAS MONTADOS EN BASTIDORE - FOTOGRAFIAS AEREAS. - CARTAS NAUTICAS. - GUIAS EXCURSIONISTAS - GUIAS TURISTICAS: - MAPAS MONTANEROS. GRANAD/ "VENTA DIRECTA Y POR CORRESPONDENCIA" "SOLICITE CATALOGO"

#### **Mapas Autonómicos**

#### Serie digital

La representación de los mapas del territorio, correspondientes a cada una de las provincias españolas, ha sido desde el comienzo de los trabajos geográficos uno de los empeños fundamentales de los cartógrafos españoles, desde que Tomás López de Vargas, entre 1762 y 1798, publicó una serie de mapas provinciales en varias escalas que iban desde 1:139.000 para León, hasta 1:640.000 para Murcia.

La división provincial de Javier de Burgos, de 1833, modificó la concepción de las provincias españolas en los límites que actualmente conocemos.

El Instituto Geográfico Nacional inició la publicación de mapas provinciales a escala 1:200.000, con una primera serie en 1895, utilizando como sistema de proyección el tercer sistema compensador de Tissot, no conforme ni equivalente, pero con pequeñas deformaciones. Una segunda serie se inició en 1963, en proyección UTM, derivándola de la serie MTN 1:50.000 que se estaba concluyendo.

Con la Constitución Española de 1978, y la creación de las Comunidades Autónomas, las mapas correspondientes a las siete uniprovinciales y a la del País Vasco se vienen elaborando a escala 1:200.000. Las nueve autonomías restantes se han editado en varias ocasiones y a distintas escalas, en función de sus superficies.

En el año 1982, se inició una tercera serie suprimiendo el concepto de mapa isla y prolongando la información extraprovincial hasta el marco de cada mapa. En estos momentos, la serie se está realizando por procedimientos digitales y con un nuevo estilo de presentación, lo que permitirá disponer de los mapas actualizados a finales del próximo año. Estando en estudio los de las Ciudades Autónomas de Ceuta y Melilla, a escala 1:25.000, el calendario para las Autonomías pluriprovinciales es el siguiente. Para el año 2001: Comunidad Valenciana, 1:300.000 (julio); Castilla-La Mancha, 1:400.000 (septiembre); Castilla y León, 1:400.000 (septiembre); Extremadura, 1:300.000 (noviembre) y Andalucía, 1:400.000 (diciembre). Para el año 2002: Aragón, 1:300.000; Canarias, 1:350.000; Cataluña, 1:300.000 y Galicia, 1:250.000.

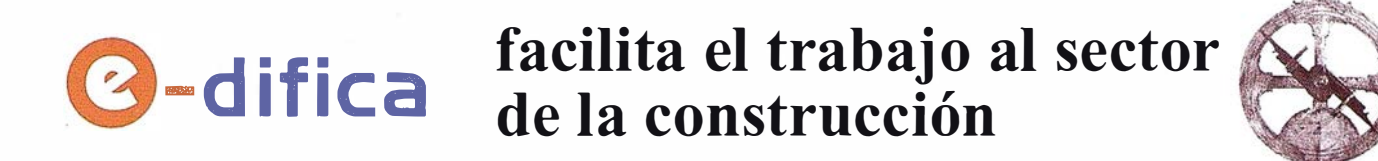

La construcción es un sector muy fragmentado. Prueba de ello es que más del 80% de las empresas son pymes de menos de 6 empleados. Esta atomización provoca un alto coste del canal de ventas ya que los bienes y servicios intercambiados son complejos y de difícil coordinación. Según Enrique Villalba, Consejero Director General de e-difica, "el uso de Internet aplicado al sector de la construcción mejora la eficiencia en lastransacciones comerciales entre empresas. Además, permite la automatización de las operaciones de compra-venta, favorece la simplificación de las actividades administrativas, facilita la apertura de nuevos mercados y, sobre todo, reduce costes".

e-difica reúne a proveedores, promotoras, constructoras, arquitectos, fabricantes, contratistas, distribuidores, instaladores, etc., que participan activamente en las diversas fases de cualquier proceso de construcción. Se dirige a todos los agentes que intervienen en un proceso de construcción, desde el origen del mismo hasta su finalización ofreciendo diferentes productos y servicios adecuados a cada uno de ellos. Y es que uno de los pilares de la filosofía de e-difica es adaptarse al cliente. "Son las empresas las que tienen que marcar su propia estrategia en Internet para adquirir ventajas competitivas sostenibles, y aportarnos sus sugerencias para que nos adaptemos a sus necesidades", asegura Enrique Villalba.

Para facilitar la adaptación del sector a las nuevas tecnologías e Internet, e-difica aporta cursos de formación y ayuda. El objetivo es facilitar y fomentar la integración tecnológica de las empresas del mundo de la construcción. e-difica imparte cursos de formación off-line y on-line en nuevas tecnologías e Internet

Los clientes de este portal pueden realizar operaciones de comercio electrónico, gestionar obras y proyectos on line y acceder a una amplia oferta de servicios afines al sector. Navegando por www.e-difica.com se observan todas las posibilidades que ofrece la web.

Dentro de la plataforma transaccional, e-difica dispone de las herramientas para realizar las operaciones de negocio más habituales. La primera es "CompraNenta por Catálogo". A través de este servicio el usuario accede a un escaparate de productos que incluye fotografías, características y precios. El cliente de e-difica puede realizar consultas o comprar a través de catálogos electrónicos.

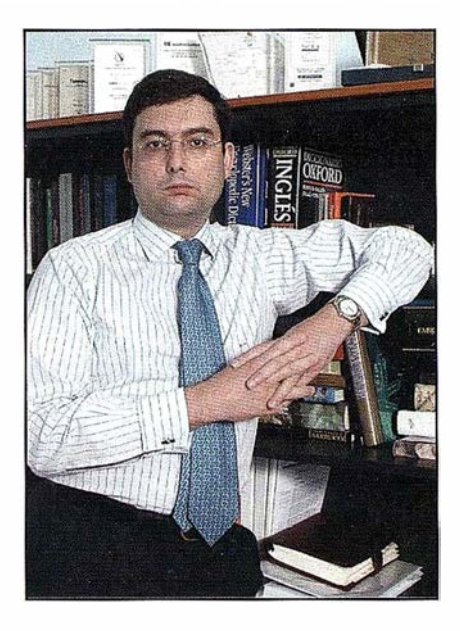

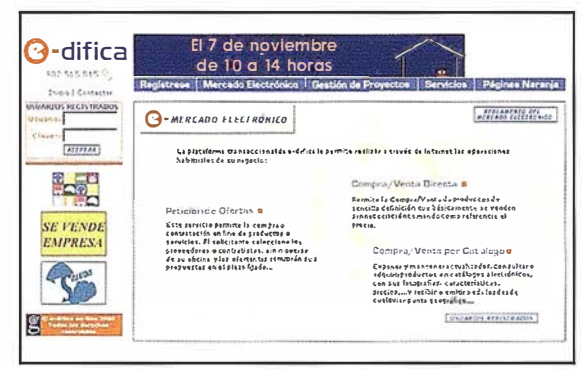

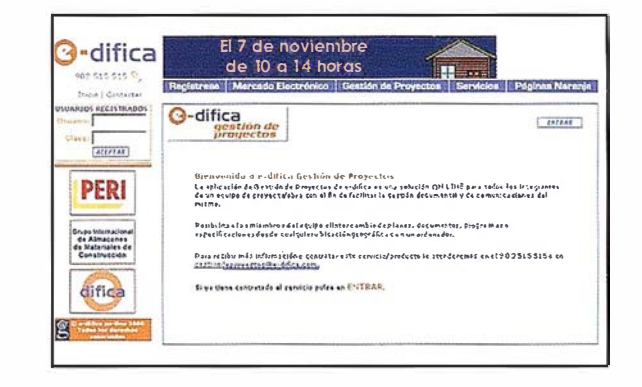

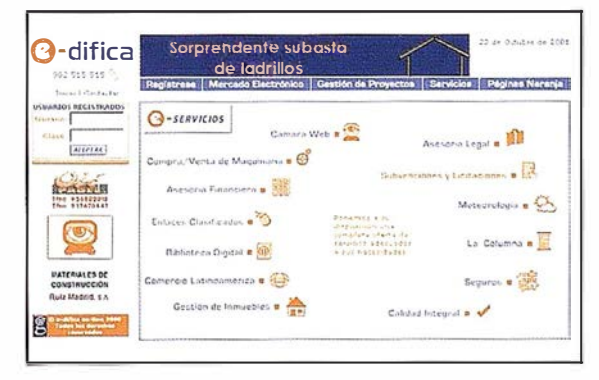

La segunda forma de comprar en edifica es a través de "Petición de Ofertas".

El solicitante selecciona los proveedores o contratistas a quiénes desea invitar a participar en el proceso de com pra, sin moverse de su oficina. Los vendedores remiten sus propuestas en el plazo fijado y una vez recibidas, comparadas y valoradas, el comprador selecciona los que se ajustan mejor a sus necesidades. Si es necesario se siguen pasos intermedios de información complementaria o de negociación.

Por último, el mercado electrónico de e-difica incluye las "Subastas". Este servicio facilita la liquidación de inventario o de excedentes de material, la adquisición de productos de una forma rápida y la ampliación del ámbito de actuación comercial de compradores y de vendedores. En este servicio e-difica incorpora una importante novedad: Subastas Guiadas. Los participantes de la industria de la construcción pueden optar a un servicio personalizado que les permitirá, sobre la base de herramientas de negociación on line, realizar transacciones de compra y venta de materiales productos y servicios, tanto de forma individual, como en la modalidad de agregación de oferta y demanda. Así, los clientes obtendrán mejores precios a través de una negociación dinámica facilitada por las herramientas más sofisticadas de comercio electrónico.

"Gestión de Proyectos" es otra de las herramientas que ofrece e-difica para facilitar el trabajo en el mundo de la construcción. Esta aplicación permite, de forma simultánea, a los diferentes agentes que intervienen en un proceso de construcción, la planificación, gestión y seguimiento de una obra o proyecto, facilitándoles el intercambio de planos, documentos, y programas. Así, cada miembro autorizado del equipo tendrá acceso, en cualquier momento y desde cualquier ubicación, a información actualizada del proyecto a través de su ordenador optimizando el tiempo y los recursos. Se calcula que el ahorro en tiempos de ejecución ronda entre el 10% y el 15%.

Por otra parte, e-difica ofrece una amplia gama de servicios adaptada a las necesidades de todos los agentes del sector. El objetivo es proveer soluciones completas a todos sus clientes y contribuir a mejorar sus procesos de negocio. Autodiseño de Páginas Web, Cámara Web, Compra-Venta de Maquinaria de ocasión, Información sobre Subvenciones y Licitaciones, Información Meteorológica, Asesoría Legal, Gestión de Inmuebles y Petición de Ofertas de Seguros son algunos de estos servicios.

Se puede destacar la oportunidad que e-difica ofrece de dar o recibir formación mediante el Aula de Formación On Line. " Estamos en la fase inicial de la puesta en marcha de la plataforma de formación. Está siendo una fuerte apuesta que está despertando un importante interés por parte del sector", señala Enrique Villalba.

Por último, e-difica pone a disposición de sus clientes el más completo directorio de empresas del sector de la construcción "Páginas Naranja". Este servicio permite la búsqueda de contratistas, proveedores o contactos mediante criterios que facilitan su localización.

e-difica ofrece oportunidades a las pequeñas y grandes empresas por igual. Enrique Villalba asegura que "a una pequeña empresa Internet le ofrece más visibilidad en el mercado. A través de la red llega a un número de clientes mayor. Además, puede acceder a una amplia gama de servicios especializados en el sector a un coste menor, como por ejemplo optar a una asesoría legal para los problemas que se le puedan plantear, o acceder a información importante costosa de adquirir. En resumen, e-difica pone a disposición de las pequeñas empresas infraestructuras operativas que las hacen más competitivas".

El accionariado de e-difica integra a empresas líderes en los sectores de la construcción y el comercio electrónico. En concreto se encuentran el Grupo Dragados, OHL y BtoBconstrucción. e-difica cuenta ya con más de 500 empresas clientes que trabajan en el portal y ha canalizado más de 600 peticiones de oferta.

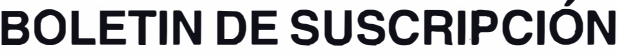

MAPPING

Deseo suscribirme a la revista MAPPING por 12 números, al precio de 11 números. Precio para España: 9.900 ptas. Precio para Europa y América: US\$ 1 20. Forma de pago: Talón nominativo o transferencia a nombre de CARSIGMA CARTOGRÁFICA, S.L. CAJA MADRID: Av. Ciudad de Barcelona, 1 36 - 28007 Madrid -Nº C/C 2038- 1813-92-30008641 92 Enviar a: CARSIGMA CARTOGRÁFICA, S.L. - C/ Hileras, 4, 2º, Of. 2 - 28013 MADRID.

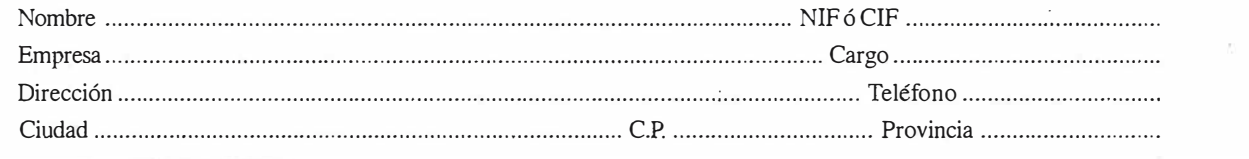

Como un hallazgo en una isla desierta,

como un soplo de aire fresco...

Así nace el Grupo Empresarial INLAND

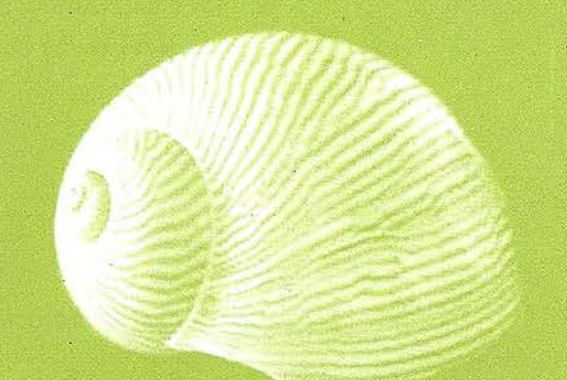

# Gland

El Grupo Empresarial INLAND surge de la unión de cuatro empresas del área de la medición del terreno y sistemas de posicionamiento.

Nos mueve el deseo de unir esfuerzos, creando sinergias y valores añadidos para nuestros clientes.

Queremos utilizar nuestra experiencia y nuestro potencial para aportar en cada caso la solución más adecuada: optimizando servicios, ofreciendo soluciones globales, innovadoras, incorporando las nuevas tecnologías...

Nos une la pasión por impregnar cada trabajo con los valores en los que creemos:

- · flexibilidad
- · agilidad
- · vocación de orientarse hacia el cliente
- · innovación
- · capacidad de aprendizaje

#### GRUPO EMPRESARIAL INLAND

## **DINTRAC**

MARKET AND LOOK

AGRICULTURA DE PRECISIÓN Y CONTROL DE MAQUINARIA

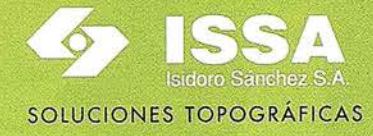

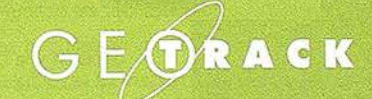

GESTIÓN DE FLOTAS- GIS

R<sub>R</sub> **LASER SENT** CONSTRUCCIÓN, EXCAVACIONES E INTERIORISMO

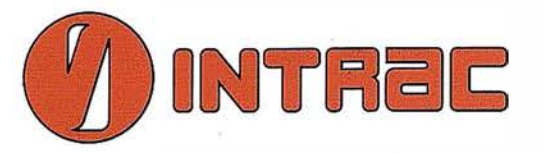

#### Agricultura de precisión y control de maquinaria

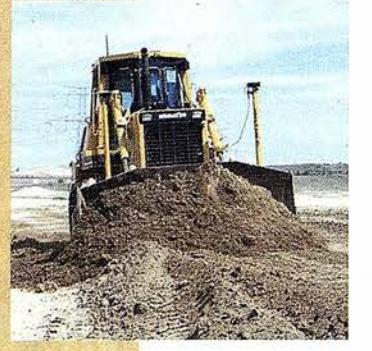

#### Una empresa en continua evolución

INTRAC nace en 1 987 como la primera empresa suministradora de tecnología láser aplicada a los niveles para la construcción.

15 años después, la compañía expande su línea de negocio para ofrecer soluciones GPS en los campos de la Agricultura de precisión y el' Control de maquinaria.

#### Una actividad profesional que no deja de sorprender

INTRAC es una empresa ágil, flexible y sólida, acorde con los tiempos, en la que toda la organización innova...

Nuestra ventaja estratégica consiste en potenciar la capacidad profesional de nuestro personal para atender las necesidades crecientes de los clientes. De esta forma, INTRAC se convierte en un verdad�ro huracán de actividad.

#### Un servicio de calidad personalizado para cada cliente

INTRAC está avalada por la distribución de marcas como TRIMBLE (fabricante de soluciones GPS, fusionada con Spectra-Precision en el año 2000) y NIKON. Asimismo, garantiza la calidad de su servicio certificando todos sus procedimientos bajo la norma AENOR con el nº de certificado ER-1217/2/98.

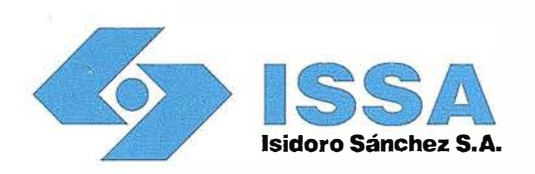

#### Soluciones topográficas

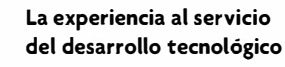

Isidoro Sánchez es una empresa con un largo recorrido en el sector de la topografía: más de cien años de tecnología y servicio al cliente.

La competencia internacional, la necesidad de inversiones constantes, el desarrollo tecnológico, la cualificación y el entrenamiento permanente de la plantilla y la tremenda evolución del sector son algunos de los desafíos que Isidoro Sánchez, S.A. ha ido afrontando a lo largo de un siglo que no tiene precedentes en la historia. La presencia viva de una empresa durante cien años nunca es casualidad, sino el resultado de la

decisión y la constancia.

#### La garantía del líder en el mercado topográfico

La enorme dedicación de la cultura japonesa unida a la calidad y el mejor servicio postventa del equipo español han convertido el tándem SOKKIA-ISSA en un líder dentro del mercado topográfico. Durante más de 30 años ambas compañías han vivido todos los cambios económicos y tecnológicos manteniendo una relación exclusiva y útil para las empresas y los profesionales de nuestro país.

Isidoro Sánchez, S.A., es una empresa certificada por AENOR con el nº ER-006/2/94 y su laboratorio está acreditado por ENAC para calibraciones indicadas en el certificado 66/LCI 17.

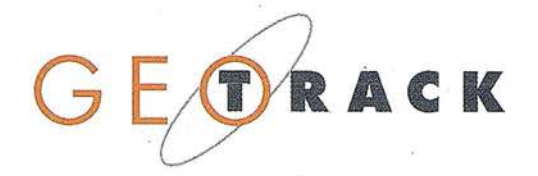

#### Gestión de Flotas /GIS

#### Nuevas necesidades, nuevos retos

GEOTRACK es una empresa creada específicamente para aportar soluciones en la Gestión de Flotas de Vehículos.

El objetivo principal de GEOTRACK es mantener una ventaja competitiva sostenible en todos sus equipos y servicios al cliente, innovando siempre más que la competencia.

#### Adaptamos la última tecnología a cada cliente

Nuestro sistema permite controlar y gestionar flotas en tiempo real durante las 24h, con soluciones totalmente personalizadas para cada cliente.

Además, GEOTRACK inicia una nueva línea de actividad totalmente novedosa en España: la aplicación de GIS, sistemas de información geográfica, para la agricultura.

#### Garantía de calidad: nuestro objetivo

En este momento, GEOTRACK se encuentra en proceso de obtención de la certificación de calidad de AENOR.

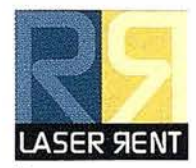

#### Construcción, excavaciones e interiorismo

#### Las mejores soluciones topográficas al alcance de su mano

LASER RENT ofrece soluciones de alquiler y venta de todo tipo de aparatos topográficos, láser y GPS para construcción, interiorismo, edificación y movimiento de tierras. Disponemos de los equipos más modernos, con una óptima relación calidad-precio.

#### Nuestra filosofía: un constante servicio al cliente

Nuestro trabajo está marcado por una clara voluntad de ofrecer a los clientes las mejores soluciones topográficas, avaladas por la garantía de calidad de

todos nuestros equipos, la formación incesante de nuestro equipo de trabajo, el servicio postventa y la oferta de financiación.

Trabajamos en equipo para ofrecer una opción única con soluciones globales.

#### Amplia cobertura y garantía de calidad

Contamos con delegaciones en las principales zonas del territorio nacional: Madrid, Cataluña, Andalucía, Levante y Canarias.

LASER RENT garantiza la calidad de su servicio certificando todos sus procedimientos bajo la norma AENOR con el nº de certificado ER-1218/2/98.

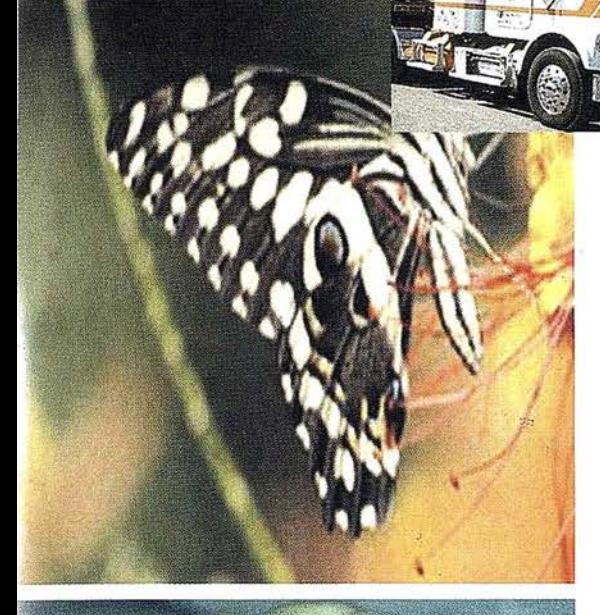

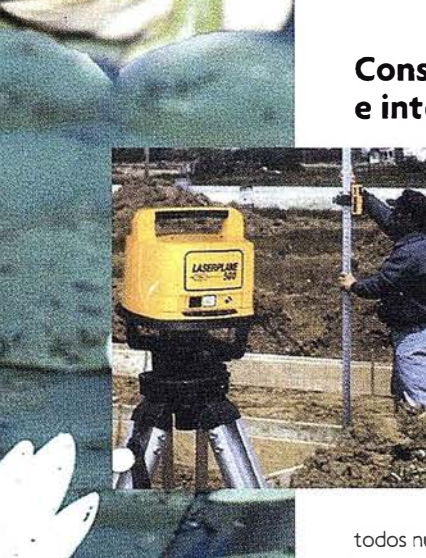

### GRUPO EMPRESARIAL

## Gland

**INTRAC** AGRICULTURA DE PRECISIÓN Y CONTROL DE MAQUINARIA

**ISSA** SOLUCIONES TOPOGRÁFICAS

**GEOTRACK GESTIÓN DE FLOTAS- GIS** 

**LASER RENT** CONSTRUCCIÓN, EXCAVACIONES E INTERIORISMO

JOSÉ ECHEGARAY, 4 · P.A.E. CASABLANCA I B5 8100 ALCOBENDAS . MADRID

e-mail: info@inland.es . www.inland.es

Nuestras coordenadas GPS son:

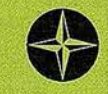

 $\begin{array}{ccc} \gamma & 40^{\circ} \ 32' & 30.5874'' \ N \ \alpha & 3^{\circ} \ 39' & 15.7635'' \ W \ H & 745.750 \end{array}$ 

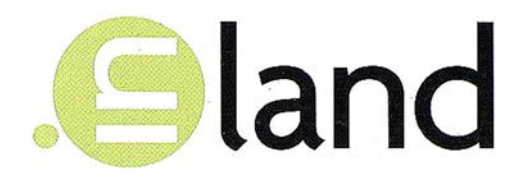

Como un hallazgo en una isla desierta, como un soplo de aire fresco...

Así nace el Grupo Empresarial INLAND

**INTRAC** 

AGRICULTURA DE PRECISIÓN Y CONTROL DE MAQUINARIA

ISIDORO SANCHEZ S.A. SOLUCIONES TOPOGRÁFICAS

GEOTRACK GESTIÓN DE FLOTAS- GIS

#### LASER RENT

CONSTRUCCIÓN, EXCAVACIONES E INTERIORISMO

#### GRUPO **EMPRESARIAL INLAND**

JOSÉ ECHEGARAY, 4. P.A.E. CASABLANCA | B5 · 28100 ALCOBENDAS. MADRID e-mail: info@inland.es · www.inland.es

## RTK INSTANTÁNEA

#### Precisión subcentimétrica • Diseño compacto y liviano • Soluciones integradas y flexibles.

El sistema ZX-EXTREME, es un receptor GPS robusto, hermético, de doble frecuencia ● 1 diseñado para que los topógrafos puedan disponer de una solución precisa, económica y muy rápida en una variedad de configuraciones.

#### Receptor.

El receptor ZX-EXTREME comienza con un novísimo procesado de la señal GPS que incluye el Seguimiento-Z (patentado por Ashtech) para conseguir la más alta señal GPS disponible comercialmente hoy día. Resultado: el ZX-EXTREME es el único receptor en el mercado que puede inicializar en un segundo para disfrutar de la RTK instantánea.

#### Soluciones ZX.

El sistema topográfico ZX Extreme ofrece un rango de soluciones diseñadas para diversas necesidades; desde trabajos en modo estático o cinemático en postprocesado hasta funciones en tiempo real, tales como el replanteo. Compre únicamente lo que necesite para su trabajo porque el conjunto de soluciones ZX se puede actualizar totalmente.

#### Superestación.

La RTK instantánea proporciona la habilidad de inicializar una solución centimétrica en la fracción de tiempo que necesita cualquier otro sistema RTK convencional.

## **ZX-EXTREME** Flexibilidad y productividad disponibles únicamente con productos de Ashtech.

*<i>S*Ashtech

Si desea más información, incluso una demostración, le rogamos nos lo indique. Grafinta, S.A.; Avda. Filipinas, 46; Madrid 28003; Tel. 91 5537207; Fax 91 5336282; E-mail: grafinta@grafinta.com

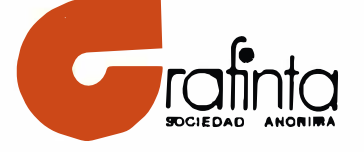

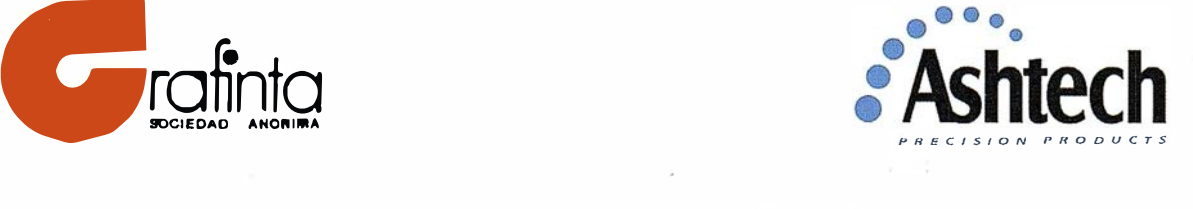